République Algérienne Démocratique et Populaire Ministère de l'Enseignement Supérieur et de la Recherche Scientifique

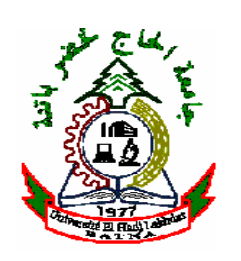

**MEMOIRE** 

Présenté à

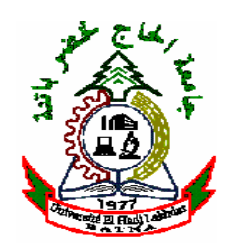

## Université El Hadj Lakhdar de Batna

En vue de l'obtention du diplôme de

### Magister en Electrotechnique

Option : Maîtrise des Energies

Présenté par

Amar MAAFA

Ingénieur d'Etat en Electromécanique de l'Université de Béjaia

————————-♦—————————–

### ETUDE D'UN GENERATEUR EOLIEN BASE SUR LA CASCADE DE DEUX MACHINES ASYNCHRONES PILOTE PAR UN CONVERTISSEUR DE FREQUENCE  $\Diamond$  and  $\Diamond$  and  $\Diamond$

Mémoire soutenu le :  $19 / 06 / 2011$  devant le jury composé de :

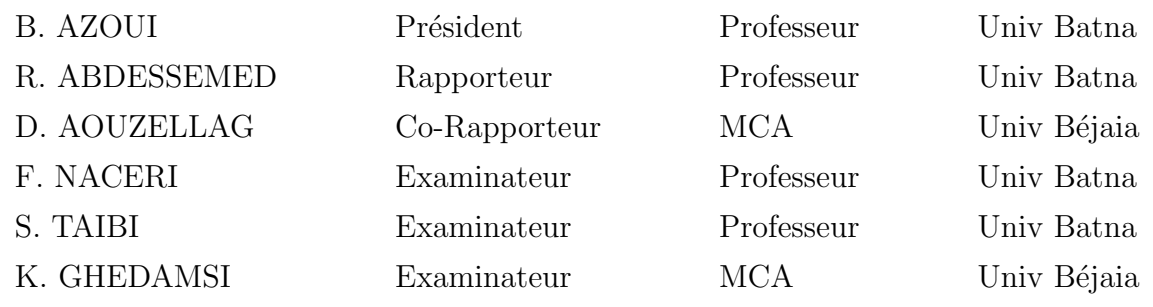

Mémoire préparé au sein du laboratoire de recherche LEB

 $A$  la mémoire de mon père;  $A$  ma très chère mère; A tous mes frères et soeurs; A toute ma famille; A tous ceux qui me sont chers; Que je dédie ce modeste travail.

"Inna yas yiwen, iheffed ard yimγur; inna yas wayed, iheffed ard immet" "On apprend jusqu'à l'âge mûr, dit l'un, jusqu'à la mort dit l'autre" Proverbe kabyle ancien.

## Remerciements

Tout d'abord, je remercie Dieu tout puissant, de m'avoir donné le courage et la patience durant toute la période consacré à la réalisation de ce travail.

Je tiens à exprimer toute ma gratitude à monsieur Rachid ABDESSEMED, Professeur `a l'Universit´e de Batna et directeur du laboratoire de recherche d'´electrotechnique (LEB) qui a accepter de m'encadrer et de mener ce travail à terme.

Je tiens aussi à remercier monsieur Djamel AOUZELLAG, Maître de Conférences habilité à l'Université de Béjaia, qui a co-encadré et animé l'élaboration de ce mémoire. Il a été toujours disponible pour répondre à mes questions, à m'encourager et à m'aider à résoudre les problèmes rencontrés dans ce travail. Qu'il trouve ici, tout mon respect et ma profonde reconnaissance.

Je suis également profondément reconnaissant envers Monsieur K. GHEDAMSI, Maître de Conférences habilité à diriger des recherches à l'université de Béjaia, pour sa rigueur scientifique et les conseils judicieux et éclairés qu'il m'a prodigué pour l'élaboration de ce travail. Je le remercie également pour avoir accepté d'être membre du jury.

Je remercie Monsieur B. AZOUI, Professeur à l'université Batna, pour m'avoir fait bénéficier de ses connaissances sur les énergies renouvelables durant ses cours. Et pour l'honneur qu'il nous a fait en acceptant d'être président du jury.

Je remercie aussi monsieur F. NACERI, Professeur à l'université Batna, pour son humour, et ses discussions enrichissantes et d'avoir accepter d'ˆetre un membre de ce jury.

Je remercie Monsieur S. TAIBI, Professeur à l'université Batna, pour ses compétences scientifiques. Et pour avoir accepté de juger notre travail

Enfin, je remercie tous ceux qui ont contribué de près ou de loin à la concrétisation de ce travail.

# Table des matières

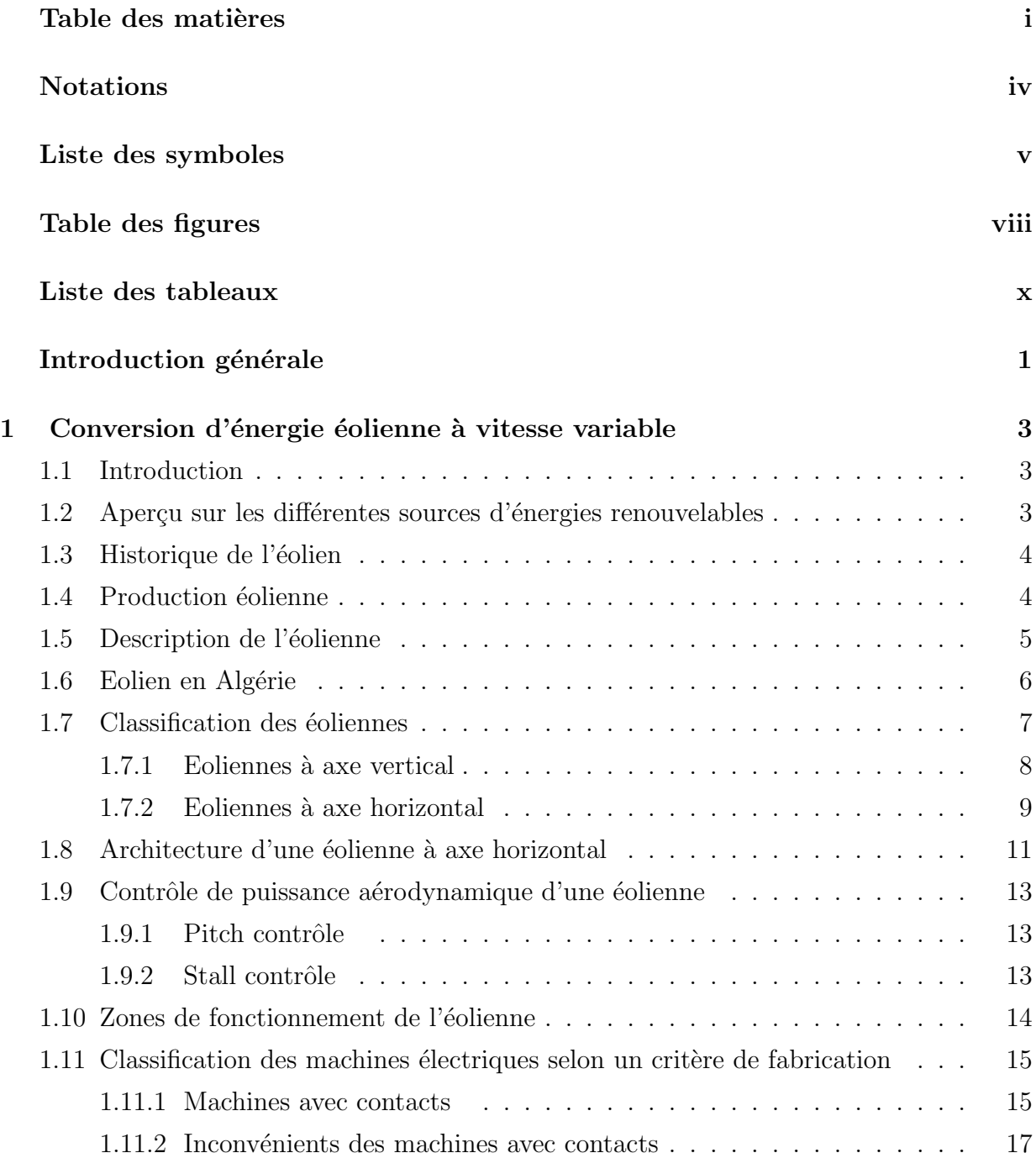

i

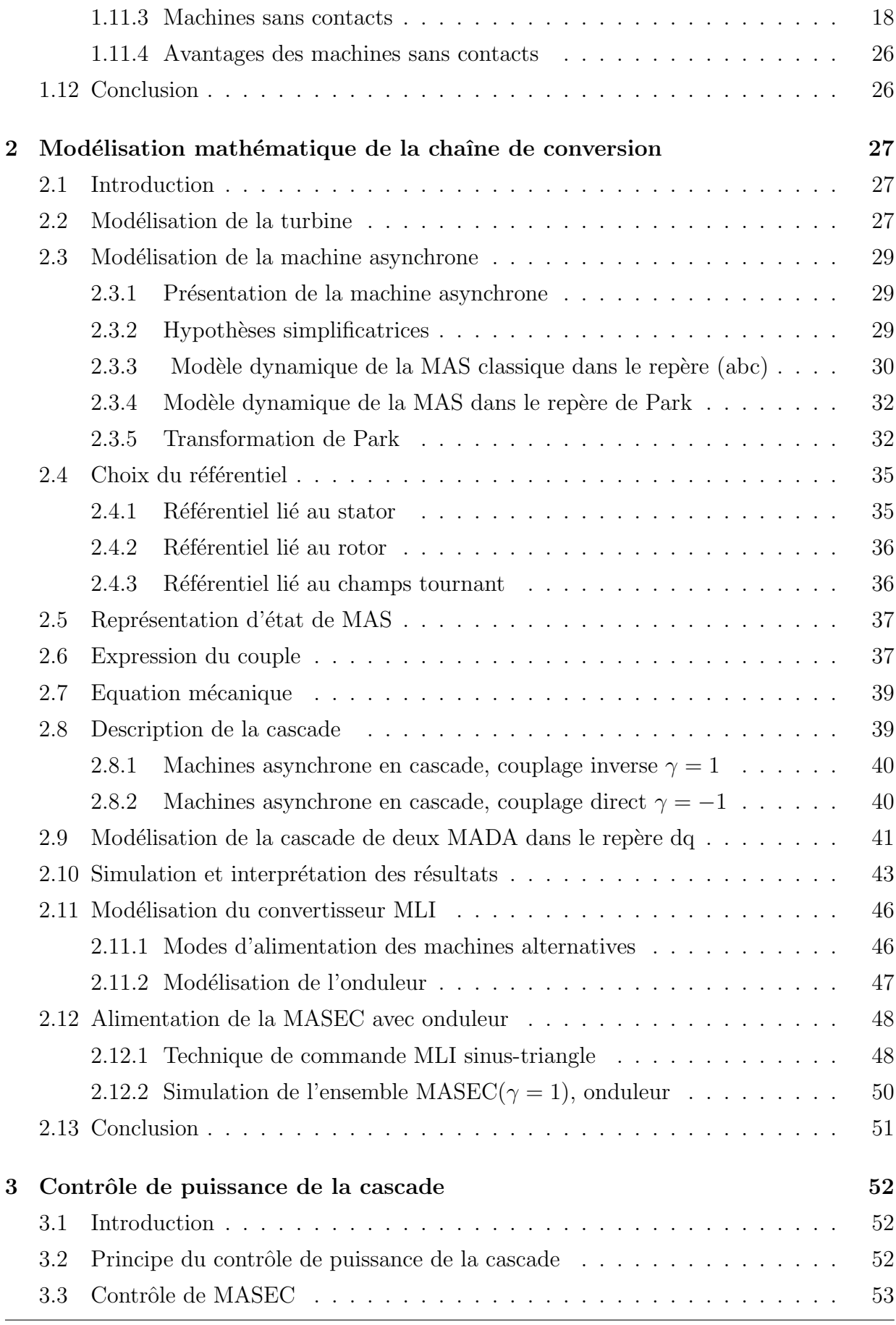

ii

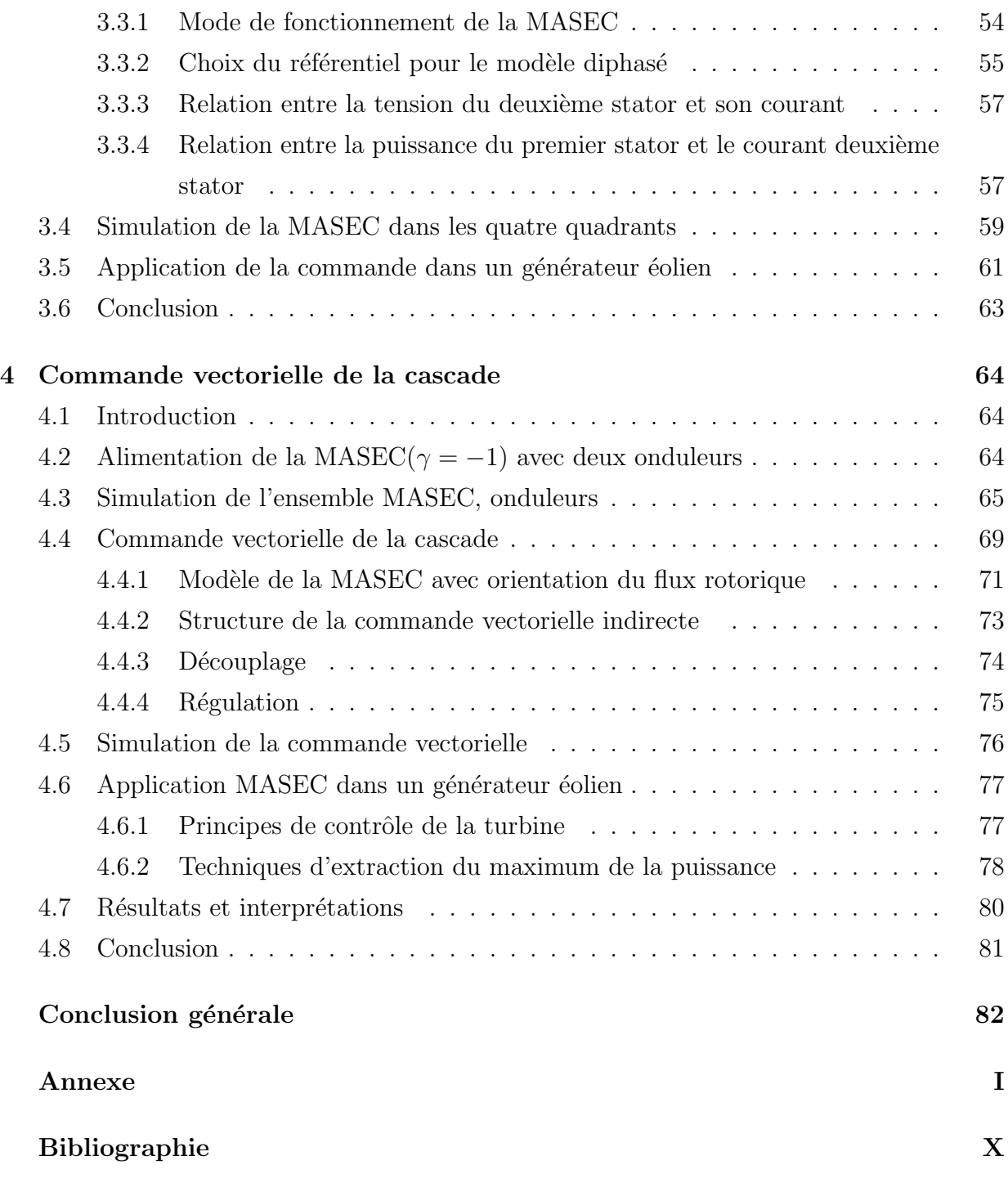

# Notations

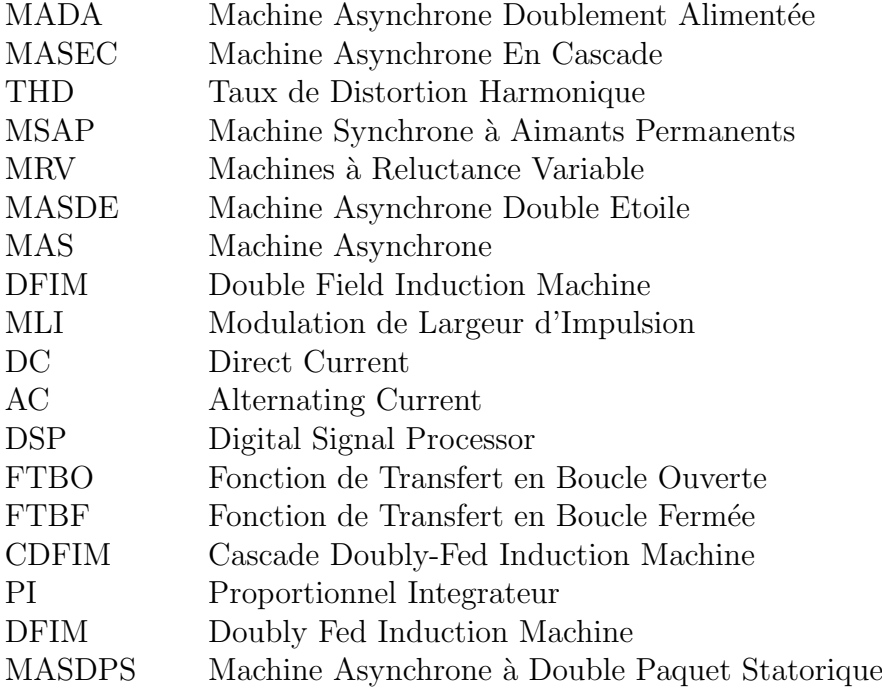

iv

# Liste des symboles

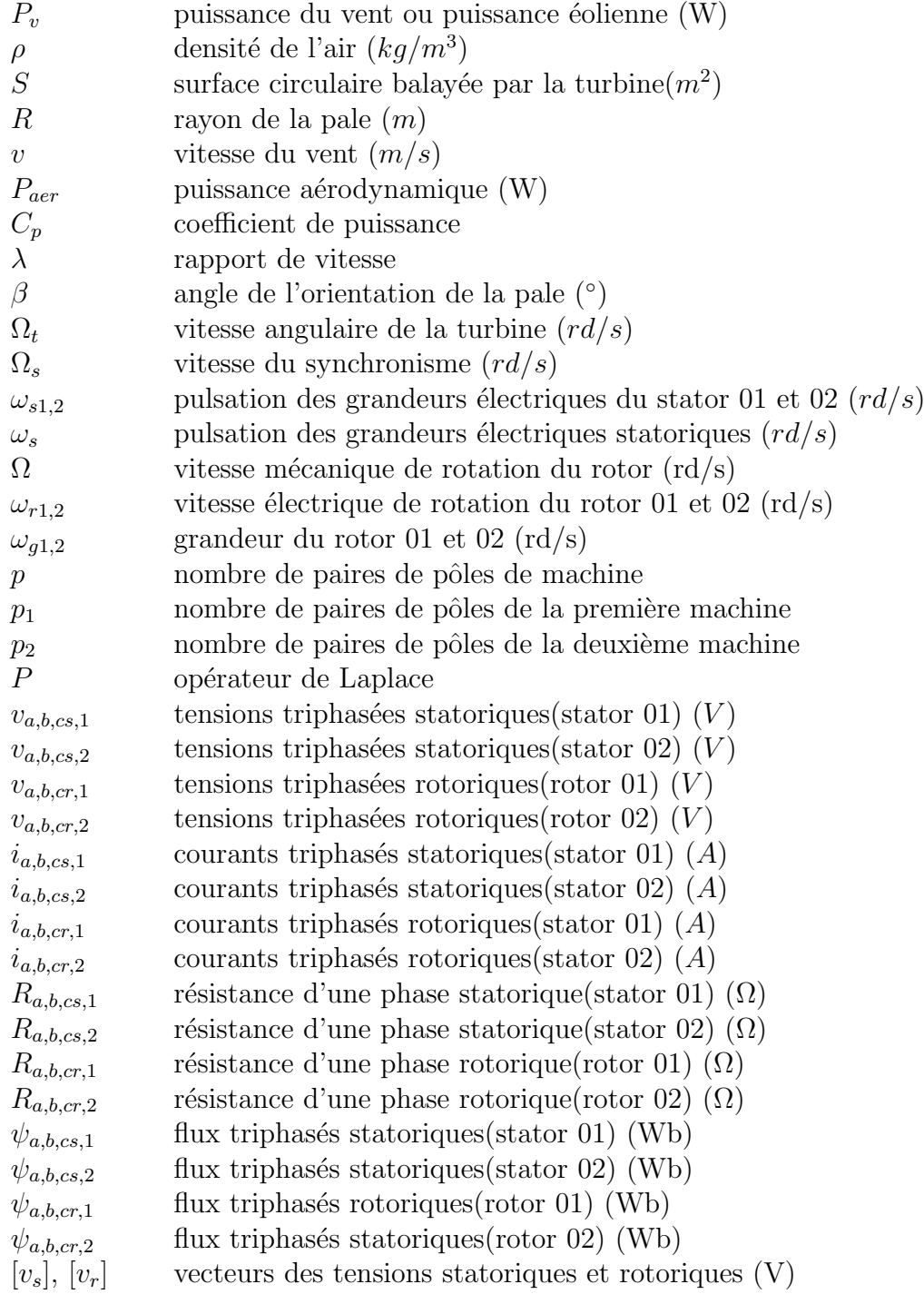

 $\boxed{v}$ 

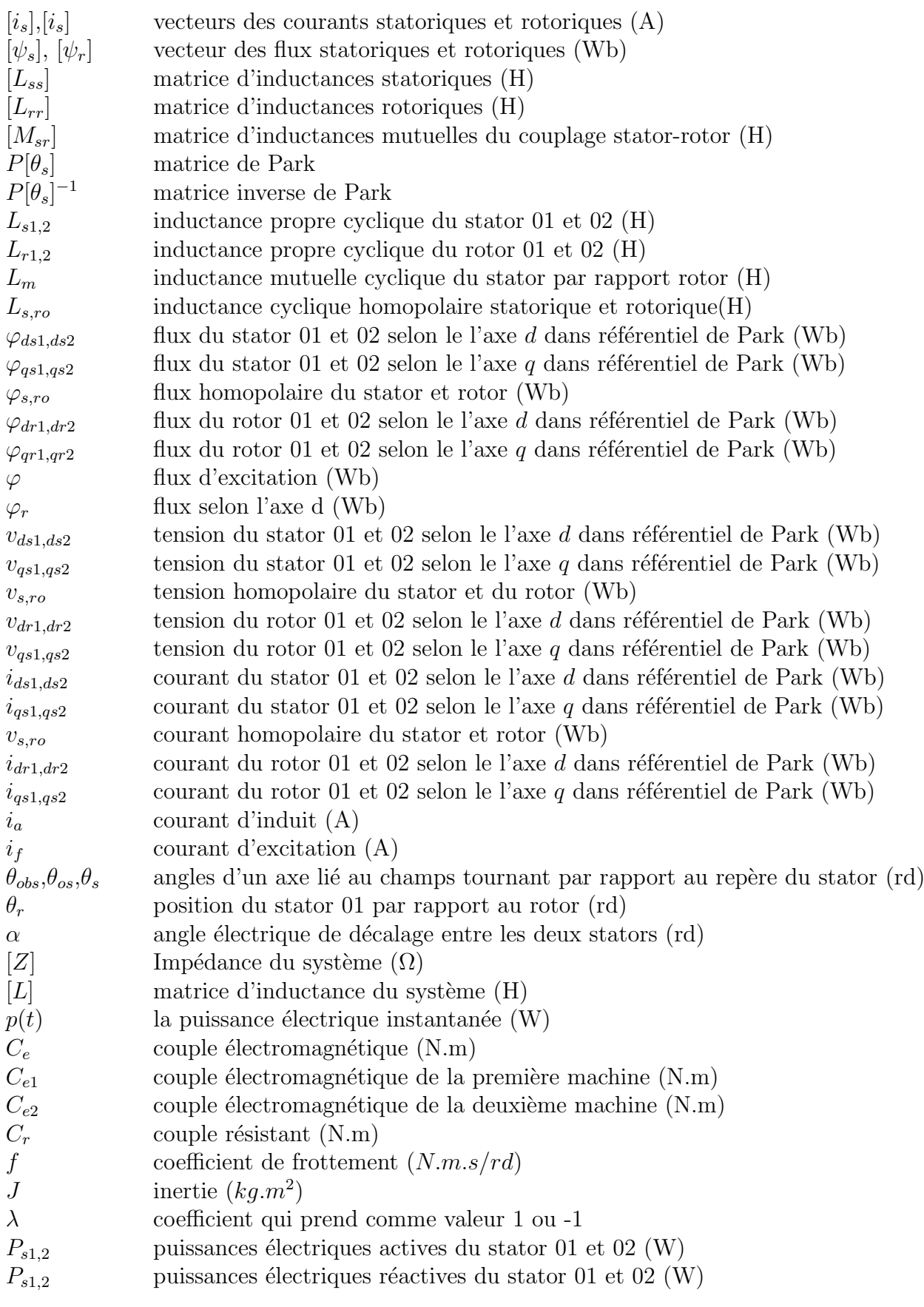

vi

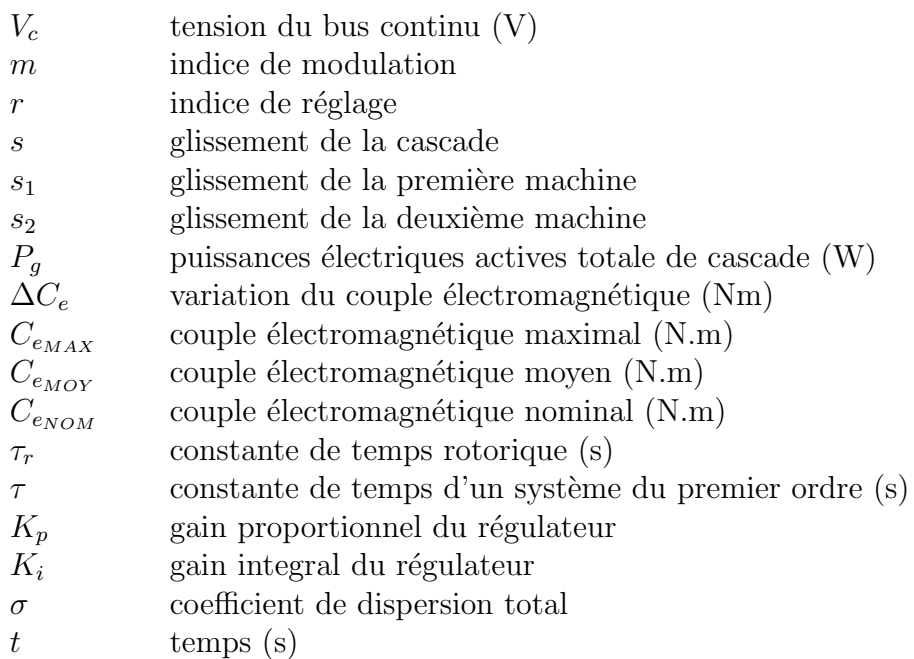

# Table des figures

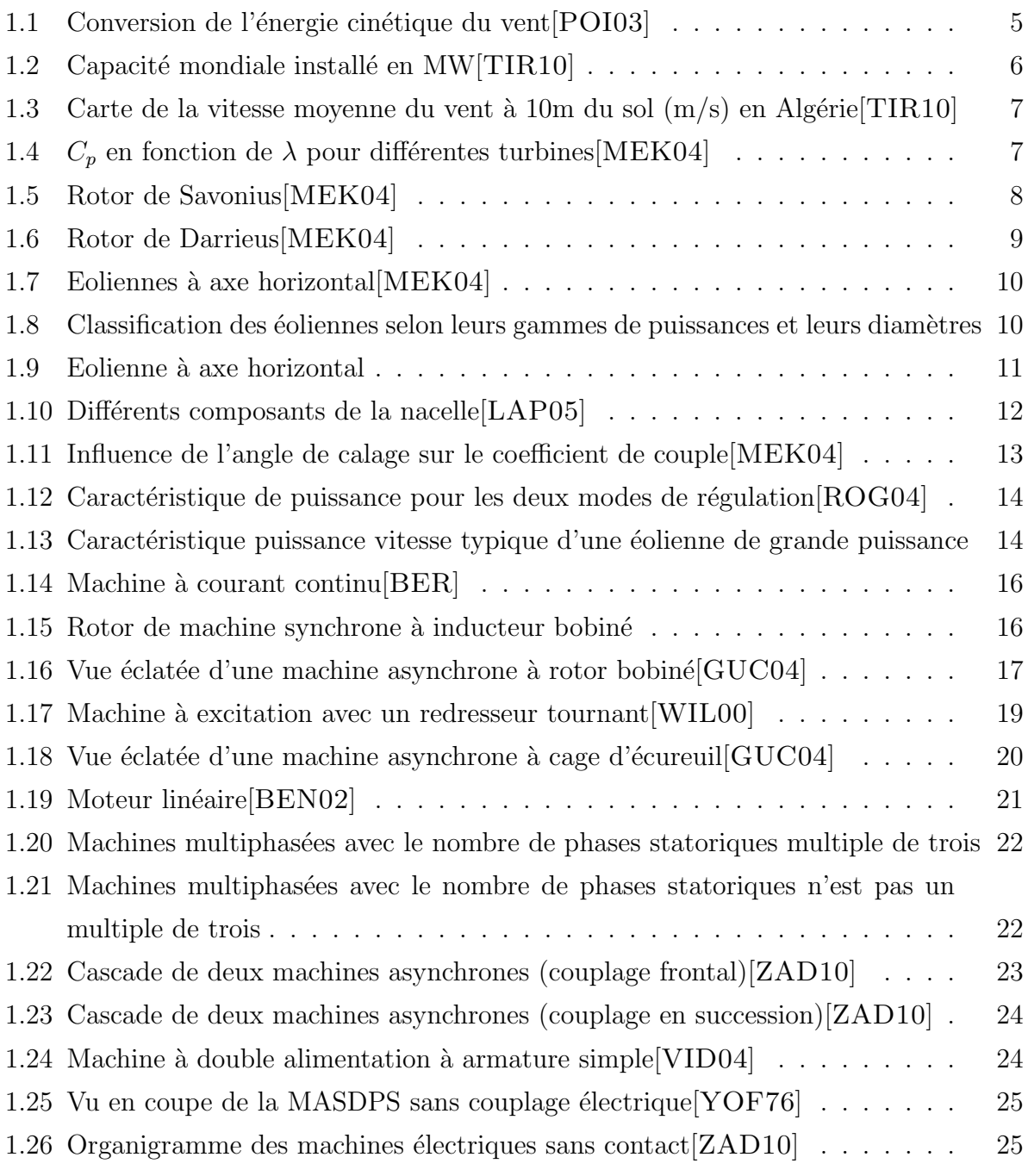

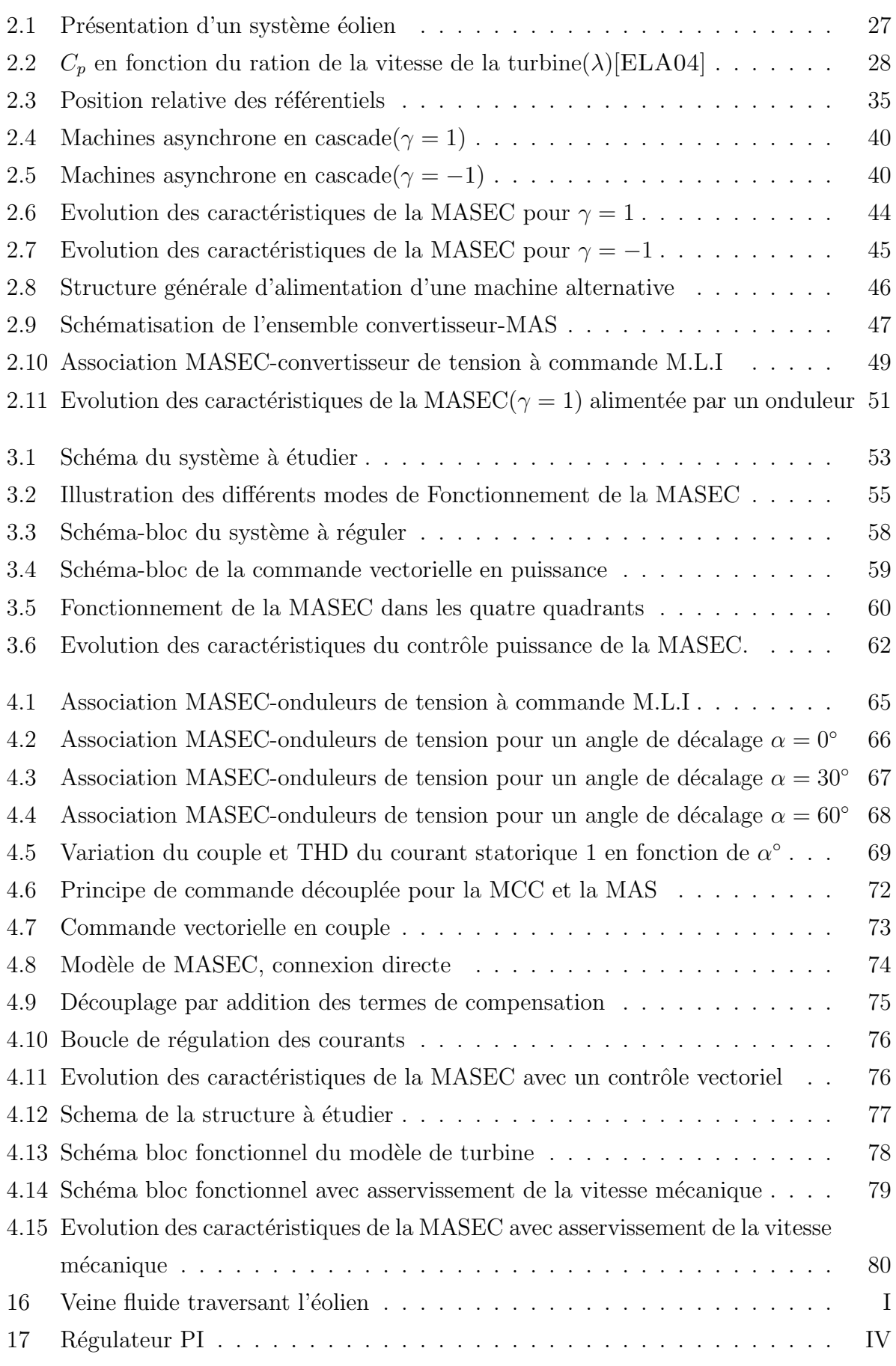

# Liste des tableaux

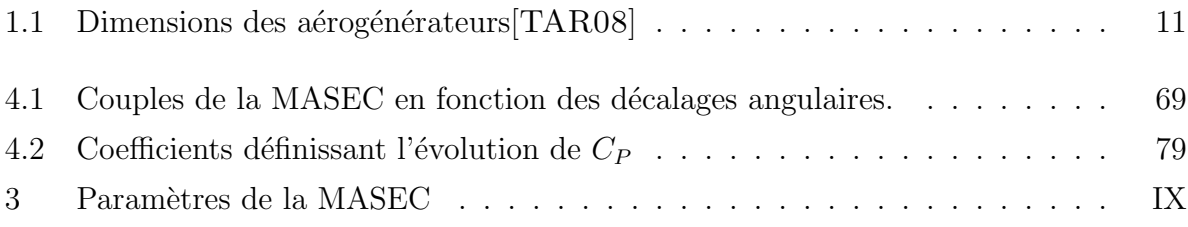

# Introduction générale

La consommation d'énergie, au cours de ces dernières années, a considérablement augmenté à cause de l'industrialisation massive et la consommation domestique excessive. Le recourt, des pays développés, aux centrales nucléaires procure l'avantage de ne pas engendrer de pollution atmosphérique contrairement aux centrales thermiques( $\hat{a}$  vapeur ou  $\hat{a}$ gaz), mais le risque d'accident nucléaire, le traitement et l'enfouissement des déchets ont rendu cette énergie peu attractive pour les générations futures.

Face à ces problèmes, les énergies renouvelables sont une alternative pour les génération à venir. Ces énergies offrent des avantages du fait qu'elles sont durables et réduisent l'émission de  $CO<sub>2</sub>$  provenant de la combustion des énergies fossiles.

Parmi ces énergies, on retrouve l'énergie dite  $\leq$  éolienne  $\geq$  avec un taux de croissance européen et mondial très élevé, même si l'Algerie reste à la traîne dans ce secteur par rapport à son voisin Marocain.

L'énergie éolienne est véhiculée par le vent, celle-ci est due indirectement à l'énergie solaire qui, en créant des différences de température entre les régions chaudes et les régions froides, provoque des vents. Un aérogénérateur est une machine qui utilise l'énergie cinétique du vent pour produire de l'énergie électrique.

Les progrès et la multiplication des éoliennes, à travers le monde, a conduit les chercheurs en Génie Electrique à mener des recherches de façon à améliorer l'efficacité de la conversion ´electrom´ecanique et la qualit´e de l'´energie fournie. La machine asynchrone double aliment´ee (MADA) est une solution concurrente en éolien à vitesse variable par rapport à la (MAS). Le stator de la génératrice est directement couplé au réseau par contre le rotor est couplé à ce dernier via un convertisseur de fréquence. Sa robustesse est diminuée par la présence des contacts (balais/bagues). C'est dans ce cadre, que le présent mémoire s'inscrit.

Les problèmes concernant la maintenance des éolienne sont de plus en plus réel, en particulier, lorsque il s'agit des éoliennes off-shore ou bien lorsque la nacelle est à une très grande hauteur. D'où la nécessité de la recherche des convertisseurs électromécanique de très grande fiabilité. La présence des bague-balais, dans la plupart des machines électriques,

est un inconvénient majeur.

Dans ce mémoire, nous nous sommes intéressés principalement à l'étude de la cascade de deux machines asynchrones couplées mécaniquement et électriquement(MASEC) via leurs rotors. Notre travail est structuré comme suit:

Dans le premier chapitre, nous présenterons dans un premier temps un état de l'art sur l'énergie éolienne. Quelques chiffres montrent l'importance et l'évolution dans le temps de cette dernière. Nous évoquons, par la suite, les différents types de éoliennes usuellement utilisées. Dans la deuxième partie de ce chapitre, on fera une classification des machines  $\acute{e}$ lectriques selon un critère de fabrication avec ou sans contacts glissants.

Le deuxième chapitre sera consacré à la modélisation de la chaîne de conversion. On commencera par la modélisation détaillée de la machine asynchrone et en partant du principe que la cascade est équivalente au couplage de deux machines, nous élaborons un modèle généralisé de la cascade. Les équations qui régissent ce modèle diffère selon la façon avec laquelle on couplera électriquement leurs deux rotors. Ces modèles seront vérifiés en simulation. Finalement on modélisera un onduleur de tension.

On va réserver le troisième chapitre au contrôle de puissance de la cascade. Cette étude est portée sur une cascade, en faisant un couplage par succession en raccordant leurs arbres ainsi que leurs bobinages rotoriques avec un branchement inverse  $\ddot{c}$ 'est-à-dire avec inversion des phases rotoriques. Dans ce cas, on couplera le premier stator de la cascade(MASEC) directement au réseau et son deuxième stator à ce dernier via un convertisseur de fréquence. Les lois de commande qui en découle sont, dans la totalité, illustrées par la simulation donnant le meilleur détail sur les performances obtenues.

Le dernier chapitre, sera dédié à la commande vectorielle de la cascade. On gardera le couplage par succession mais au lieu de coupler leurs rotors avec un raccordement direct, on reliera l'entrée des bobines du rotor d'une machine à la sortie de l'autre. Les deux stators de la cascade seront raccordés au réseau via un convertisseur de fréquence. En premier lieu, on décalera un des stator avec différents angles dans le but de trouver l'angle optimale qui minimisera les ondulations du couple et réduire le taux de distorsion harmonique(THD). On va appliquer une commande vectorielle à la cascade en décalant l'un des stator avec cet angle optimal.

Enfin, une conclusion générale dans laquelle on fera un bilan des résultats obtenus et envisager des perspectives pour d'éventuelles suites de ce travail.

# Chapitre 1

# Conversion d'énergie éolienne à vitesse variable

## 1.1 Introduction

L'énergie éolienne fait aujourd'hui beaucoup parler d'elle et tient un peu le rôle de vedette des énergies renouvelables. Cela est du sans doute à son dynamisme et à sa croissance très forte, du fait qu'elle touche un secteur sensible, la production d'électricité, qui est par ailleurs en pleine mutation structurelle. Un aérogénérateur (couramment appelé "'éolienne") est une machine qui utilise l'énergie éolienne (l'énergie cinétique du vent) pour produire de l'énergie électrique. Le vent est une ressource propre et inépuisable qui peut produire de l'électricité pratiquement sans émission de gaz polluants.

Ce chapitre sera consacré à un survol de l'énergie éolienne puis à la classification des machines électriques selon un critère de fabrication avec ou sans contacts glissants.

## 1.2 Aperçu sur les différentes sources d'énergies renouvelables

L'énergie renouvelable rassemble différents éléments des ressources énergétiques :

- eau;
- soleil;
- vent;
- biomasse;
- $-$  géothermie.

Pour des raisons politiques, économiques et environnementales l'utilisation de ces ´energies in´epuisables est primordiale, en particulier celle ´eolienne. C'est pourquoi ces machines sont implantées partout dans le monde, surtout en Europe. Cependant, depuis une dizaine d'années, les dimensions de ces machines ne cessent de croître. Les constructeurs des éoliennes sont tous en compétition pour proposer des éoliennes essentiellement fiables et performantes[LAP05].

## 1.3 Historique de l'éolien

Parmi toutes les énergies renouvelables, à part l'énergie du bois, c'est l'énergie du vent qui a été exploitée en premier par l'homme. Depuis l'antiquité, elle fut utilisée pour la propulsion des navires et ensuite les moulins à blé et les constructions permettant le pompage d'eau. Les premières utilisations connues de l'énergie éolienne remontent à 2 000 ans avant J.-C environ. Hammourabi, fondateur de la puissance de Babylone, avait conçu tout un projet d'irrigation de la Mésopotamie utilisant la puissance du vent. La première description ´ecrite de l'utilisation des moulins `a vent en Inde date d'environ 400 ans avant J.-C. En Europe, les premiers moulins à vent ont fait leur apparition au début du Moyen Age. Utilisés tout d'abord pour moudre le grain, d'où leur nom de " moulins ", ils furent aussi utilisés aux Pays-Bas pour assécher des lacs ou des terrains inondés. Dès le XIV siècle, les moulins à vent sont visibles partout en Europe et deviennent la principale source d'énergie. Seulement en Hollande et Danemark, vers le milieu du XIXème siècle, le nombre des moulins est estimé respectivement à plus de 30000 et dans toute l'Europe à 200000. A l'arrivée de la machine à vapeur, les moulins à vent commencent leur disparition progressive[MIR05].

L'arrivée de l'électricité donne l'idée à Poul La Cour en 1891 d'associer à une turbine  $\acute{e}$ olienne une génératrice. Ainsi, l'énergie en provenance du vent a pût être «redécouverte» et de nouveau utilisée. Au début du siècle dernier, les aérogénérateurs ont fait une apparition massive (6 millions de pièces fabriquées) aux Etats-Unis où ils étaient le seul moyen d'obtenir de l'énergie électrique dans les campagnes isolées. La crise pétrolière de 1973 a relancé de nouveau la recherche et les réalisations éoliennes dans le monde [MIR05].

## 1.4 Production éolienne

Un aérogénérateur, plus communément appelé éolienne, est un dispositif qui transforme une partie de l'énergie cinétique du vent (fluide en mouvement) en énergie mécanique disponible sur un arbre de transmission puis en énergie électrique par l'intermédiaire d'une  $génératrice(figure 1.1).$ 

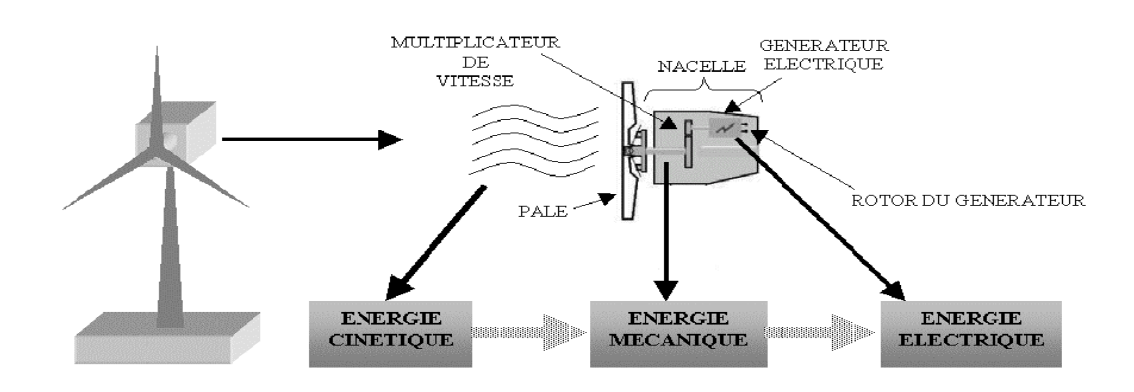

FIG. 1.1 – Conversion de l'énergie cinétique du vent $[POI03]$ 

L'énergie éolienne est une énergie "renouvelable" non dégradée, géographiquement diffuse, et surtout en corrélation saisonnière (l'énergie électrique est largement plus demandée en hiver et c'est souvent à cette période que la moyenne des vitesses des vents est la plus élevée). De plus, c'est une énergie qui ne produit aucun rejet atmosphérique ni déchet radioactif.

Elle est toutefois aléatoire dans le temps et son captage reste assez complexe, nécessitant des mâts et des pales de grandes dimensions (jusqu'à 60 m pour des éoliennes de plusieurs Mégawatts) dans des zones géographiquement dégagées pour éviter les phénomènes de turbulences[POI03].

## 1.5 Description de l'éolienne

La ressource éolienne provient du déplacement des masses d'air qui est dû indirectement à l'ensoleillement de la Terre. Par le réchauffement de certaines zones de la planète et le refroidissement d'autres une différence de pression est créée et les masses d'air sont en perpétuel déplacement. Après avoir pendant longtemps oublié cette énergie pourtant exploitée depuis l'antiquité, elle connaît depuis environ 35 ans un essor sans précédent notamment dû aux premiers chocs pétroliers. Dans l'échelle mondiale, l'énergie  $\acute{e}$ olienne depuis une dizaine d'années maintient une croissance de 30% par an. En Europe, principalement sous l'impulsion Allemande, Scandinave et Espagnole, on comptait en 2000 environ 15000 MW de puissance installée [LAP05].

Le taux de croissance a progressé régulièrement depuis 2004, atteignant 29.0% en 2008, apr`es 26.6% en 2007, 25.6% en 2006 et 23.8% en 2008. Cependant, cette hausse du taux moyen de croissance est principalement due au fait que les deux plus gros marchés de l'éolien ont montré des croissances bien supérieures à la moyenne :  $50\%$  pour les Etats-Unis,  $107\%$ 

pour la Chine. La Bulgarie affiche le plus fort taux de croissance, 177%, partant toutefois d'une faible capacité. L'Australie, la Pologne, la Turquie et l'Irlande ont aussi montré des taux de croissance bien au-dessus de la moyenne[TIR10].

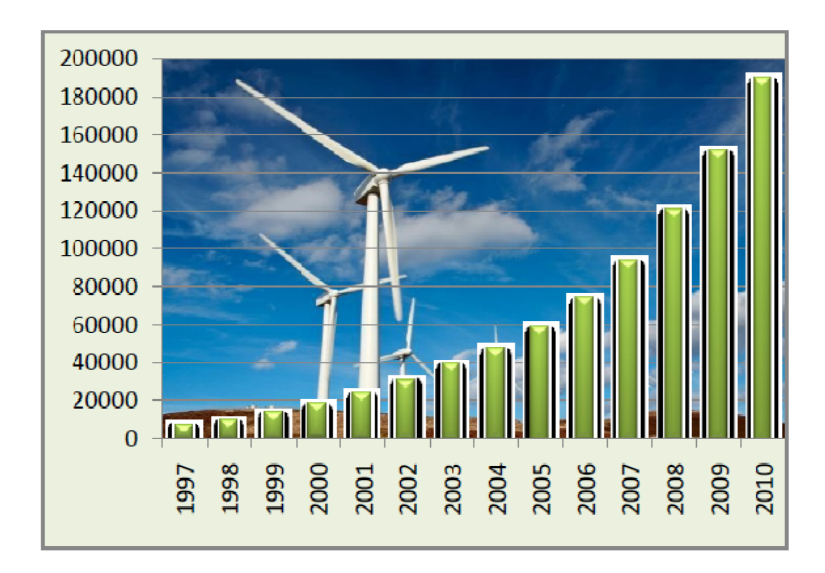

FIG. 1.2 – Capacité mondiale installé en MW/TIR10]

## 1.6 Eolien en Algérie

L'évaluation globale du gisement éolien dans notre pays se fait en première phase à partir des données des stations météorologiques classiques, les vents sont mesurés à un ou deux mètres du sol.

Les ressources énergétiques de l'Algérie ont déjà été estimées par le CDER depuis les années 90 à travers la production des atlas de la vitesse du vent et du potentiel énergétique  $\acute{e}$ olien disponible en Algérie[KAS08]. Ceci a permis l'identification de huit zones ventées susceptibles de recevoir des installations éoliennes:

- deux zones sur le littoral;
- trois zones sur les hauts plateaux;
- quatre zones en sites sahariens.

La réalisation de la première ferme éolienne en Algérie, d'une puissance de 10 MW à Adrar (sud-ouest), a été confiée jeudi  $21/01/2010$  au groupe français VERGNET. Ce dernier a été retenu par la Compagnie de l'engineering de l'électricité et du gaz (CEEG), filiale du groupe SONELGAZ.

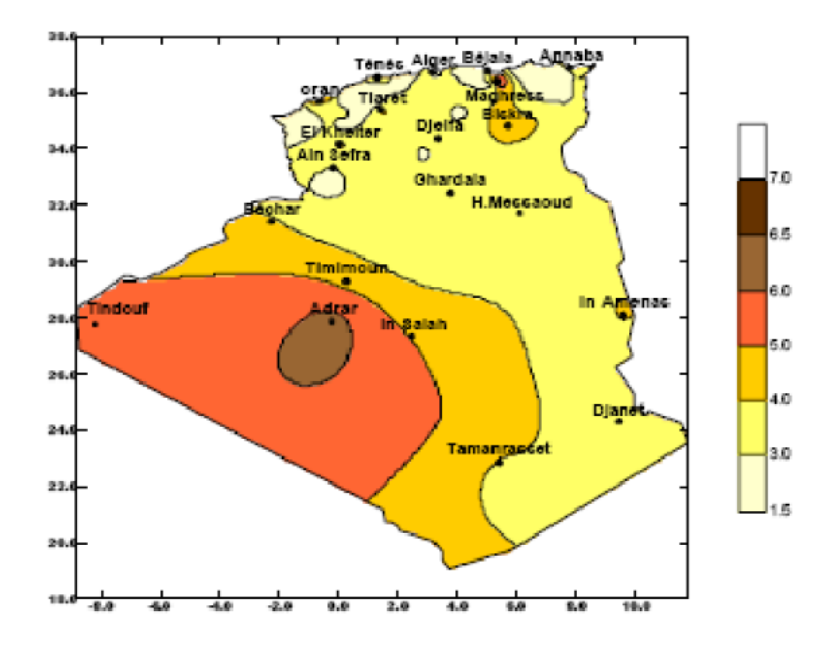

FIG. 1.3 – Carte de la vitesse moyenne du vent à 10m du sol (m/s) en Algérie[TIR10] .

## 1.7 Classification des éoliennes

On peut classifier les éoliennes selon plusieurs critères, par rapport à leurs axes ou bien selon leurs gammes de puissances et leurs diamètres.

Il existe deux types d'éoliennes modernes: celle à axe horizontal dont le rotor ressemble à une hélice d'avion; et l'éolienne à axe vertical dont la forme s'apparente à celle d'un batteur à oeuf à l'envers.

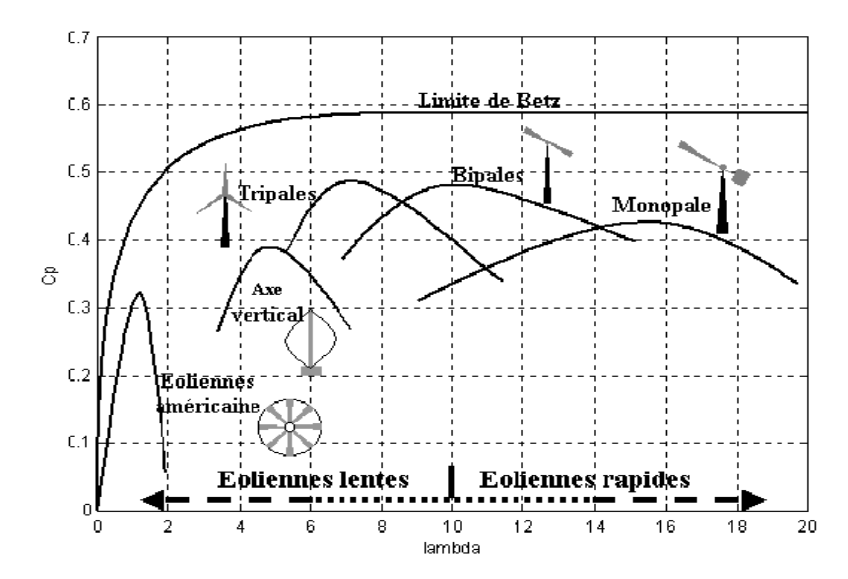

FIG. 1.4 –  $C_p$  en fonction de  $\lambda$  pour différentes turbines [MEK04]

7

Dans les deux cas, les éoliennes capturent l'énergie du vent et la transforment

en énergie électrique (aérogénérateur) ou mécanique (éolienne de pompage, de sciage, etc)[POI03],[MEK04].

On peut comparer les différents types de turbines en comparant leurs coefficients aérodynamiques de puissance en fonction du rapport  $\lambda$ .

### 1.7.1 Eoliennes à axe vertical

Les éoliennes à axe vertical ont été les premières structures développées pour produire de l'électricité paradoxalement en contradiction avec le traditionnel moulin à vent à axe horizontal. De nombreuses variantes ont été testées depuis les années vingt, dont beaucoup sans succès, mais deux structures sont parvenues au stade de l'industrialisation:

 $\Diamond$  Le rotor de Savonius (du nom de son inventeur, breveté en 1925)

Le principe de mise en mouvement de ce type de machine est basé sur le principe de "traînée différentielle", les efforts exercés par le vent sur chacune des faces d'un corps creux sont d'intensités différentes (Figure 1.5. Il en résulte donc un couple moteur, que l'on peut utiliser pour entraîner un générateur électrique ou un autre dispositif mécanique tel qu'une pompe.

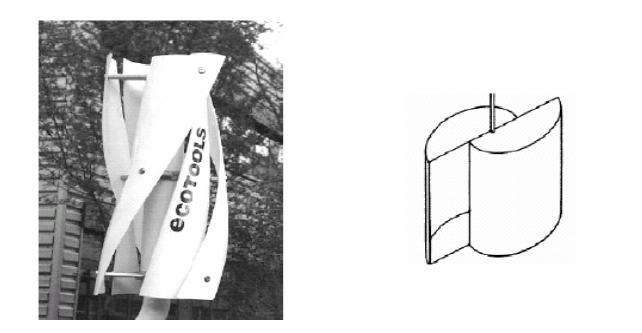

FIG.  $1.5$  – Rotor de Savonius/MEK04

 $\Diamond$  Le rotor de Darrieus (ingénieur français, breveté au début des années 30) Le fonctionnement est ici basé sur le fait qu'un profil placé dans un écoulement d'air selon différents angles est soumis à des forces d'intensités et de directions variables. La combinaison de ces forces génère alors un couple moteur. En fait, les différents angles auxquels sont soumis les profils, proviennent de la combinaison de la vitesse propre de d´eplacement du profil (en rotation autour de l'axe vertical) et de la vitesse du vent, ce principe s'appelle la variation cyclique d'incidence.

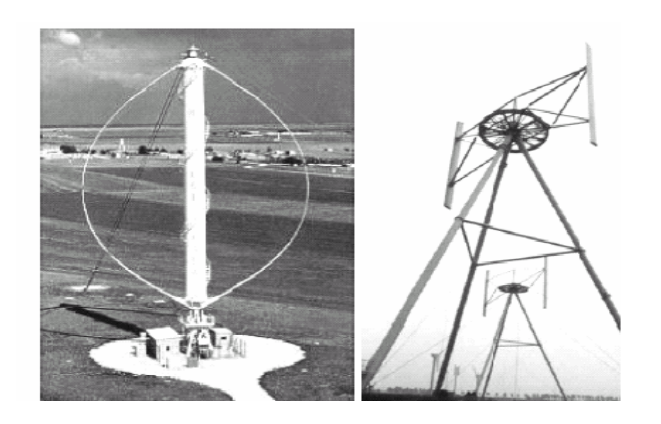

FIG.  $1.6$  – Rotor de Darrieus/MEK04

#### Avantages et inconvénients des éoliennes à axe vertical

Les avantages et les inconvénients différent d'une éolienne à une autre:

- $\bf{H}$  Avantages des éoliennes à axe vertical
	- Les organes de commande et le g´en´erateur sont au niveau du sol donc facilement accessibles;
	- $-$  L'éolien reçoit le vent de n'importe quelle direction;
	- $-$  Conception simple des pales et prix de fabrication réduit[BAR08].
- $\bigstar$  Inconvénients des éoliennes à axe vertical
	- Difficulté de contrôle des pales dans la survitesse;
	- La pr´esence du capteur d'´energie pr`es du sol l'expose aux turbulences et au gradient de vent ce qui réduit son efficacité;
	- $-$  La surface qu'elles occupent au sol est très importante pour les puissances  $élevées[BAR08]$ .

## 1.7.2 Eoliennes à axe horizontal

Les éoliennes à axe horizontal sont basées sur la technologie ancestrale des moulins à vent. Elles sont constituées de plusieurs pales profilées aérodynamiquement à la manière des ailes d'avion. Dans ce cas, la portance n'est pas utilisée pour maintenir un avion en vol mais pour générer un couple moteur entraînant la rotation. Le nombre de pales utilisé pour la production d'électricité varie classiquement entre  $1$  et  $3$ , le rotor tripale étant le plus utilisé car il constitue un compromis entre le coefficient de puissance, le coût et la vitesse de rotation du capteur éolien $[POI03]$ , $[BOY06]$ .

La caractéristique de puissance  $C_p(\lambda)$  dépend principalement du nombre de pales et des propriétés aérodynamiques de la voilure[MIR05].

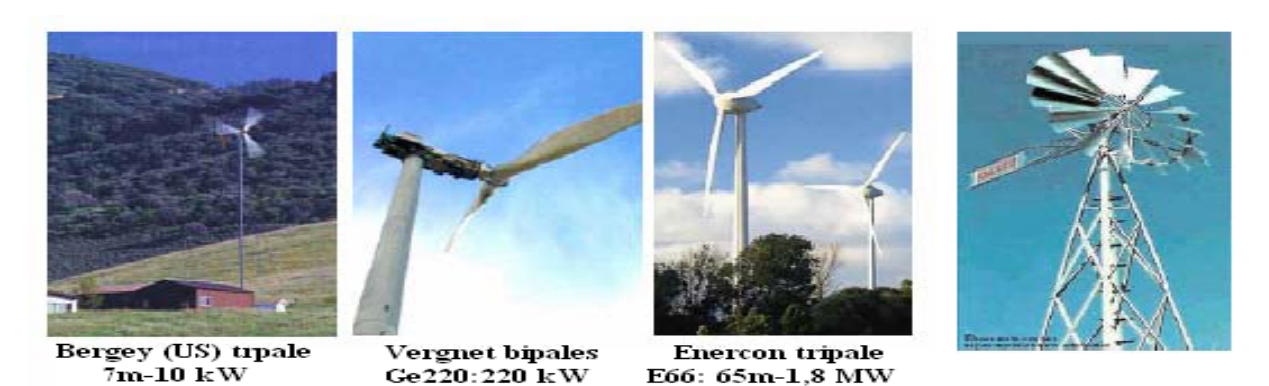

FIG.  $1.7$  – Eoliennes à axe horizontal/MEK04

#### Avantages et inconvénients des éoliennes à axe horizontal

- $\bm{\Sigma}$  Avantages des éoliennes à axe horizontal
- Un rendement plus élevé;
- $-$  Un coût moins important;
- $-$  La position du récepteur à plusieurs dizaines de mètres du sol privilégie l'efficacité.
- $\mathbf \mathbf F$  Inconvénients des éoliennes à axe horizontal
- Conception plus complexe `a exiger en raison du besoin de commande des pales;
- Le générateur et multiplicateur de vitesse devraient être montés sur une tour, de ce fait l'entretien devient vulnérable[BAR08].

On peut classifier les éoliennes selon leurs gammes de puissances et leurs diamètres (figure 1.8).

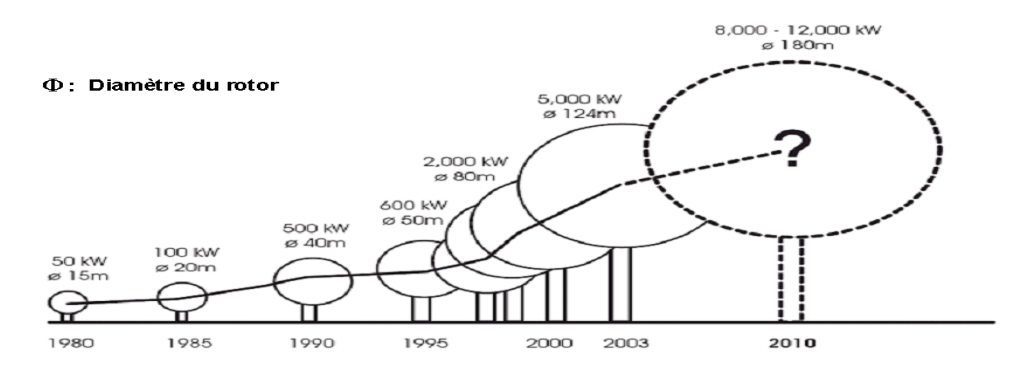

FIG. 1.8 – Classification des éoliennes selon leurs gammes de puissances et leurs diamètres

Le tableau 1.1 montre quelques caractéristiques suivant la puissance de l'éolienne:

| Dimensions des      | <i>Puissance unitaire</i> | <i>Puissance unitaire</i> | Puissance unitaire |
|---------------------|---------------------------|---------------------------|--------------------|
| aérogénérateurs     | en MW                     | en MW                     | en MW              |
| selon la puissance  | $0,5-0,6$                 | 1,5                       | 3                  |
| Longueur de pale    |                           |                           |                    |
| $(m\grave{e}tres)$  | 19-22                     | $30 - 33$                 | $50 - 60$          |
| Poids de la pale    |                           |                           |                    |
| (tonnes)            | 1,2                       | $3-5$                     | 7-9                |
| Poids de la nacelle |                           |                           |                    |
| (tonnes)            | $10-25$                   | $30 - 60$                 | >100               |
| Hauteur du pylône   |                           |                           |                    |
| $(m\grave{e}tres)$  | $40 - 65$                 | 70-100                    | >100               |
| Poids du pylône     |                           |                           |                    |
| (tonnes)            | $30 - 40$                 | 70-90                     | >100               |

TAB.  $1.1$  – Dimensions des aérogénérateurs/TAR08]

La longueur de la pale, son poids, etc... sont des paramètres très importants dans le dimensionnement et la construction des éolien. Les concepts abordés dans la suite de cette ´etude se limiteront uniquement au cas des ´eoliennes `a axe horizontal.

## 1.8 Architecture d'une éolienne à axe horizontal

Un aérogénérateur est généralement composés d'un Pylône, d'un rotor, d'une nacelle, du système de régulation etc...

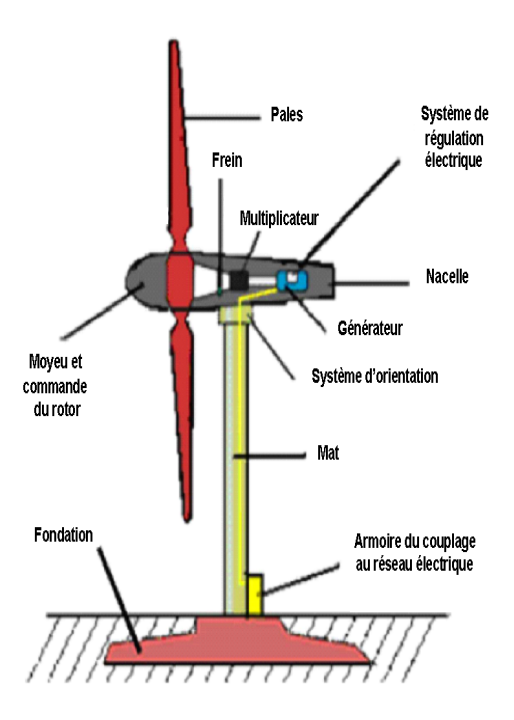

FIG.  $1.9$  – Eolienne à axe horizontal

## $\star$  Pylône

Le pylône ou tour supporte la nacelle et le rotor de l'éolienne. Il est de conception différente selon les dimensions de l'éolienne et selon l'impact souhaité sur le paysage. Parmi les pylônes existant, on trouve tour auto porteuse cylindrique, pylône en treillis métallique [ $BOY06$ ].

### $\star$  La nacelle

Située en haut de la tour et qui comporte toute l'installation de production d'électricité : le multiplicateur, le  $(ou \text{ les })$  générateur $(s)$ , les systèmes de frein et d'orientation de l'éolienne et tous les équipements automatisés d'asservissement de l'ensemble des fonctions de l'éolienne. La nacelle est une structure en acier ou en fonte à laquelle tous ces éléments sont attachés[MEK04].

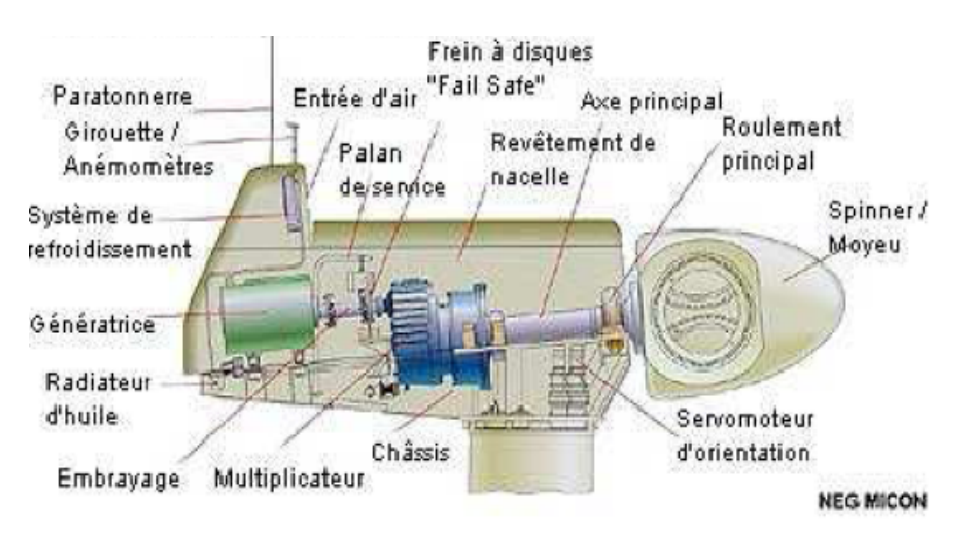

FIG. 1.10 – Différents composants de la nacelle $\text{LAP05}$ 

### $\star$  Le rotor

Le rotor est formé par le moyeu et les pales. Le moyeu est le support des pales. Il fait tourner le mécanisme d'entraînement et le générateur. Les pales doivent être légères, solides et durables, pour résister à l'action des éléments. On les construit habituellement en matériaux composites à base de fibre de verre, en plastique renforcé ou en bois $[LAP05]$ , [MEK04].

### $\star$  Les pales

La plupart des pales modernes des grandes éoliennes sont fabriquées en plastique (Polyester, ou epoxy), renforc´e par des fibres en verre. Les pales sont soit `a calage fixe "Stall", soit `a pas variable "Pitch". Dans le premier cas, la vitesse du rotor est stabilisée par un décrochage aérodynamique. Dans le deuxième cas, elle est réglée par un ajustement de l'angle de calage des pales.

## 1.9 Contrôle de puissance aérodynamique d'une éolienne

La vitesse du vent est variable dans le temps, et à partir d'une certaine vitesse du vent, la puissance mécanique transmise par l'aéroturbine est supérieur à la puissance nominale du générateur électrique. Les éléments de l'aérogénérateur sont dimensionnés autour de la puissance nominale, donc ils ne peuvent pas supporter des grandeurs supérieures à certaines limites. Il faut alors limiter la puissance captée par la turbine lorsque le vent est trop élevé. Pour ce faire, il existe dans la littérature deux types de contrôle de puissance aérodynamique :

### 1.9.1 Pitch contrôle

Le comportement aérodynamique de la turbine peut être contrôlé activement en modifiant l'angle de calage (également appelé "Pas variable") des pales autour de l'axe longitudinal. Ce type de contrôle est appelé *Pitch contrôle* ou contrôle par variation de l'angle de calage. Ce système permet également de freiner la turbine si nécessaire $[ROG04]$ .

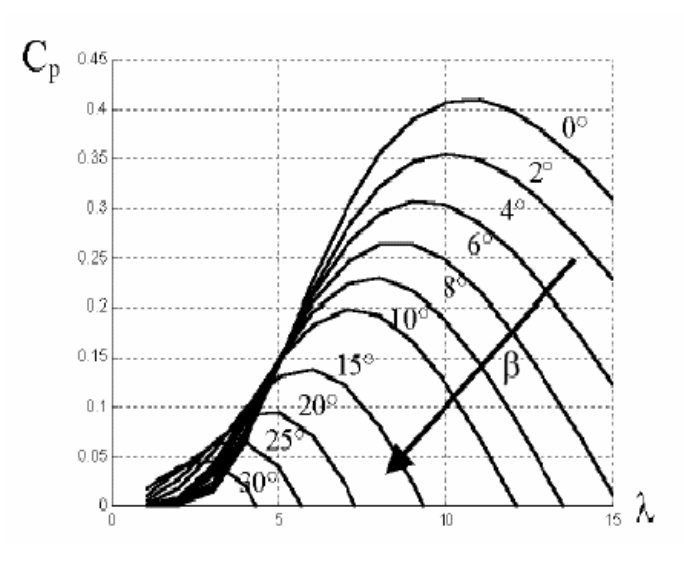

FIG.  $1.11$  – Influence de l'angle de calage sur le coefficient de couple $[MEK04]$ 

### 1.9.2 Stall contrôle

Le comportement aérodynamique des pales peut évaluer d'une manière passive. En effet à partir d'une certaine vitesse du vent, la turbulence provoquée par le profile des pales entraîne un décrochage aérodynamique et par la suite une décroissance du couple capté par les pales. Ce genre de contrôle passif de la puissance est à *effet stall*[ROG04].

En 2000, environ  $60\%$  des aérogénérateurs utilisaient la régulation «stall» mais les grandes machines d'aujourd'hui utilisent presque en exclusivité le contrôle «pitch» [MEK04].

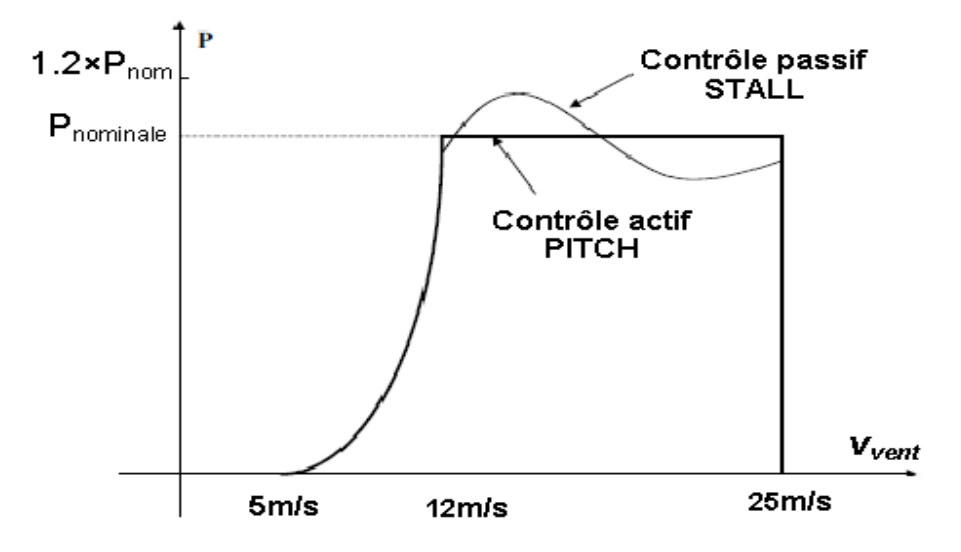

FIG. 1.12 – Caractéristique de puissance pour les deux modes de réqulation $[ROG04]$ 

## 1.10 Zones de fonctionnement de l'éolienne

La courbe de puissance convertie d'une turbine, généralement fournie par les constructeurs permet de définir quatre zones de fonctionnement pour l'éolienne suivant la vitesse de sa turbine.

La caractéristique équivalente mesurée sur une éolienne est représentée sur la figure 1.13. Quatre zones principales de fonctionnement peuvent être distinguées :

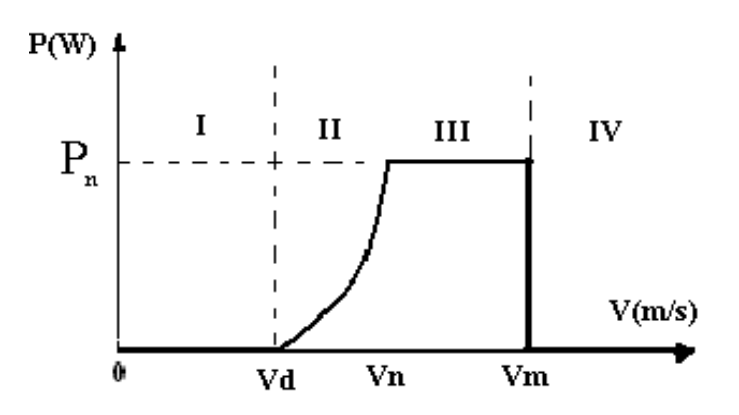

FIG.  $1.13$  – Caractéristique puissance vitesse typique d'une éolienne de grande puissance

• Zone 1 : C'est la zone de démarrage de la machine, elle commence lorsque la vitesse du vent est supérieure à la vitesse seuil.

• Zone 2 : Lorsque la vitesse de la génératrice atteint une valeur seuil  $V_d$ , un algorithme de commande permettant l'extraction de la puissance maximale du vent est appliqué. Pour extraire le maximum de la puissance, l'angle de la pale est maintenu constant à sa valeur minimale, c'est à dire  $\beta = 0^\circ$ . Ce processus continu jusqu'à atteindre une certaine valeur de la vitesse  $V_n$ .

• Zone 3 : Arrivée à la puissance nominale  $P_{nom}$ , une limitation de la puissance générée est effectuée à l'aide d'un système d'orientation des pales : pitch control.

• Zone 4: Au delà de la vitesse  $V_m$ , un dispositif d'urgence est actionné de manière à  $\acute{e}$ viter une rupture m $\acute{e}$ canique $\left[ELAO4\right]$ .

## 1.11 Classification des machines électriques selon un critère de fabrication

#### 1.11.1 Machines avec contacts

Elles désignent les machines possédant un ensemble balais-collecteur ou balais-bagues servant à recueillir de l'énergie électrique pour le fonctionnement en génératrice et à alimenter la machine pour le fonctionnement moteur. Les balais sont des éléments conducteurs en graphite ou en charbon auxquels on ajoute du cuivre (pour augmenter leur conductivité  $\acute{e}$ lectrique), et qui assurent le contact  $\acute{e}$ lectrique en frottant sur les bagues ou sur le collecteur du rotor.

On distingue plusieurs variantes de ces machines parmi lesquelles:

#### Machines à courant continu

Les machines électriques tournantes sont des convertisseurs d'énergie. Lorsqu'elles transforment de l'énergie électrique en énergie mécanique, on dit qu'elles fonctionnent en moteur. En revanche, si elles transforment l'énergie mécanique apportée par une autre machine en énergie électrique, on dit qu'elles fonctionnent en génératrice. Le fonctionnement en génératrice n'a plus guère d'application depuis longtemps. Par contre, il y a quelques années, le moteur à courant continu était la principale solution pour une vitesse variable du fait de la simplicité de sa commande.

Cette machine présente plusieurs inconvénients, avec en particulier son coût très élevé et la maintenance nécessaire à cause de la présence des balais qui frotte sur le collecteur. Cette machine comporte un induit, un collecteur et des pôles magnétiques excités par une source de courant continu ou constitués d'aimants permanents[PAY06].

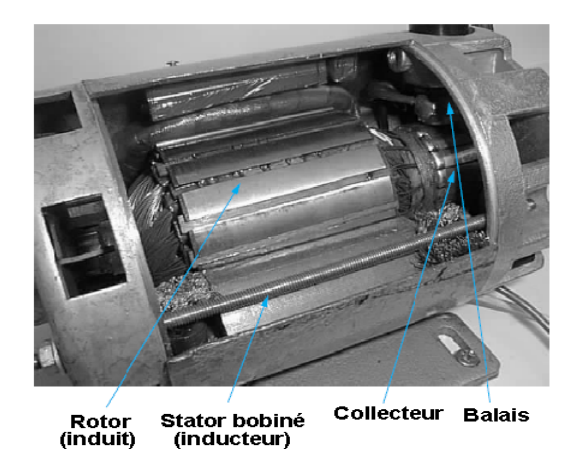

FIG. 1.14 – Machine à courant continu $|BER|$ 

#### Machines synchrones à excitation électrique

Dans ce cas, le rotor supporte un bobinage monophasé alimenté par un courant continu tandis que le stator est équipé d'un bobinage polyphasé à courant alternatifs. L'obtention d'une valeur de couple moyen non nulle passe alors par la vérification de la condition de synchronisme qui impose une égalité stricte entre vitesse du champ tournant stator et vitesse du champ tournant rotor. Concernant le rotor, deux configurations sont envisageables :

- Un rotor à pôles saillants (fig 1.15.a) pour lequel les bobines inductrices sont montées autour de noyaux polaires massifs ou feuilletés. Ils sont fixés par queues d'aronde ou par clefs sur la jante qui assure le retour du flux.

- Un rotor à pôles lisses (fig 1.15.b) plutôt adapté pour des applications à forte puissance et grande vitesse; le bobinage est dans ce cas logé dans des encoches pratiquées dans la masse du rotor et fermées par des clavettes en acier amagnétique.

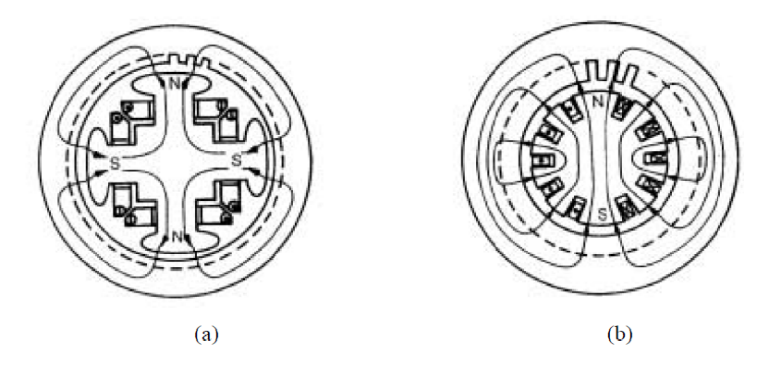

FIG.  $1.15$  – Rotor de machine synchrone à inducteur bobiné

#### Machines asynchrones à rotor bobiné

La littérature atteste du grand intérêt accordé à la machine asynchrone doublement aliment $\acute{e}e(MADA)$ . En tant que génératrice, dans le domaine des énergies renouvelables, la machine asynchrone à bagues présente l'avantage d'être mieux adaptée à la variation de vitesse. Des dispositifs primitifs, comme les plots résistifs et le hacheur rotorique, ont été introduits afin d'assurer le fonctionnement à vitesse variable de cette machine. Toutefois, ces dispositifs ne présentent qu'une plage de variation de vitesse limitée et un rendement global r´eduit. Plus tard, le montage en cascade hyposychrone de la machine `a bagues vient améliorer le problème de rendement. Enfin, suite à une large évolution des composantes de l'électronique de puissance et de la commande numérique, deux structures ont émergé pour l'alimentation de cette machine pour varier sa vitesse : la première consiste à coupler le stator au réseau et d'alimenter le rotor à travers un onduleur de tension; dans la seconde, les deux armatures sont couplées à deux onduleurs de tension. C'est la double alimentation de la machine, structure présentant une bonne flexibilité et un nombre suffisant de paramètres de réglage $[SAL07]$ .

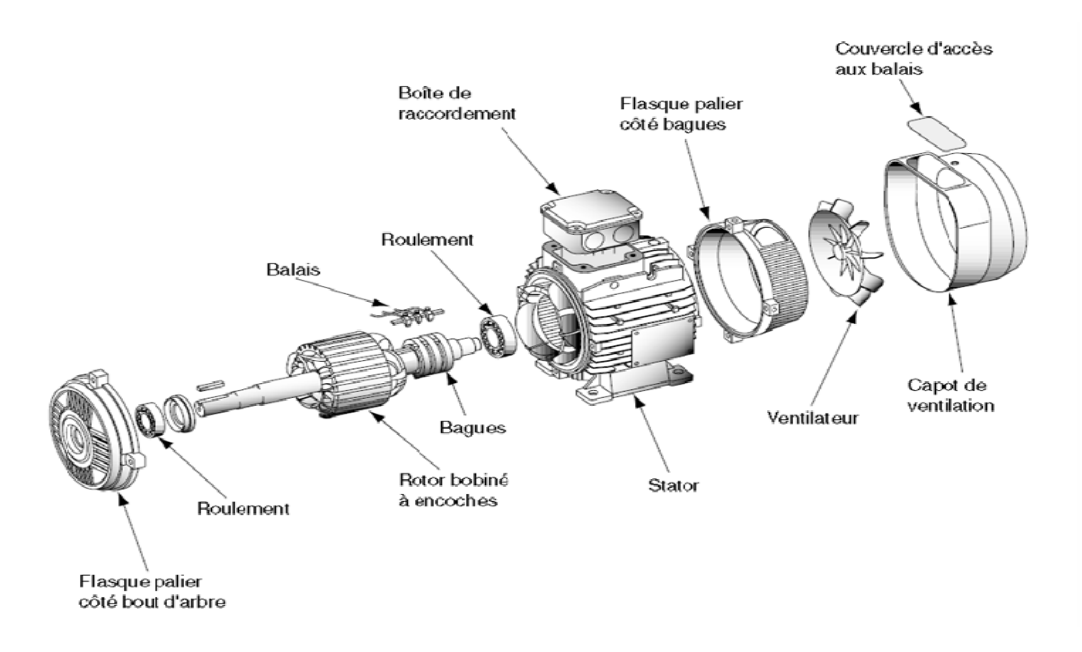

FIG. 1.16 – Vue éclatée d'une machine asynchrone à rotor bobiné  $GUC04$ 

#### 1.11.2 Inconvénients des machines avec contacts

La présence de contacts dans ce genre de machines présente certains inconvénients parmi lesquels :

 $-$  Usure permanente de contacts ce qui en rend l'entretien plus lourd et plus coûteux;

- $-$  Problème de bruit mécanique dû aux frottements entre les balais et le collecteur;
- $-$  Échauffement du rotor dû à la présence des contacts;
- $-$  Durée de vie limitée;
- Coˆut ´elev´e de fabrication et d'entretien;
- $-$  Encombrement à cause de la présence des balais et du collecteur;
- Apparition d'étincelles qui représentent un danger dans certain milieux explosifs;
- Vitesse de rotation limite (max  $20000 \text{ tr/mm}$ ).

#### 1.11.3 Machines sans contacts

Cette appellation concerne les machines électriques tournantes ne possédant pas d'ensemble balais-collecteur ou balais-bagues, dans leur structure interne.

#### Machines synchrones à aimants permanents

Aujourd'hui, la plupart des machines synchrones utilisées dans l'éolien sont des machines synchrones à aimants permanents(MSAP). Par rapport à la machine à excitation, la MSAP a un meilleur rendement et un couple massique plus important. l'inconvénient de la MSAP, réside dans le prix élevé des aimants terre rare(assemblage). On distingue généralement:

Machine synchrone à flux radial:

La plupart de ces machines sont à rotor intérieur. Ce type de machine permet d'avoir de bonnes performances sur une grande plage de variation de vitesse de rotation[MOR05].

#### Machine synchrone  $\dot{a}$  flux axial:

Pour les application basse vitesse, la structure de la machine axial reste compacte alors que la machine radial tend vers une structure creuse. Ceci conduit `a un couple volumique plus important pour la machine à flux axial[MOR05].

 $Machine\,synchronous\,\hat{a}\,flux\,transverse:$ 

La machine à flux transverse est une technologie nouvelle et intéressante. Il existe plusieurs topologies mais la plus pertinente utilise des aimants permanents avec concentration du flux. Cette dernière semble bien adaptée à la vitesse variable à l'entraînement direct mais elle a surtout été étudiée en moteur[MOR05].

#### Machines à reluctance variable

La machine à reluctance variable (MRV) a été le premier moteur électrique conçu et a d'abord été utilisé dans l'horlogerie dans les années 1850 [MOR05]. Son couple est développé seulement par la reluctance. La MRV présente l'avantage d'une grand simplicité de construction mécanique, d'un faible coût, d'une bonne robustesse, et d'un couple

massique élevé. De plus, l'absence de l'excitation au rotor réduit les pertes qui sont alors principalement localisées au stator plus simple à refroidir. Les principaux inconvénients de cette machine sont la complexité relative à sa commande et l'ondulation du couple provoquant un bruit important; son rendement et le facteur de puissance sont détériorés. pour améliorer son facteur de puissance on ajoute des excitations(MRV excitée). Les MRVs sont dédiées à l'éolien car elle offrent des caractéristiques intéressantes pour les basses vitesses de rotation[TAI02], [MOR05].

#### Machines à excitation avec redresseur tournant

Les puissances d'excitation des alternateurs de fortes puissances sont telles (plusieurs Mégawatts) qu'il est intéressant d'utiliser la puissance mécanique disponible sur l'arbre pour fournir le courant d'excitation. On utilise alors un système d'excitation monté sur le même arbre figure 1.17 que le rotor de l'alternateur. De plus, il est possible de supprimer les contacts glissants nécessaires à l'alimentation de l'excitation. L'excitatrice est en fait un alternateur inversé où le circuit d'excitation est placé sur le stator. Le rotor comporte un système d'enroulements triphasés dont les courants sont redressés afin d'alimenter l'inducteur de l'alternateur[BAG99].

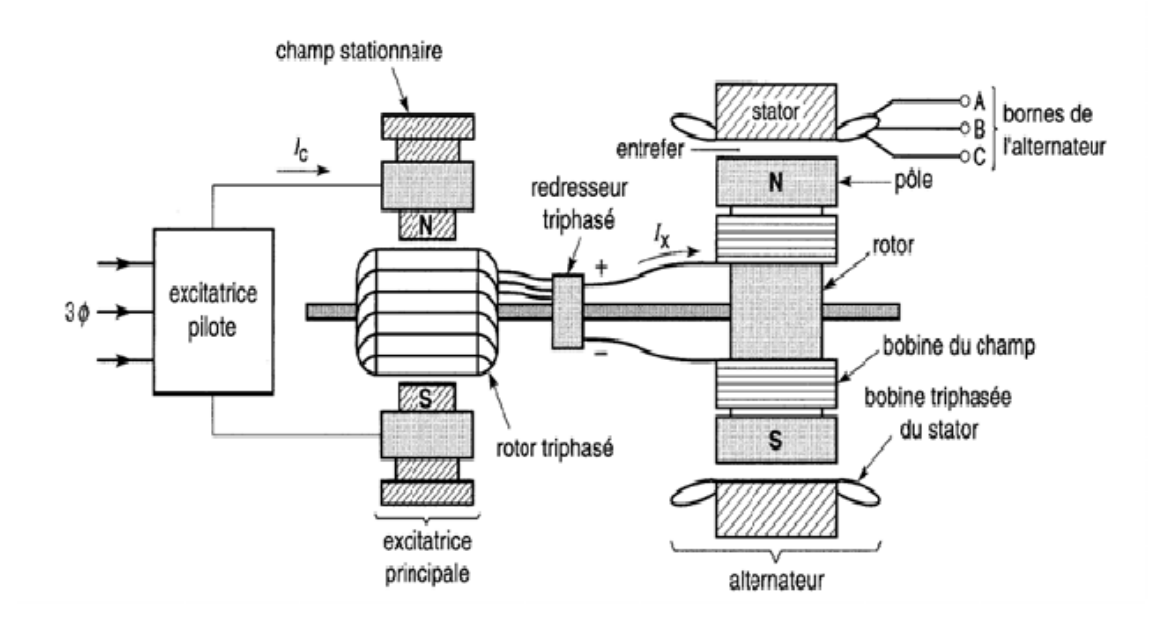

FIG.  $1.17$  – Machine à excitation avec un redresseur tournant [WIL00]

#### Machines asynchrones à cage d'écureuil

La machine asynchrone, de part sa construction, est la machine la plus robuste et la moins chère du marché. Elles ont l'avantage d'être standardisées, fabriquées en grande quantité et dans une très grande échelle des puissances. Elles sont aussi les moins exigeantes en termes d'entretien et présentent un taux de défaillance très peu élevé car son rotor est formé d'un circuit magnétique où sont logées des barres. Dans les aérogénérateurs de dimensions cons´equentes (grande puissance et rayon de pales important), la vitesse de rotation est peu élevée. Or, il n'est pas envisageable de concevoir une génératrice asynchrone lente avec un rendement correct. Il est donc nécessaire d'insérer entre la turbine et la machine asynchrone un multiplicateur mécanique de vitesse [BAG99], [KHET07].

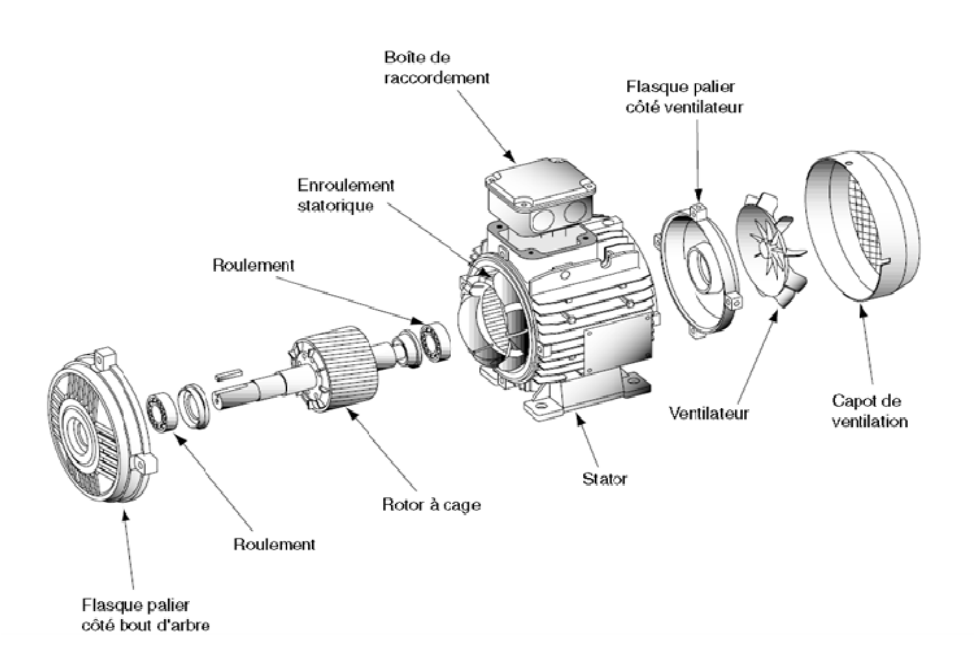

FIG. 1.18 – Vue éclatée d'une machine asynchrone à cage d'écureuil[GUC04]

#### Machines linéaires à induction

Un moteur linéaire fonctionne de sorte qu'au lieu de produire un couple (rotation), il produise une force linéaire sur sa longueur en installant un champ électromagnétique de déplacement. Nous restons sur le plan purement technique car l'intérêt pour ce type d'entraˆınement trouve son explication `a travers sa technologie :

- $-$  Grande dynamique de mouvement (vitesse, accélération);
- $-$  Grande précision du positionnement;
- $-$  Grande fiabilité, durée de vie plus longue;
- $-$  Flexibilité d'utilisation (partie indépendante sur un même axe).

Techniquement , les principales limites sont les suivantes:

 $-$  Le moteur linéaire placé à proximité de la charge peut nuire au processus :  $\'e$ chauffement, aimantation de copeaux sur la partie magnétique, environnement agressif. Dans ces cas, l'entraînement indirect est technologiquement plus adapté.

20

 $-$  Surdimensionnement, pour les charges à inertie forte : l'adaptation à la charge nécessite une démultiplication mécanique

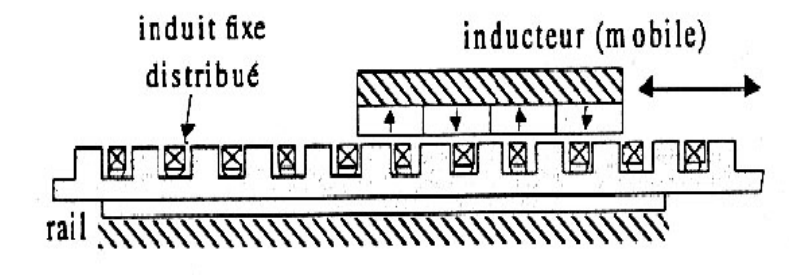

FIG.  $1.19$  – Moteur linéaire/BEN02]

#### Machines multiphasees

Les machines triphasées à courant alternatif dominent assez largement le domaine des machines électriques, mais depuis longtemps déjà, on s'interesse aux machines ayant un nombre de phases supérieur à trois. Ces machines sont souvent appelées "machines à grand nombre de phases" ou "machines multiphasées".

Une machine multiphasée est composée de n bobinages déphasés spatialement de  $2\pi$ n alimentés par des tensions déphasées temporellement de  $\frac{2\pi}{n}$ , avec n est le nombre de phases. Ces machines sont caractérisées par un couplage magnétique entre les phases. On distingue deux types de machines multiphasées selon que le nombre de phases statoriques est ou non un multiple de trois.

-Le premier type comporte les machines dont le nombre de phases statoriques "q" est un multiple entier de trois, de sorte que l'on puisse les grouper en plusieurs ´etoiles. On appelle aussi ce genre de machines "machines multi-étoiles".

Parmi les machines les plus connues de cette configuration, la machine asynchrone à doubles étoiles (MASDE). Elle est robuste, fiable et répond à de meilleurs critères de performances par rapport à la machine ordinaire (simple étoile) avec un rendement très  $élevé.$ 

-Le second type est constitué des machines possédant un nombre de phases statoriques qui contrairement au type précédant n'est pas un multiple de trois.

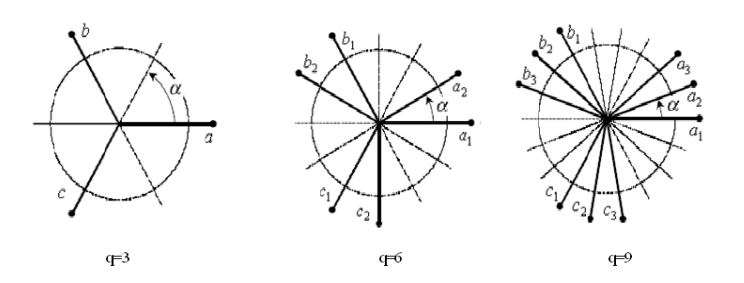

FIG.  $1.20$  – Machines multiphasées avec le nombre de phases statoriques multiple de trois

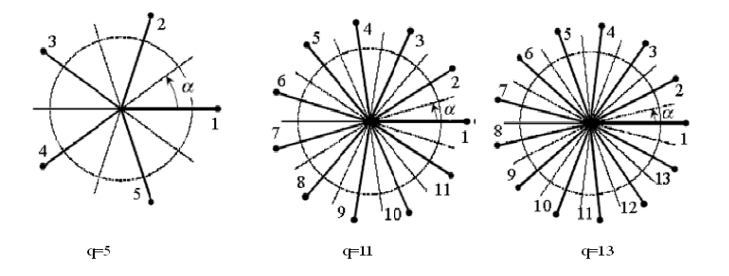

FIG.  $1.21$  – Machines multiphasées avec le nombre de phases statoriques n'est pas un multiple de trois

Les machines multiphsées ont un très grand intérêt pour les différentes raisons:

#### $\mathbf F$  Segmentation de puissance :

A puissance donn´ee, lorsque l'on augmente le nombre de phases, on diminue le courant par phase sans en augmenter la tension (ou vis versa). La puissance totale est donc r´epartie sur un nombre de phases plus important, ce qui réduit la puissance demandée par chacune d'elles. Ainsi, l'alimentation de la machine par onduleur peut se faire avec des composants de puissance de calibre inferieur, pouvant fonctionner à des fréquences de commutation ´elev´ees. Cela permet de minimiser les ondulations de courant et de couple.

#### $\mathbf{\Phi}$  Amélioration de fiabilité :

Lorsqu'une machine triphasée est alimentée par un onduleur, il se peut qu'elle entre en régime dégradé (perte de l'une des phases par défection des éléments semi-conducteurs de l'onduleur qui alimente la machine), la machine fonctionne alors uniquement sur deux phases, ce qui produit une perte de contrôle ainsi que des ondulations du couple de fortes amplitudes. Avec les machines multiphasées, cette contrainte peut être évitée tant qu'au moins trois phases restent actives, on peut avoir jusqu'à  $(q-3)$  phases ouvertes, sans que la connexion du neutre soit nécessaire.

#### $\mathbf{\mathbf{\mathcal{F}}}$  Réduction des harmoniques d'espace:

On peut réduire les harmoniques, dans la caractéristique couple-vitesse de certaines machines triphasées. Il n'y a donc pas forcement besoin de bobiner ces machines de manière à

réduire ces harmoniques, comme il est généralement nécessaire de faire pour les machines triphasées[HAD01].

 $\mathbf{\ddot{F}}$  Réduction des ondulations de couple et des pertes rotoriques :

Dans une machine triphasée, l'ondulation du couple électromagnétique dont la fréquence est six fois celle du fondamentale est principalement créée par les harmoniques cinq et sept de temps. Alors que dans les machines multi-étoiles, ces harmoniques ne créent pas de f.m.m, les harmoniques du couple de ces rangs sont naturellement éliminés. De plus, puisque certains harmoniques de courants statoriques ne créent pas de f.m.m, les courants pouvant être induits au rotor n'existent pas pour ces harmoniques, par conséquent une machine multiphasée aura toujours moins de pertes rotoriques qu'une machine triphasée[HAD01].

#### Machines asynchrones en cascade

On désigne par cascade, le couplage de deux machines électriquement et mécaniquement, ou m´ecaniquement seulement. De telle sorte que les balais et les bagues de glissement ne sont plus requis.

Il existe plusieurs types de couplage:

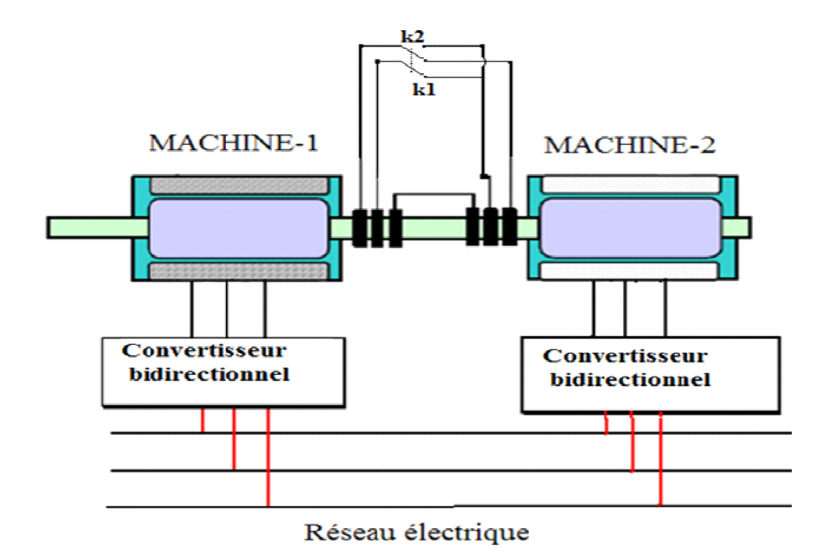

#### Couplage frontal

FIG. 1.22 – Cascade de deux machines asynchrones (couplage frontal) $ZAD10/$ 

Les deux machines sont mise face à face, tel qu'il est représenté sur la figure 1.22. Notons que pour ce genre de configuration le couplage des enroulements rotoriques peut se faire de deux manières, soit en couplage direct où on respecte la succession des phases ou alors en couplage inverse où deux des phases sont inter changées, ce changement est schématisé par un interrupteur à deux positions.
#### Couplage par succession

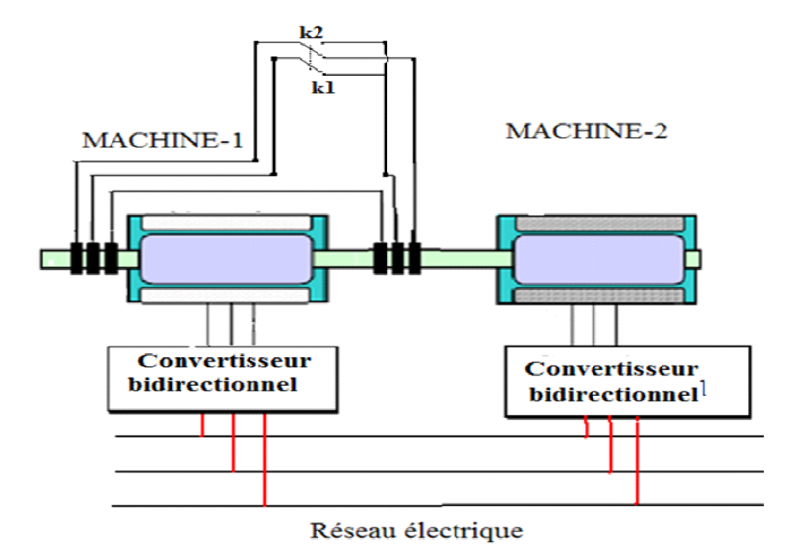

FIG.  $1.23$  – Cascade de deux machines asynchrones (couplage en succession)[ZAD10]

Un couplage par succession, veut dire que les deux machines se succèdent l'une après l'autre, tel qu'il est représenté sur la figure 1.23. La aussi l'inversion de phases est possible.

On peut remarquer qu'une machine en cascade en couplage frontale avec un couplage direct est équivalente à une machine en succession en couplage inverse et vice-versa.

#### Autres architectures de cascades

D'autres configurations de la cascade peuvent être imaginer :

 $MAS$  cascadée à un repère, il s'agit de deux machines à cage dont l'axe rotorique est identique. Une machine a son stator relié au réseau, l'autre à un onduleur. (Les deux circuits statoriques sont séparés)[VID04].

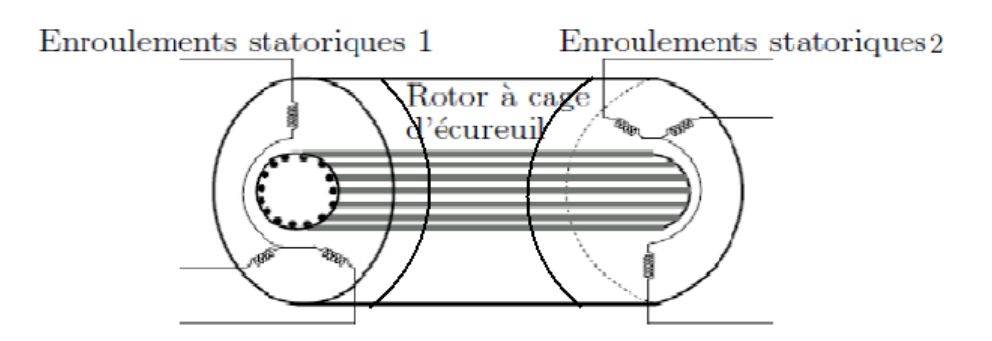

FIG. 1.24 – Machine à double alimentation à armature simple[VID04]

Cascade de deux MAS sans couplage électrique au rotor, dans ce genre de cascade, on supprime la connection électrique du rotor. Ces machines, de petites puissances $(<10 W)$ et de très grande vitesse $(24000 \text{ à } 100000 \text{ tr/mm})$  sont utilisées dans les gyroscope à rotor extérieur (pour augmenter leur inertie), soit à un seul paquet ou bien à double paquets statoriques(figure1.25).

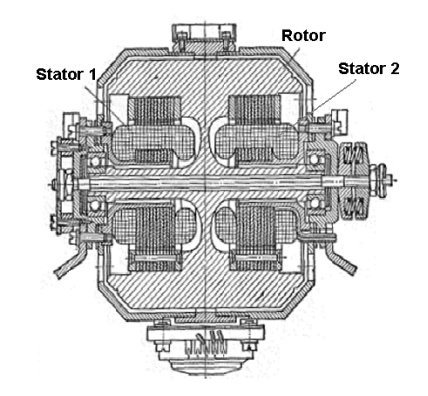

FIG.  $1.25 - Vu$  en coupe de la MASDPS sans couplage électrique [YOF76]

Un résumé des machines sans contacts est illustré dans la figure 1.26.

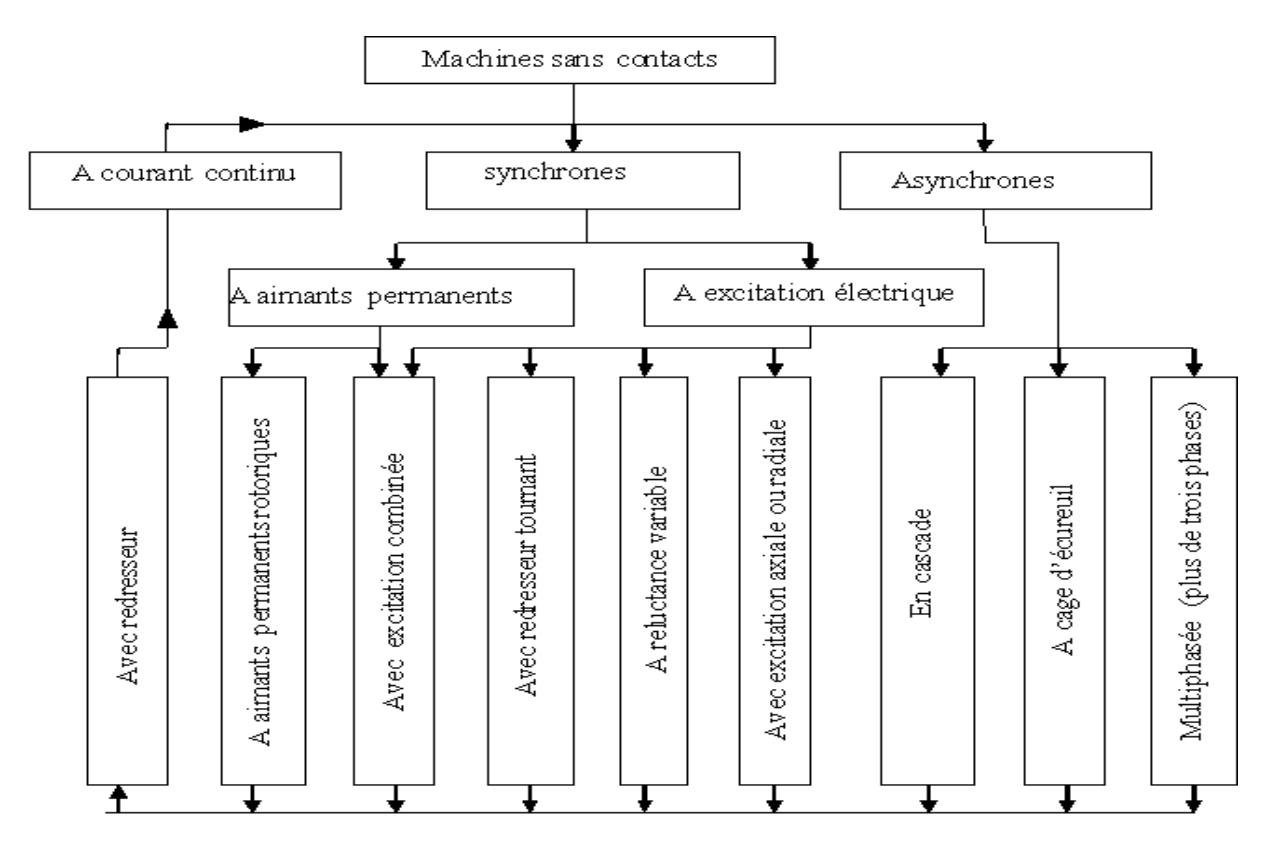

FIG.  $1.26 - Organigramme$  des machines électriques sans contact $[ZAD10]$ 

## 1.11.4 Avantages des machines sans contacts

- $-$  Réduction du coût de fabrication;
- $-$  Facilité d'entretient;
- $-$  Elimination des étincelles;
- $-$  Réduction des bruits;
- Meilleur rendement;
- R´eduction de l'encombrement des machines;
- Refroidissement plus facile;
- Pas de limitation de vitesse.

# 1.12 Conclusion

Dans le contexte des énergies renouvelables, la production de l'énergie éolienne est de plus en plus importante et de nouvelles constructions apparaissent. Cette évolution dynamique est surtout visible dans le domaine du grand éolien grâce au développement des nouvelles technologies dans le champ des matériaux de construction et de l'électronique de puissance.

Dans la première partie de ce chapitre, nous nous sommes concentrés sur l'énergie ´eolienne. Dans la deuxi`eme partie, nous avons fait une classification des machines selon la présence ou non des contacts glissants. Nous avons montré l'intérêt que présent les machines ne disposant pas de contacts glissants(absence des contact bague-balais).

Le chapitre suivant sera consacré à la modélisation de la chaîne de conversion.

# Chapitre 2

# Modélisation mathématique de la chaîne de conversion

# 2.1 Introduction

La modélisation d'un système est une étape essentielle pour la compréhension de son fonctionnement afin d'élaborer des stratégies de commande adéquates. Pour simuler le fonctionnement de ce système, ou encore, pour étudier sa commande en régime transitoire ou en régime permanent, il faut choisir un modèle aussi simple que possible mais qui représente fidèlement l'évolution des grandeurs caractéristiques de la machine. Dans ce chapitre, nous allons établir le modèle de la turbine, puis celui d'une machine asynchrone à rotor bobiné et en partant du principe que la cascade est équivalente au couplage de deux machines, nous utiliserons le modèle de la machine pour réaliser et tester en simulation le modèle de la cascade généralisé. Finalement on modélisera un onduleur de tension.

# 2.2 Modélisation de la turbine

Le dispositif, qui est étudié ici, est constitué d'une turbine éolienne comprenant des pales de longueur R entraˆınant une cascade de deux MADAs.

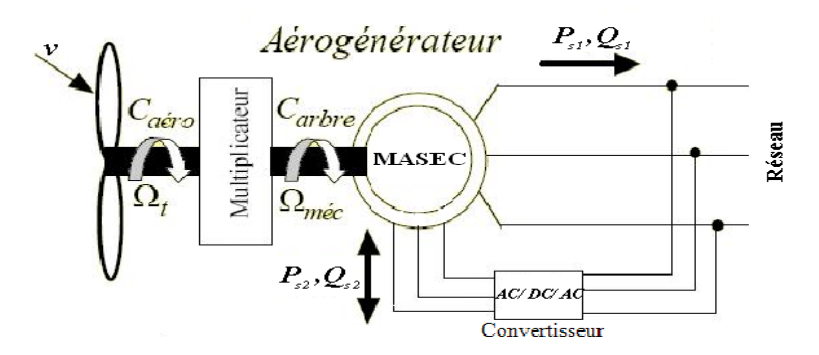

FIG. 2.1 – Présentation d'un système éolien

La puissance du vent ou puissance éolienne est définie de la manière suivante :

$$
P_v = \frac{1}{2}\rho S v^3\tag{2.1}
$$

Avec:

- $\rho$  Densité de l'air  $(1,22kg/m^3$  à la pression atmosphérique à 15 C°);
- S Surface circulaire balayée par la turbine; le rayon du cercle est déterminé par la longueur de la pale;
- $v$  Vitesse du vent.

La démonstration complète de la théorie de Betz est citée en annexe A.

La puissance aérodynamique apparaissant au niveau du rotor de la turbine s'écrit alors :

$$
P_{aer} = C_p P_v = \frac{1}{2} C_p(\lambda, \beta) \rho S v^3
$$
\n(2.2)

Le coefficient de puissance  $C_p$  représente le rendement aérodynamique de la turbine  $\acute{e}$ olienne. Il dépend de la caractéristique de la turbine. Pour les éoliennes actuelles, on atteint des valeurs de  $0.45$  à  $0.5$ [ELA04]. La figure 2.2 représente la variation de ce coefficient en fonction du ratio de vitesse et de l'angle de l'orientation de la pale.

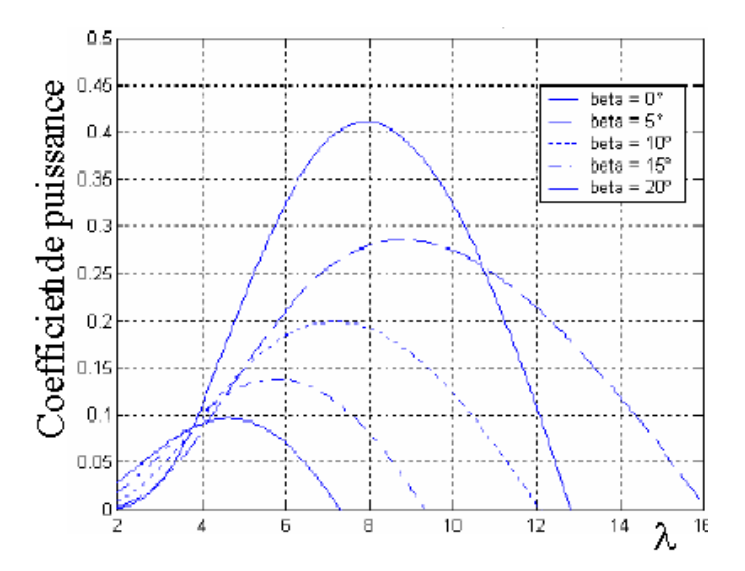

FIG. 2.2 –  $C_p$  en fonction du ration de la vitesse de la turbine( $\lambda$ )[ELA04]

Le rapport de vitesse  $\lambda$  est défini comme le rapport entre la vitesse linéaire des pales et la vitesse du vent :

$$
\lambda = \frac{R\Omega_t}{v} \tag{2.3}
$$

Où:

 $\Omega_t$ : la vitesse angulaire de la turbine; et R le rayon des pales.

Le couple aérodynamique (éolien) est déterminé par la relation suivante :

$$
C_{aero} = \frac{P_{aero}}{\Omega_t} = C_p(\lambda, \beta) \frac{\rho}{2} S v^3 \cdot \frac{1}{\Omega_t}
$$
\n(2.4)

La vitesse mécaniques de la turbine et son couple sont liées à ceux de la génératrice par le gain du multiplicateur comme suit:

$$
\Omega_t = \frac{\Omega_{mec}}{G} \tag{2.5}
$$

$$
C_{arbre} = \frac{C_{aero}}{G} \tag{2.6}
$$

# 2.3 Modélisation de la machine asynchrone

La modélisation de la machine asynchrone dans le repère naturel  $(a - b - c)$  et dans le repère de Park (d- q) est nécessaire, avant d'entamer la modélisation de deux machines asynchrones[GHE08],[BAG99],[ABD97],[KHE01],[GRE97].

#### 2.3.1 Présentation de la machine asynchrone

Une machine asynchrone à cage est constituée de  $2$  parties : le stator et le rotor. Le stator, représente la partie statique de la machine. Il est constitué d'un circuit magnétique comportant de multiples encoches à l'intérieur desquelles sont placées 3 bobinages formant l'enroulement triphasé du stator. Le rotor, partie mobile, est formé d'un circuit magnétique où sont logées des barres généralement en cuivre ou en aluminium coulées. Ces barres sont reliées entre elles à chaque extrémité par un anneau de court-circuit [MEK04].

Ainsi le stator est formé de trois enroulements fixes montés en étoile et décalés dans l'espace d'un angle de 120° et traversés par trois courants triphasés équilibrés. Il en résulte la création d'un champ tournant dans l'entrefer dont la vitesse de glissement est de : $\Omega_s = \frac{\omega_s}{n}$  $\frac{\omega_s}{p}$  . Où:

 $\omega_s$ : Pulsation des grandeurs électriques statoriques; p Nombre de paires de pôles.

Le rotor quand a lui est modélisé par trois enroulements mobiles en étoiles, décalés de 120°.

## 2.3.2 Hypothèses simplificatrices

- $-$  L'entrefer est d'épaisseur uniforme et l'effet d'encochage est négligeable;
- $-$  Machine de construction symétrique et la force magnétomotrice à répartition spatiale sinusoïdale;

- $-$  La saturation du circuit magnétique, l'hysteresis et les courants de Foucault sont négligeables;
- $-$  Les résistances des enroulements ne varient pas avec la température et on néglige l'effet de peau (effet pelliculaire).

Parmi les conséquences importantes de ces hypothèses, on peut citer:

► La loi de variation sinusoïdale des inductances mutuelles entre les enroulements statoriques et rotoriques en fonction de leurs axes magnétiques;

 $\blacktriangleright$  L'additivité des flux;

 $\triangleright$  Tous les coefficients d'inductance propre sont constants et les coefficients d'inductance mutuelle ne dépendent que de la position des enroulements  $[GHE08]$ ,  $[ABD97]$ , [AMI08],[KHE01].

# 2.3.3 Modèle dynamique de la MAS classique dans le repère (abc)

On commence par établir le modèle de la MAS dans le repères triphasé (abc).

#### Equations électriques du stator

$$
\begin{cases}\nv_{as1} = R_{as1}.i_{as1} + \frac{d\psi_{as1}}{dt} \\
v_{bs1} = R_{bs1}.i_{bs1} + \frac{d\psi_{bs1}}{dt} \\
v_{cs1} = R_{cs1}.i_{cs1} + \frac{d\psi_{cs1}}{dt}\n\end{cases}
$$
\n(2.7)

$$
\begin{bmatrix}\nv_{as1} \\
v_{bs1} \\
v_{cs1}\n\end{bmatrix} = \begin{bmatrix}\nR_{as1} & 0 & 0 \\
0 & R_{bs1} & 0 \\
0 & 0 & R_{cs1}\n\end{bmatrix} \begin{bmatrix}\ni_{as1} \\
i_{bs1} \\
i_{cs2}\n\end{bmatrix} + \frac{d}{dt} \begin{bmatrix}\n\psi_{as1} \\
\psi_{bs1} \\
\psi_{cs1}\n\end{bmatrix}
$$
\n(2.8)

$$
\left[\begin{array}{c} V_{abcs1} \end{array}\right] = \left[\begin{array}{c} R_{abcs1} \end{array}\right] \left[\begin{array}{c} i_{abcs1} \end{array}\right] + \frac{d}{dt} \left[\begin{array}{c} \psi_{abcs1} \end{array}\right] \tag{2.9}
$$

#### Equations électriques du rotor

$$
\begin{cases}\nv_{ar1} = R_{ar1}.i_{ar1} + \frac{d\psi_{ar1}}{dt} \\
v_{br1} = R_{br1}.i_{br1} + \frac{d\psi_{br1}}{dt} \\
v_{cr1} = R_{cr1}.i_{cr1} + \frac{d\psi_{cr1}}{dt}\n\end{cases}
$$
\n(2.10)

$$
\begin{bmatrix} v_{ar1} \\ v_{br1} \\ v_{qr2} \end{bmatrix} = \begin{bmatrix} R_{ar1} & 0 & 0 \\ 0 & R_{br1} & 0 \\ 0 & 0 & R_{cr1} \end{bmatrix} \begin{bmatrix} i_{ar1} \\ i_{br1} \\ i_{cr2} \end{bmatrix} + \frac{d}{dt} \begin{bmatrix} \psi_{ar1} \\ \psi_{br1} \\ \psi_{cr1} \end{bmatrix}
$$
 (2.11)

$$
\left[\begin{array}{c} V_{abcr1} \end{array}\right] = \left[\begin{array}{c} R_{abcr1} \end{array}\right] \left[\begin{array}{c} i_{abcr1} \end{array}\right] + \frac{d}{dt} \left[\begin{array}{c} \psi_{abcr1} \end{array}\right] \tag{2.12}
$$

$$
\underline{\mathbf{30}}
$$

#### Equations magnétiques

Les hypothéses simplificatrices citées antérieurement conduisent à des relations linéaires entre flux et les courants de la MAS. Ces relation s'écrivent: Pour le Stator:

$$
\left[\begin{array}{c} \psi_s \end{array}\right] = \left[\begin{array}{c} L_{ss} \end{array}\right] \left[\begin{array}{c} i_s \end{array}\right] + \left[\begin{array}{c} M_{sr} \end{array}\right] \left[\begin{array}{c} i_r \end{array}\right] \tag{2.13}
$$

Pour le rotor:

$$
\left[\begin{array}{c}\psi_r\end{array}\right] = \left[\begin{array}{c}L_{rr}\end{array}\right] \left[\begin{array}{c}i_r\end{array}\right] + \left[\begin{array}{c}M_{rs}\end{array}\right] \left[\begin{array}{c}i_s\end{array}\right] \tag{2.14}
$$

avec:

 $[L_{ss}]$ : Matrice d'inductances statoriques;

 $[L_{rr}]$ : Matrice d'inductances rotoriques;

 $[M_{sr}]$ : Matrice d'inductances mutuelles et couplage stator rotor.

O`u

$$
\begin{bmatrix} L_{ss} \end{bmatrix} = \begin{bmatrix} L_s & M_s & M_s \\ M_s & L_s & M_s \\ M_s & M_s & L_s \end{bmatrix}; \begin{bmatrix} L_{rr} \end{bmatrix} = \begin{bmatrix} L_r & M_r & M_r \\ M_r & L_r & M_r \\ M_r & M_r & L_r \end{bmatrix}
$$

$$
\begin{bmatrix} M_{rs} \end{bmatrix}^T = \begin{bmatrix} M_{sr} \end{bmatrix} = M_{sr} \begin{bmatrix} \cos(\theta) & \cos(\theta - \frac{4\pi}{3}) & \cos(\theta - \frac{2\pi}{3})\\ \cos(\theta - \frac{2\pi}{3}) & \cos(\theta) & \cos(\theta - \frac{4\pi}{3})\\ \cos(\theta - \frac{4\pi}{3}) & \cos(\theta - \frac{2\pi}{3}) & \cos(\theta) \end{bmatrix}
$$

Les équations 2.13 et 2.14 peuvent être formulées en bloc de matrice comme:

$$
\begin{bmatrix}\n\psi_s \\
\psi_r\n\end{bmatrix} = \begin{bmatrix}\nL_{ss} & M_{sr} \\
M_{rs} & L_{rr}\n\end{bmatrix} \begin{bmatrix}\ni_s \\
i_r\n\end{bmatrix}
$$
\n(2.15)

Ou encore:

$$
\left[\begin{array}{c}\psi\end{array}\right] = \left[\begin{array}{c}L(\theta)\end{array}\right] \left[\begin{array}{c}i\end{array}\right] \tag{2.16}
$$

O`u

 $[L(\theta)]$ : est une matrice inductance qui comporte 36 coefficients dont la moitié dépend du temps par l'intermédiaire de  $\theta$  (qui donne la position du rotor par rapport au stator). En faisant substituer les matrices des flux 2.13 et 2.14 dans 2.9 et 2.12 on obtient :

$$
[V_s] = [R_s] \cdot [i_s] + [L_{ss}] \cdot \frac{d}{dt} [i_s] + \frac{d}{dt} ([M_{sr}] \cdot [i_r])
$$
\n(2.17)

$$
[V_r] = [R_r] \cdot [i_r] + [L_{rr}] \cdot \frac{d}{dt} [i_r] + \frac{d}{dt} ([M_{sr}]^T \cdot [i_s])
$$
\n(2.18)

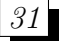

Il est tout à fait clair que les équations  $2.17$  et  $2.18$  sont à coefficients variable puisque la matrice des mutuelles inductances contient des termes qui sont fonction de  $\theta$ .

Cela rend la résolution analytique de ce système d'équations différentielles très difficile ou pratiquement impossible.

Ceci justifie l'utilisation de la transformation de Park qui va rendre ces paramètres indépendant de la position  $\theta$ (constants).

#### 2.3.4 Modèle dynamique de la MAS dans le repère de Park

#### 2.3.5 Transformation de Park

La transformation de Park consiste à transformer un système triphasé (abc) en un système diphasé équivalent  $(dq0)$ . Les systèmes de courants triphasés et diphasés sont équivalents lorsqu'ils créent la même force magnétomotrice d'entrefer. La composante homopolaire ne participe pas à cette création de sorte que l'axe homopolaire peut être choisi orthogonal au plan (dq).

La matrice de transformation de Park modifiée  $P[\theta_s]$  est donnée comme suit:

$$
P[\theta_s] = \sqrt{\frac{2}{3}} \cdot \begin{bmatrix} \cos(\theta_s) & \cos(\theta_s - \frac{2\pi}{3}) & \cos(\theta_s - \frac{4\pi}{3})\\ -\sin(\theta_s) & -\sin(\theta_s - \frac{2\pi}{3}) & -\sin(\theta_s - \frac{4\pi}{3})\\ \frac{1}{\sqrt{2}} & \frac{1}{\sqrt{2}} & \frac{1}{\sqrt{2}} \end{bmatrix}
$$
(2.19)

La matrice inverse de Park modifiée  $P[\theta_s]^{-1}$  est:

$$
P[\theta_s]^{-1} = \sqrt{\frac{2}{3}} \cdot \begin{bmatrix} \cos(\theta_s) & -\sin(\theta_s) & \frac{1}{\sqrt{2}}\\ \cos(\theta_s - \frac{2\pi}{3}) & -\sin(\theta_s - \frac{2\pi}{3}) & \frac{1}{\sqrt{2}}\\ \cos(\theta_s - \frac{4\pi}{3}) & -\sin(\theta_s - \frac{4\pi}{3}) & \frac{1}{\sqrt{2}} \end{bmatrix}
$$
(2.20)

avec:

$$
\begin{bmatrix} X_{ds} \\ X_{qs} \\ X_o \end{bmatrix} = P[\theta_s] \begin{bmatrix} X_{as} \\ X_{bs} \\ X_{cs} \end{bmatrix}; \begin{bmatrix} X_{as} \\ X_{bs} \\ X_{cs} \end{bmatrix} = P[\theta_s]^{-1} \begin{bmatrix} X_{ds} \\ X_{qs} \\ X_o \end{bmatrix};
$$
\n(2.21)

#### Application aux équations des tensions

Nous allons appliquer les transformations de Park aux expressions des tensions:

$$
[v_{abcs}] = [R_s].[i_{abcs}] + \frac{d}{dt}[\psi_{abcs}]
$$

$$
\begin{cases} [V_{abc}] = P[\theta_s]^{-1}.[V_{dqo}] \\ P[\theta_s].P[\theta_s]^{-1} = [1]_{3\times 3} \end{cases}
$$

$$
\begin{cases}\n[i_{abc}] = P[\theta_s]^{-1} \cdot [i_{dqo}] \\
[\psi_{abc}] = P[\theta_s]^{-1} \cdot [\psi_{dqo}]\n\end{cases}
$$

On trouve alors :

$$
[V_{abcs}] = [R_s].P[\theta_s]^{-1}[i_{dqos}] + \frac{d}{dt}(P[\theta_s]^{-1}.[\psi_{dqos}])
$$
\n(2.22)

En multipliant les deux membres de l'égalité par  $P[\theta_s]$  et en simplifiant, on trouve :

$$
[V_{dqos}] = [R_s].[i_{dqos}] + \frac{d}{dt}[\varphi_{dqos}] + P[\theta_s].\frac{d}{dt}(P[\theta_s]^{-1}).[\psi_{dqos}]
$$
\n(2.23)

Or:

$$
\frac{d}{dt}(P[\theta_s]^{-1}) = \sqrt{\frac{2}{3}} \cdot \frac{d\theta_s}{dt} \begin{bmatrix} -\sin(\theta_s) & -\cos(\theta_s) & 0\\ -\sin(\theta_s - \frac{2\pi}{3}) & -\cos(\theta_s - \frac{2\pi}{3}) & 0\\ -\sin(\theta_s + \frac{2\pi}{3}) & -\cos(\theta_s + \frac{2\pi}{3}) & 0 \end{bmatrix}
$$
(2.24)

Donc, après un calcul direct, nous obtenons :

$$
P[\theta_s] \cdot \frac{d}{dt} (P[\theta_s]^{-1}) = \frac{d\theta_s}{dt} \begin{bmatrix} 0 & -1 & 0 \\ 1 & 0 & 0 \\ 0 & 0 & 0 \end{bmatrix}
$$
 (2.25)

En appliquant ces résultats à la relation 2.23, on aboutit à :

$$
[V_{dqos}] = [R_s] \cdot [i_{dqos}] + \frac{d\varphi_{dqos}}{dt} + \frac{d\theta_s}{dt} \begin{bmatrix} 0 & -1 & 0 \\ 1 & 0 & 0 \\ 0 & 0 & 0 \end{bmatrix} \cdot [\psi_{dqos}]
$$
 (2.26)

Ou encore :

$$
\begin{bmatrix}\nV_{sd} \\
V_{sq} \\
V_{so}\n\end{bmatrix} = \begin{bmatrix}\nR_s & 0 & 0 \\
0 & R_s & 0 \\
0 & 0 & R_s\n\end{bmatrix} \begin{bmatrix}\ni_{sd} \\
i_{sq} \\
i_{so}\n\end{bmatrix} + \frac{d}{dt} \begin{bmatrix}\n\varphi_{sd} \\
\varphi_{sq} \\
\varphi_{so}\n\end{bmatrix} + \frac{d\theta_s}{dt} \begin{bmatrix}\n0 & -1 & 0 \\
1 & 0 & 0 \\
0 & 0 & 0\n\end{bmatrix} \begin{bmatrix}\n\varphi_{sd} \\
\varphi_{sq} \\
\varphi_{so}\n\end{bmatrix}
$$
\n(2.27)

De manière similaire, et en suivant les mêmes étapes que précédemment, nous obtenons pour le rotor à partir des équations 2.23, l'expression suivante :

$$
\begin{bmatrix}\nV_{rd} \\
V_{rq} \\
V_{ro}\n\end{bmatrix} = \begin{bmatrix}\nR_r & 0 & 0 \\
0 & R_r & 0 \\
0 & 0 & R_r\n\end{bmatrix} \begin{bmatrix}\ni_{rd} \\
i_{rq} \\
i_{ro}\n\end{bmatrix} + \frac{d}{dt} \cdot \begin{bmatrix}\n\varphi_{rd} \\
\varphi_{rq} \\
\varphi_{ro}\n\end{bmatrix} + \frac{d\theta_{g1}}{dt} \cdot \begin{bmatrix}\n0 & -1 & 0 \\
1 & 0 & 0 \\
0 & 0 & 0\n\end{bmatrix} \begin{bmatrix}\n\varphi_{rd} \\
\varphi_{rq} \\
\varphi_{ro}\n\end{bmatrix}
$$
(2.28)

#### Application aux équations des flux

Appliquons la transformation de Park `a l'expression 2.13:

$$
P[\theta_s]^{-1}[\varphi_{dqos}] = [L_{ss}].P[\theta_s]^{-1}.[i_{dqos}] + [M_{sr}].P[\theta_s]^{-1}[i_{dqor}]
$$
\n(2.29)

En multipliant par  $P[\theta_s]$  et après simplification:

$$
[\varphi_{dqos}] = P[\theta_s] \cdot [L_{ss}] \cdot P[\theta_s]^{-1} \cdot [i_{dqos}] + P[\theta_s] \cdot [M_{sr}] \cdot P[\theta_s]^{-1} [i_{dqor}] \tag{2.30}
$$

$$
\frac{33}{7}
$$

Un calcul simple nous donne :

$$
P[\theta_s] \cdot [L_{ss}] \cdot P[\theta_s]^{-1} = \begin{bmatrix} l_s - m_s & 0 & 0 \\ 0 & l_s - m_s & 0 \\ 0 & 0 & l_s + 2 \cdot m_s \end{bmatrix}
$$
 (2.31)

Et :

$$
P[\theta_s][M_{sr}].P[\theta_s]^{-1} = \frac{3}{2} M_{sr} \begin{bmatrix} 1 & 0 & 0 \\ 0 & 1 & 0 \\ 0 & 0 & 0 \end{bmatrix}
$$
 (2.32)

Nous introduisons les inductances cycliques:

 $L_s = l_s - m_s$ : inductance propre cyclique du stator;  $L_m=\frac{3}{2}$  $\frac{3}{2}$ . $M_{sr}$ : inductance mutuelle cyclique du stator par rapport au rotor;  $L_{so} = l_s + 2.m_s$ : inductance cyclique homopolaire. L'expression 2.30 devient alors:

$$
\begin{bmatrix}\n\varphi_{ds} \\
\varphi_{qs} \\
\varphi_{os}\n\end{bmatrix} = \begin{bmatrix}\nL_s & 0 & 0 \\
0 & L_s & 0 \\
0 & 0 & L_s\n\end{bmatrix} \begin{bmatrix}\ni_{ds} \\
i_{qs} \\
i_{os}\n\end{bmatrix} + L_m \begin{bmatrix}\n1 & 0 & 0 \\
0 & 1 & 0 \\
0 & 0 & 1\n\end{bmatrix} \begin{bmatrix}\ni_{dr} \\
i_{qr} \\
i_{or}\n\end{bmatrix}
$$
\n(2.33)

De la même façon, en appliquant la transformation de Park pour l'équation du flux rotorique et en introduisant les inductances cycliques :

 $L_r = l_r - m_r$ : inductance propre cyclique du rotor;

 $L_{ro} = l_r + 2.m_r$ : inductance cyclique homopolaire.

On aura :

$$
\begin{bmatrix}\n\varphi_{dr} \\
\varphi_{qr} \\
\varphi_{or}\n\end{bmatrix} = \begin{bmatrix}\nL_r & 0 & 0 \\
0 & L_r & 0 \\
0 & 0 & L_r\n\end{bmatrix} \begin{bmatrix}\ni_{dr} \\
i_{qr} \\
i_{or}\n\end{bmatrix} + L_m \begin{bmatrix}\n1 & 0 & 0 \\
0 & 1 & 0 \\
0 & 0 & 1\n\end{bmatrix} \begin{bmatrix}\ni_{ds} \\
i_{qs} \\
i_{os}\n\end{bmatrix}
$$
\n(2.34)

Le système d'équations de Park qui constitue ainsi un modèle électrique dynamique pour l'enroulement biphasé équivalent de l'enroulement triphasé statorique avec la remarque que la composante homopolaire du flux ne produit pas de fem, et c'est pour cela qu'on la cite pas.

#### Equations des tensions

$$
\begin{cases}\nv_{ds1} = R_{s1} \dot{i}_{ds1} + \frac{d\varphi_{ds1}}{dt} - \omega_{os} \cdot \varphi_{qs1} \\
v_{qs1} = R_{s1} \dot{i}_{qs1} + \frac{d\varphi_{qs1}}{dt} + \omega_{os} \cdot \varphi_{ds1} \\
v_{dr1} = R_{r1} \dot{i}_{dr1} + \frac{d\varphi_{dr1}}{dt} - (\omega_{os} - \omega_{r1}) \cdot \varphi_{qr1} \\
v_{qr1} = R_{r1} \dot{i}_{qr1} + \frac{d\varphi_{qr1}}{dt} + (\omega_{os} - \omega_{r1}) \cdot \varphi_{dr1}\n\end{cases}
$$
\n(2.35)

avec:  $\omega_{r1} = p_1 \cdot \Omega$  et  $\omega_{g1} = w_{os} - p_1 \Omega$ Equations des flux

$$
\begin{cases}\n\varphi_{ds1} = L_{s1}i_{ds1} + L_{m1}i_{dr1} \\
\varphi_{qs1} = L_{s1}i_{qs1} + L_{m1}i_{qr1} \\
\varphi_{dr1} = L_{r1}i_{dr1} + L_{m1}i_{ds1} \\
\varphi_{qr1} = L_{r1}i_{qr1} + L_{m1}i_{qs1}\n\end{cases}
$$
\n(2.36)

# 2.4 Choix du référentiel

Nous avons exprimé les équations et les grandeurs de la machine dans un repère (dq) qui constitue un angle électrique  $\theta_s$  avec le stator et qui forme également un angle électrique  $\theta_r$  avec le rotor. Le référentiel est choisi en fonction de l'étude à réaliser. Dans la pratique, il existe trois types de référentiels.

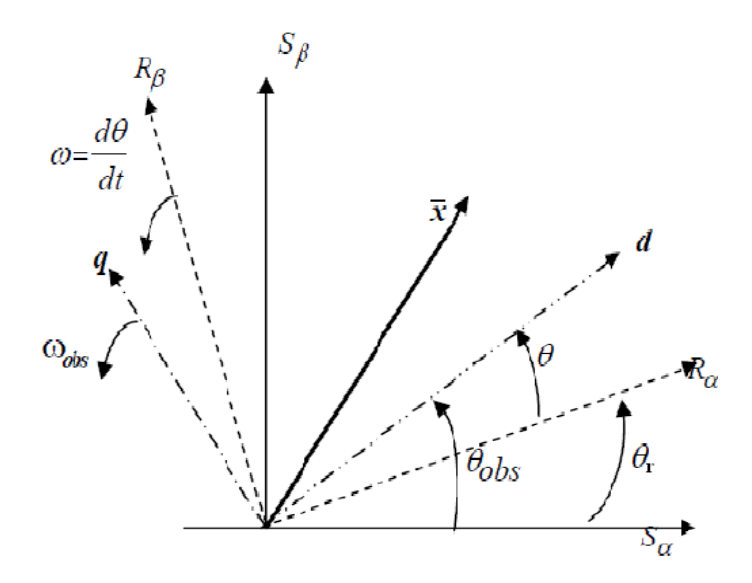

FIG.  $2.3$  – Position relative des référentiels

#### 2.4.1 Référentiel lié au stator

Dans ce référentiel on a:  $\omega_{os} = 0$  alors  $\omega_{g1} = -\omega_{r1} = -p_1\Omega$ . les équations de tension deviennent:

$$
\begin{cases}\nv_{ds1} = R_{s1} \dot{i}_{ds1} + \frac{d\varphi_{ds1}}{dt} \\
v_{qs1} = R_{s1} \dot{i}_{qs1} + \frac{d\varphi_{qs1}}{dt} \\
v_{dr1} = R_{r1} \dot{i}_{dr1} + \frac{d\varphi_{dr1}}{dt} + \omega_{r1} \cdot \varphi_{qr1} \\
v_{qr1} = R_{r1} \dot{i}_{qr1} + \frac{d\varphi_{qr1}}{dt} - \omega_{r1} \cdot \varphi_{dr1}\n\end{cases}
$$
\n(2.37)

Dans le référentiel  $(\alpha,\beta)$  fixe par rapport au stator, les composantes de toutes les grandeurs (tensions, courants et flux) statoriques et rotoriques, sont alternatives et de pulsation  $\omega_s$ (qui est la même pulsation des grandeurs statoriques réelles). Pour cela le modèle de la machine asynchrone dans ce référentiel est " un modèle réel du côté stator ", il sera alors utilisé pour l'étude des grandeurs rotoriques(les variations de la vitesse de rotation, associé ou non avec des variations de la fréquence d'alimentation).

#### 2.4.2 Référentiel lié au rotor

On a:  $\omega_{q1} = 0$  alors  $\omega_{os} = \omega_{r1} = p_1 \Omega$ les équations de tension deviennent:

$$
\begin{cases}\nv_{xs1} = R_{s1}.i_{xs1} + \frac{d\varphi_{xs1}}{dt} - \omega_{os}.\varphi_{ys1} \\
v_{ys1} = R_{s1}.i_{ys1} + \frac{d\varphi_{ys1}}{dt} + \omega_{os}.\varphi_{xs1} \\
v_{xr1} = R_{r1}.i_{xr1} + \frac{d\varphi_{xr1}}{dt} \\
v_{yr1} = R_{r1}.i_{yr1} + \frac{d\varphi_{yr1}}{dt}\n\end{cases}
$$
\n(2.38)

Dans le cas du référentiel  $(x,y)$  fixe par rapport au rotor, toutes les composantes de toutes les grandeurs(courants, tension et flux) statoriques et rotorique sont alternatives et de pulsation  $\omega_q$  (qui est la pulsation des grandeurs rotoriques réelles). Pour cela, le modèle de la machine dans ce référentiel serait intéressant pour l'étude des grandeurs statoriques.

#### 2.4.3 Référentiel lié au champs tournant

On a:  $\omega_{os} = \omega_s$  alors  $\omega_{g1} = \omega_s - \omega_{r1} = \omega_s - p_1 \Omega$ les équations de tension deviennent:

$$
\begin{cases}\nv_{ds1} = R_{s1} \dot{i}_{ds1} + \frac{d\varphi_{ds1}}{dt} - \omega_s \dot{\varphi}_{qs1} \\
v_{qs1} = R_{s1} \dot{i}_{qs1} + \frac{d\varphi_{qs1}}{dt} + \omega_s \dot{\varphi}_{ds1} \\
v_{dr1} = R_{r1} \dot{i}_{dr1} + \frac{d\varphi_{dr1}}{dt} - (\omega_s - \omega_{r1}) \dot{\varphi}_{qr1} \\
v_{qr1} = R_{r1} \dot{i}_{qr1} + \frac{d\varphi_{qr1}}{dt} + (\omega_s - \omega_{r1}) \dot{\varphi}_{dr1}\n\end{cases}
$$
\n(2.39)

Dans le cas du référentiel  $(d,q)$  lié au synchronisme, toutes les composantes de toutes les grandeurs(courants, tension, flux) statoriques et rotoriques sont constantes. Ce référentiel fait donc corresponde en régime permanent, des grandeurs continues. Pour cela il est le plus commode quand il s'agit de commande (vectorielle) de la machine (car, pour arriver `a des situation de commande similaires à celle de la machine à courant continu, il faut entre autres, que le modèle soit décrit par des grandeurs continues).

# 2.5 Représentation d'état de MAS

En développant les flux en fonction des courants, on aboutit à la forme matricielle suivante:

$$
[U] = [Z].[i] + [L].\frac{d[i]}{dt}
$$
\n(2.40)

avec:

$$
Z = \begin{bmatrix} R_{s1} & -L_s \omega_s & 0 & -L_{m1} \omega_s \\ L_s \omega_s & R_{s1} & L_{m1} \omega_s & 0 \\ 0 & -L_{m1} \omega_{g1} & R_{r1} & -L_r \omega_{sg1} \\ L_{m1} \omega_{g1} & 0 & L_r \omega_{g1} & R_{r1} \end{bmatrix}; L = \begin{bmatrix} L_{s1} & 0 & L_{m1} & 0 \\ 0 & L_{s1} & 0 & M_1 \\ L_{m1} & 0 & L_{r1} & 0 \\ 0 & L_{m1} & 0 & L_{r1} \end{bmatrix}
$$

 $[Z]$ : Matrice d'impédance;

[L]: Matrice d'inductance.

L'équation 2.40 peut être écrite comme:

$$
\frac{d[i]}{dt} = -[L]^{-1} [Z] [i] + [L]^{-1} [V] \tag{2.41}
$$

Elle est de la forme:

$$
\frac{d[i]}{dt} = [A].[i] + [B].[V] \tag{2.42}
$$

Equivalente à:

$$
\dot{X} = [A].[X] + [B].[U] \tag{2.43}
$$

 $\int [A] = -[L]^{-1} [Z]$ : Matrice d'évolution d'état du système  $[B] = [L]^{-1}$ : Matrice de commande du système

# 2.6 Expression du couple

Dans le cas général, la puissance électrique instantanée fournie aux enroulements statoriques et rotoriques (on suppose que chacun des deux enroulements est alimenté par une source), s'exprime par:

$$
P(t) = (v_{as1}.i_{as1} + v_{bs1}.i_{bs1} + v_{cs1}.i_{cs1}) + (v_{ar1}.i_{ar1} + v_{br1}.i_{br1} + v_{cr1}i_{cr1})
$$
\n(2.44)

La transformation de Park modifiée conserve l'invariance de la puissance instantanée. Après avoir appliqué la transformation de Park, on aura:

$$
P(t) = (v_{ds1}.i_{ds1} + v_{qs1}.i_{qs1}) + (v_{dr1}.i_{dr1} + v_{qr1}.i_{qr1})
$$
\n(2.45)

En utilisant l'expression des tension données par 2.35:

$$
P(t) = [R_{s1}(i_{ds1}^2 + i_{qs1}^2)] + [R_{r1}(i_{dr1}^2 + i_{qr1}^2)] + [i_{ds1}\frac{d}{dt}\varphi_{ds1} + i_{qs1}\frac{d}{dt}\varphi_{qs1}] + [i_{dr1}\frac{d}{dt}\varphi_{dr1} + i_{qr1}\frac{d}{dt}\varphi_{qr1}] +
$$
  

$$
[(\varphi_{ds1}.i_{qs1} - i_{ds1}.\varphi_{qs1}).\omega_s] + [(\varphi_{dr1}.i_{qr1} - i_{dr1}.\varphi_{qr1}).\omega_{g1}]
$$
(2.46)

**O**ù

•  $R_{s1}(i_{ds1}^2+i_{qs1}^2), R_{r1}(i_{dr1}^2+i_{qr1}^2)$ :  $(p_j)$  représentent respectivement la puissance dissipée en pertes Joule dans les enroulements du stator et du rotor.

 $\bullet$   $[i_{ds1} \frac{d}{dt} \varphi_{ds1} + i_{qs1} \frac{d}{dt} \varphi_{qs1}], [i_{dr1} \frac{d}{dt} \varphi_{dr1} + i_{qr1} \frac{d}{dt} \varphi_{qr1}]$ :  $(P_{mag})$  représentent respectivement les variations de l'énergie magnétique emmagasinée dans les enroulements du stator et du rotor. Elles s'annulent en régime établi.

•  $[(\varphi_{ds1}.i_{qs1}-i_{ds1}.\varphi_{qs1}).\omega_s]$ , $[(\varphi_{dr1}.i_{qr1}-i_{dr1}.\varphi_{qr1}).\omega_{g1}]$ :  $(P_{em})$  représentent la puissance ´electrique transform´ee en puissance m´ecanique `a l'int´erieur de la machine ou puissance  $électronagnétique.$ 

Du système d'équations 2.36, on peut écrire:

$$
i_{qs1} \cdot \varphi_{ds1} - i_{ds1} \cdot \varphi_{qs1} = i_{dr1} \cdot \varphi_{qr1} - i_{qr1} \cdot \varphi_{dr1} \tag{2.47}
$$

En tenant compte de cette égalité, l'expression de la puissance électromagnétique de la machine dans le référentiel  $(d,q)$  s'écrit:

$$
P_{em} = [(\varphi_{ds1}.i_{qs1} - i_{ds1}. \varphi_{qs1}).\omega_s] + [(\varphi_{dr1}.i_{qr1} - i_{dr1}. \varphi_{qr1}).\omega_{g1}]
$$

$$
P_{em} = (i_{qs1} \cdot \varphi_{ds1} - i_{ds1} \cdot \varphi_{qs1}) \cdot \omega_s \tag{2.48}
$$

Puisque le couple électromagnétique est:

$$
C_e = \frac{P_{em}}{\Omega_s} = p_1 \cdot \frac{P_{em}}{\omega_s}
$$

On a alors l'expression du couple électromagnétique:

$$
C_e = p_1(i_{qs1} \cdot \varphi_{ds1} - i_{ds1} \cdot \varphi_{qs1})
$$
\n(2.49)

$$
\underline{\textbf{38}}
$$

En tenant compte de l'égalité  $2.47$  et en utilisant les équations du flux  $2.36$ , on peut écrire l'équation du couple sous plusieurs formes:

$$
C_e = p_1(i_{dr1} \cdot \varphi_{qr1} - i_{qr1} \cdot \varphi_{dr1})
$$
\n(2.50)

$$
C_e = p_1 \cdot L_{m1} \cdot (i_{dr1} \cdot i_{qs1} - i_{ds1} \cdot i_{qr1})
$$
\n(2.51)

# 2.7 Equation mécanique

En appliquant le principe fondamental de la dynamique pour les corps tournants, on obtient la relation suivante :

$$
C_e - C_r - f\Omega = J\frac{d\Omega}{dt}
$$
\n(2.52)

Toutes les équation différentielles nécessaire pour la modélisation viennent d'être développées;

 $\Diamond$  Les équations électriques et magnétiques 2.35, 2.36;

 $\Diamond$  L'équation du couple électromagnétique 2.49;

 $\Diamond$  L'équation mécanique 2.52.

# 2.8 Description de la cascade

La plupart des éoliennes sont équipées des machines asynchrones à double alimentation (MADAs), qui permettent la production d'énergie électrique à vitesse variable. Néanmoins, la présence du système bagues-balais réduit la fiabilité de la machine. Pour remédier à ce problème, on propose de coupler deux MADAs électriquement et mécaniquement via leurs rotors. L'ensemble est appelé (MASEC) c'est-à-dire machines asynchrones en cascade[GHE09].

Récemment beaucoup de travaux ont été publiés à propos de la cascade qui touche pas mal de domaines: l'éolién[KOS], la centrale hydraulique de petite taille [ADA], et l'aviation[PAT08].

On va, dans cette étude, contribuer en développant un modèle généralisé de la cascade. On adopte l'appellation suivante, Pour:

 $\gamma =$ ( 1 : Machines asynchrones en cascade(MASEC), couplage inverse −1 : Machines asynchrones en cascade(MASEC), couplage direct

#### 2.8.1 Machines asynchrone en cascade, couplage inverse  $\gamma = 1$

Dans ce cas, on couplera les deux machines un couplage par succession en raccordant leurs arbres ainsi que leurs bobinages rotoriques avec un branchement inverse c'est-à-dire avec inversion des phases rotoriques. La figure 2.4 illustre ce couplage.

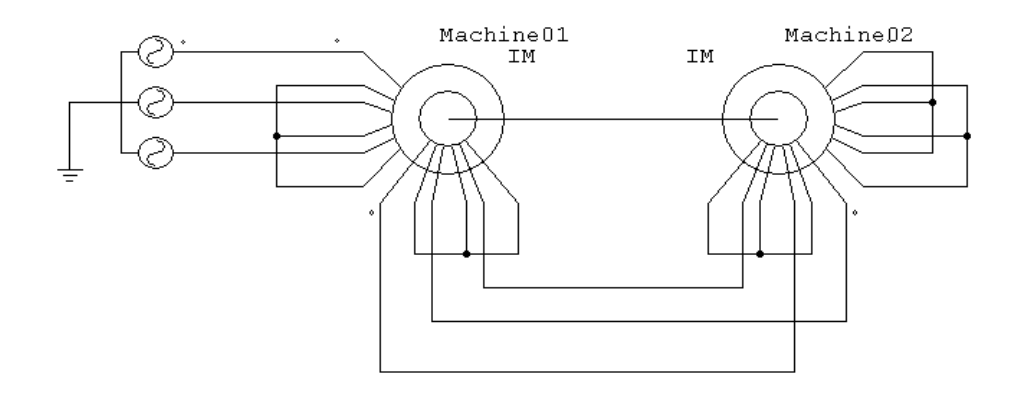

FIG. 2.4 – Machines asynchrone en cascade( $\gamma = 1$ )

#### 2.8.2 Machines asynchrone en cascade, couplage direct  $\gamma = -1$

On garde le couplage par succession mais au lieu de coupler leurs rotors avec un raccordement direct, on reliera l'entrée des bobines du rotor d'une machine à la sortie de l'autre comme le montre la figure 2.5. Une autre solution pour ce type de couplage qui consiste à les coupler m´ecaniquement avec la configuration frontal et on raccorde aussi leurs bobinages statoriques avec un branchement inverse c'est-à-dire avec inversion des phase statorique.

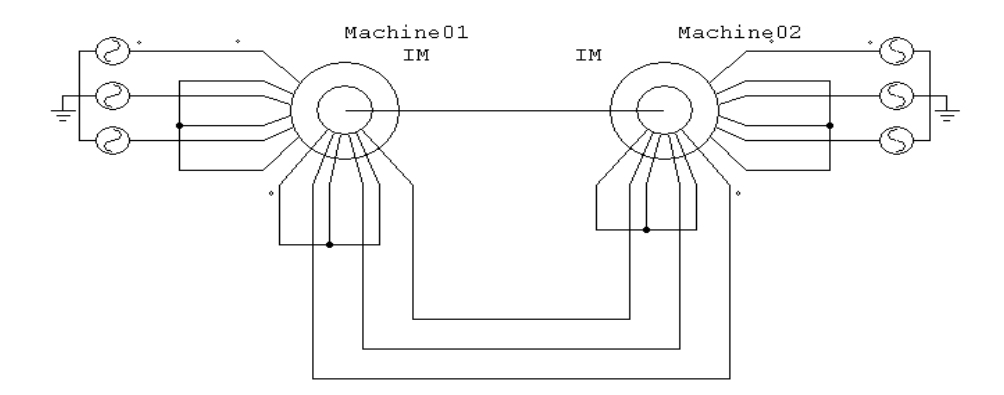

FIG. 2.5 – Machines asynchrone en cascade( $\gamma = -1$ )

# 2.9 Modélisation de la cascade de deux MADA dans le repère dq

La méthode d'analyse emploie la transformation de Park. Les équations des tensions et les flux des deux MADAs sont comme suit [MAA10-11]:

La première machine:

$$
\begin{cases}\nv_{ds1} = R_{s1} \dot{i}_{ds1} + \frac{d\varphi_{ds1}}{dt} - \omega_{s1} \dot{\varphi}_{qs1} \\
v_{qs1} = R_{s1} \dot{i}_{qs1} + \frac{d\varphi_{qs1}}{dt} + \omega_{s1} \dot{\varphi}_{ds1} \\
v_{dr1} = R_{r1} \dot{i}_{dr1} + \frac{d\varphi_{dr1}}{dt} - (\omega_{s1} - \omega_{r1}) \dot{\varphi}_{qr1} \\
v_{qr1} = R_{r1} \dot{i}_{qr1} + \frac{d\varphi_{qr1}}{dt} + (\omega_{s1} - \omega_{r1}) \dot{\varphi}_{dr1}\n\end{cases} (2.53)
$$

Les équations des flux:

$$
\begin{cases}\n\varphi_{ds1} = L_{s1}i_{ds1} + L_{m1}i_{dr1} \\
\varphi_{qs1} = L_{s1}i_{qs1} + L_{m1}i_{qr1} \\
\varphi_{dr1} = L_{r1}i_{dr1} + L_{m1}i_{ds1} \\
\varphi_{qr1} = L_{r1}i_{qr1} + L_{m1}i_{qs1}\n\end{cases}
$$
\n(2.54)

La deuxième machine:

$$
\begin{cases}\nv_{dr2} = R_{r2} \cdot i_{dr2} + \frac{d\varphi_{dr2}}{dt} - (\omega_{s1} - \omega_{r1}) \cdot \varphi_{qr2} \\
v_{qr2} = R_{r2} \cdot i_{qr2} + \frac{d\varphi_{qr2}}{dt} + (\omega_{s1} - \omega_{r1}) \cdot \varphi_{dr2} \\
v_{ds2} = R_{s2} \cdot i_{ds2} + \frac{d\varphi_{ds2}}{dt} - (\omega_{s1} - \omega_{r1} - \gamma \omega_{r2}) \cdot \varphi_{qs2} \\
v_{qs2} = R_{s2} \cdot i_{qs2} + \frac{d\varphi_{qs2}}{dt} + (\omega_{s1} - \omega_{r1} - \gamma \omega_{r2}) \cdot \varphi_{ds2}\n\end{cases}
$$
\n(2.55)

Les équations des flux:

$$
\begin{cases}\n\varphi_{ds2} = L_{s2}i_{ds2} + L_{m2}i_{dr2} \\
\varphi_{qs2} = L_{s2}i_{qs2} + L_{m2}i_{qr2} \\
\varphi_{dr2} = L_{r2}i_{dr2} + L_{m2}i_{ds2} \\
\varphi_{qr2} = L_{r2}i_{qr2} + L_{m2}i_{qs2}\n\end{cases}
$$
\n(2.56)

La Modélisation du couplage électrique des deux rotors sera de la façon suivante:

$$
\begin{cases}\nV_{dr1} = \gamma V_{dr2} = V_{dr} & i_{dr1} = -\gamma i_{dr2} = i_{dr} \\
V_{qr1} = \gamma V_{qr2} = V_{qr} & i_{qr1} = -\gamma i_{qr2} = i_{qr}\n\end{cases}
$$
\n(2.57)

On pose:  $L_r = L_{r1} + L_{r2}$ ,  $R_r = R_{r1} + R_{r2}$ ,  $w_{g1} = w_{s1} - w_{r1}$  et  $w_{s2} = w_{s1} - w_{r1} - \gamma w_{r2}$ .

On remplaçant les équations des flux dans les équations des tensions selon la valeur de  $\gamma$  et on substituant les équations 2.57 dans 2.53 et 2.55, le système d'équation à 8 équations se réduit à 6 équations on aura alors:

$$
\begin{cases}\nv_{ds1} = R_{s1}.i_{ds1} + L_{s1}\frac{di_{ds1}}{dt} - \omega_{s1}.L_{s1}.i_{qs1} + L_{m1}\frac{di_{dr}}{dt} - \omega_{s1}L_{m1}i_{qr} \\
v_{qs1} = R_{s1}.i_{qs1} + L_{s1}\frac{di_{qs1}}{dt} + \omega_{s1}.L_{s1}.i_{ds1} + \omega_{s1}L_{m1}i_{dr} + L_{m1}\frac{di_{qr}}{dt} \\
0 = R_{r}.i_{dr} + L_{r}\frac{di_{dr}}{dt} - \omega_{g1}L_{r}.i_{qr} + L_{m1}\frac{di_{ds1}}{dt} - \omega_{g1}L_{m1}i_{qs1} - \gamma L_{m2}\frac{di_{ds2}}{dt} + \gamma\omega_{g1}L_{m2}i_{qs2} \\
0 = R_{r}.i_{qr} + L_{r}\frac{di_{qr}}{dt} + \omega_{g1}L_{r}.i_{dr} + L_{m1}\omega_{g1}i_{ds1} + L_{m1}\frac{di_{qs1}}{dt} - \gamma\omega_{g1}L_{m2}i_{ds2} - \gamma L_{m2}\frac{di_{qs2}}{dt} \\
v_{ds2} = R_{s2}.i_{ds2} + L_{s2}\frac{di_{ds2}}{dt} - L_{s2}\omega_{s2}i_{qs2} - \gamma L_{m2}\frac{di_{dr}}{dt} + \gamma L_{m2}\omega_{s2}i_{qr} \\
v_{qs2} = R_{s2}.i_{qs2} + L_{s2}\frac{di_{qs2}}{dt} + L_{s2}\omega_{s2}i_{ds2} - \gamma L_{m2}\omega_{s2}i_{dr} - \gamma L_{m2}\frac{di_{qr}}{dt}\n\end{cases}
$$
\n(2.58)

Le système d'équation s'écrit sous forme matricielle comme suit:

$$
[U] = [Z].[i] + [L].\frac{d[i]}{dt}
$$
\n(2.59)

Avec:  $[U]$ ,  $[i]$  Vecteurs des tensions et courants respectivement dans le repère de Park.

$$
\begin{bmatrix} Z \end{bmatrix} = \begin{bmatrix} R_{s1} & -\omega_{s1}L_{s1} & 0 & -\omega_{s1}L_{m1} & 0 & 0 \\ \omega_{s1}L_{s1} & R_{s1} & \omega_{s1}L_{m1} & 0 & 0 & 0 \\ 0 & -\omega_{g1}L_{m1} & R_{r} & -\omega_{g1}L_{r} & 0 & \gamma\omega_{g1}L_{m2} \\ \omega_{g1}L_{m1} & 0 & \omega_{g1}L_{r} & R_{r} & -\gamma\omega_{g1}L_{m2} & 0 \\ 0 & 0 & 0 & \gamma L_{m2}\omega_{s2} & R_{s2} & -L_{s2}\omega_{s2} \\ 0 & 0 & -\gamma L_{m2}\omega_{s2} & 0 & L_{s2}\omega_{s2} & R_{s2} \end{bmatrix}
$$
(2.60)

et

$$
\begin{bmatrix} L \end{bmatrix} = \begin{bmatrix} L_{s1} & 0 & L_{m1} & 0 & 0 & 0 \\ 0 & L_{s1} & 0 & L_{m1} & 0 & 0 \\ L_{m1} & 0 & L_r & 0 & -\gamma L_{m2} & 0 \\ 0 & L_{m1} & 0 & L_r & 0 & -\gamma L_{m2} \\ 0 & 0 & -\gamma L_{m2} & 0 & L_{s2} & 0 \\ 0 & 0 & 0 & -\gamma L_{m2} & 0 & L_{s2} \end{bmatrix}
$$
(2.61)

La matrice  $Z$  sera décomposée comme suit :  $Z = A + \omega_{s1}B + \omega_{r1}C + \omega_{r2}D$ 

$$
A = \begin{bmatrix} R_{s1} & 0 & 0 & 0 & 0 & 0 \\ 0 & R_{s1} & 0 & 0 & 0 & 0 \\ 0 & 0 & R_r & 0 & 0 & 0 \\ 0 & 0 & 0 & R_r & 0 & 0 \\ 0 & 0 & 0 & 0 & R_{s2} & 0 \\ 0 & 0 & 0 & 0 & 0 & R_{s2} \end{bmatrix}; B = \begin{bmatrix} 0 & -L_{s1} & 0 & -L_{m1} & 0 & 0 \\ L_{s1} & 0 & L_{m1} & 0 & 0 & 0 \\ 0 & -L_{m1} & 0 & -L_r & 0 & \gamma L_{m2} \\ L_{m1} & 0 & L_r & 0 & -\gamma L_{m2} & 0 \\ 0 & 0 & 0 & \gamma L_{m2} & 0 & -L_{s2} \\ 0 & 0 & -\gamma L_{m2} & 0 & L_{s2} & 0 \end{bmatrix}
$$

$$
C = \left[\begin{array}{ccccc} 0 & 0 & 0 & 0 & 0 & 0 \\ 0 & 0 & 0 & 0 & 0 & 0 \\ 0 & L_{m1} & 0 & L_r & 0 & -\gamma L_{m2} \\ -L_{m1} & 0 & -L_r & 0 & \gamma L_{m2} & 0 \\ 0 & 0 & 0 & -\gamma L_{m2} & 0 & L_{s2} \\ 0 & 0 & \gamma L_{m2} & 0 & -L_{s2} & 0 \end{array}\right] et D = \left[\begin{array}{cccc} 0 & 0 & 0 & 0 & 0 & 0 \\ 0 & 0 & 0 & 0 & 0 & 0 \\ 0 & 0 & 0 & 0 & 0 & 0 \\ 0 & 0 & 0 & -L_{m2} & 0 & \gamma L_{s2} \\ 0 & 0 & L_{m2} & 0 & -\gamma L_{s2} & 0 \end{array}\right]
$$

L'équation du couple électromagnétique de la cascade sera la somme des couples  $\acute{e}$ lectromagnétique des deux machines.

$$
C_{em} = C_{em1} + C_{em2} = p_1 L_{m1} (i_{qs1} i_{dr} - i_{ds1} i_{qr}) + p_2 L_{m2} (i_{dr} i_{qs2} - i_{qr} i_{ds2})
$$
(2.62)

Si nous avons deux machines identiques c'est à dire:  $p_1 = p_2 = p$ ,  $L_{m1} = L_{m2} = L_m$ alors, l'équation du couple sera:

$$
C_{em} = pL_m[i_{dr}(i_{qs1} + i_{qs2}) - i_{qr}(i_{ds1} + i_{ds2})]
$$
\n(2.63)

# 2.10 Simulation et interprétation des résultats

Les paramètres des deux machines sont cité en annexe D

 $\gamma=1$ 

On alimente l'une des machines avec un système triphasé et on court-circuite le stator de la deuxième machine. On applique à la machine des charges  $C_r = 11000$ N.m(couple nominal d'une machine) et - 11000N.m respectivement entre les intervalles de temps  $t = [3, 5]$  et [7] 10]s. On prend deux machines identiques avec  $p_1 = p_2 = 2$ .

On remarque que chaque machine développe un couple électromagnétique sauf que le couple de la deuxième machine est faible par rapport à la première machine car il y une perte de puissance (la deuxième machine n'est pas alimentée). Le couple de la cascade est la somme des couples des deux machines.

A vide, la vitesse a une valeur de 750 tr/mn. elle correspond alors `a la vitesse pour un nombre de paire de pôle  $p = p_1 + p_2 = 4$ (négliger les pertes mécaniques). Donc la cascade des deux machine tourne comme si nous avons une machine de p paires de poles.

A vide, les courants rotoriques ont une fréquence de  $f_r=25Hz$  car la machine tourne à 750 tr/mn et les courants statoriques de la deuxième machine (non alimentée) ont une fréquence nulle  $f_{s2} = 0Hz$ .

En appliquant la charge  $C_r = 11000$ N.m (fonctionnement moteur) à partir de l'instant  $t = 3s$ , on constate que la vitesse diminue, par contre, le couple électromagnétique et

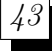

les courants statoriques (1 et 2) augmente. La tension d'alimentation  $(v_{as1})$  et le courant statorique  $(i_{as1})$  sont presque en phase et de même signe; toutefois, le déphasage en arrière du courant par rapport à la tension est dû à l'effet inductif de la machine. Les deux grandeurs sont de même signe ce qui veut dire que le sens de transition de la puissance est positif, c'est-à-dire la machine absorbe de l'énergie active et réactive.

Par contre, l'application de la charge  $Cr = -11000N$ . In (fonctionnement génératrice) au delà de l'instant  $t = 7s$ , engendre une augmentations au niveau de la vitesse(la vitesse est supérieure au synchronisme). Dans ce cas, la puissance produite est de signe négatif (sens de transition de l'énergie), c'est à dire la machine fournie de l'énergie active vers la source et absorbe une certaine portion de l'énergie réactive nécessaire pour sa magnétisation.

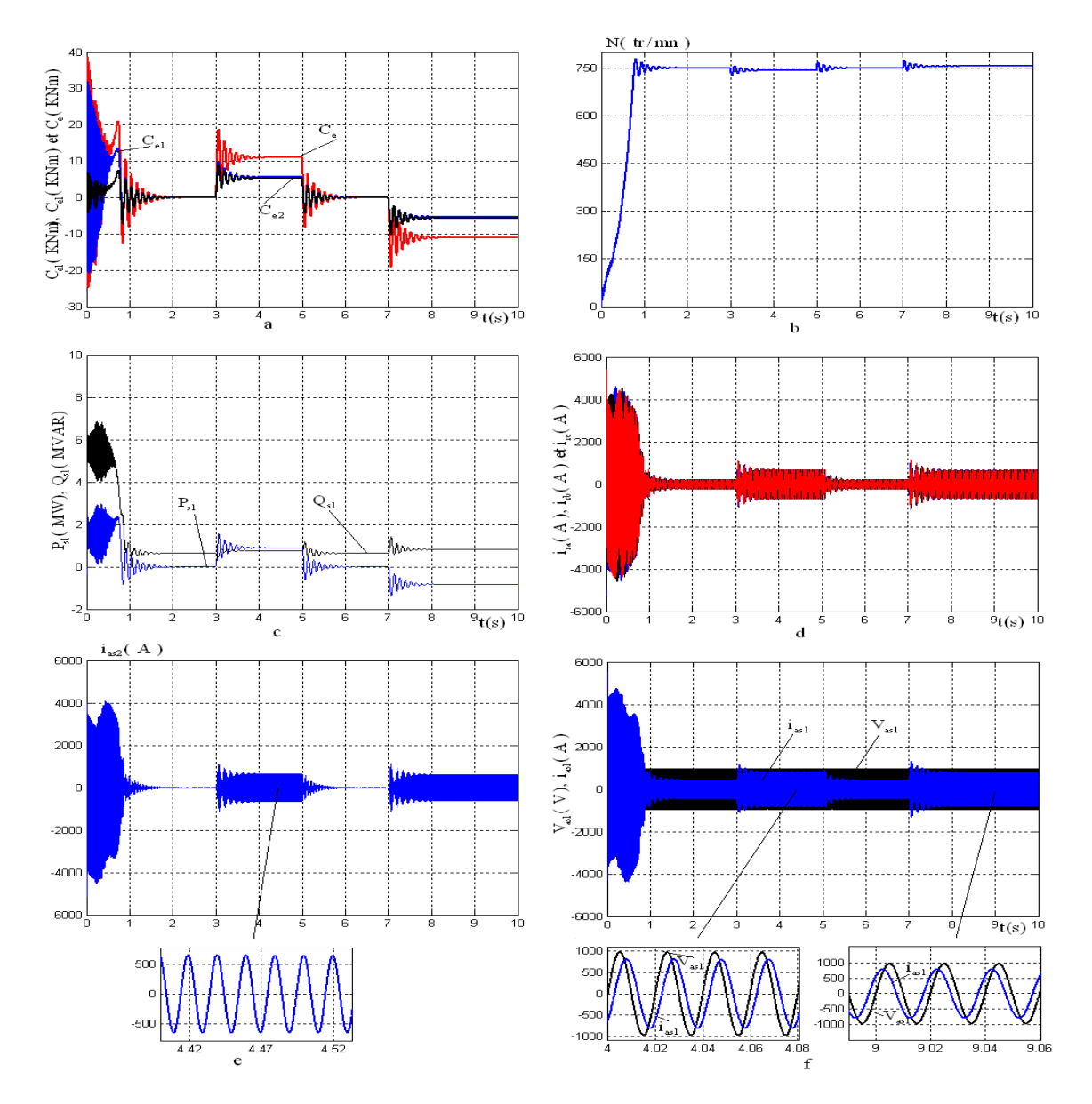

FIG. 2.6 – Evolution des caractéristiques de la MASEC pour  $\gamma = 1$ 

 $\gamma = -1$ 

Dans ce cas, on va alimenter les deux machines avec des systèmes triphasés identiques. On applique à la machine des charges  $Cr = 22000N$ .m et -  $22000N$ .m respectivement entre les intervalles de temps [3, 5] et [7 10]s. On prend deux machines identiques avec  $p_1 = p_2 = 2$ .

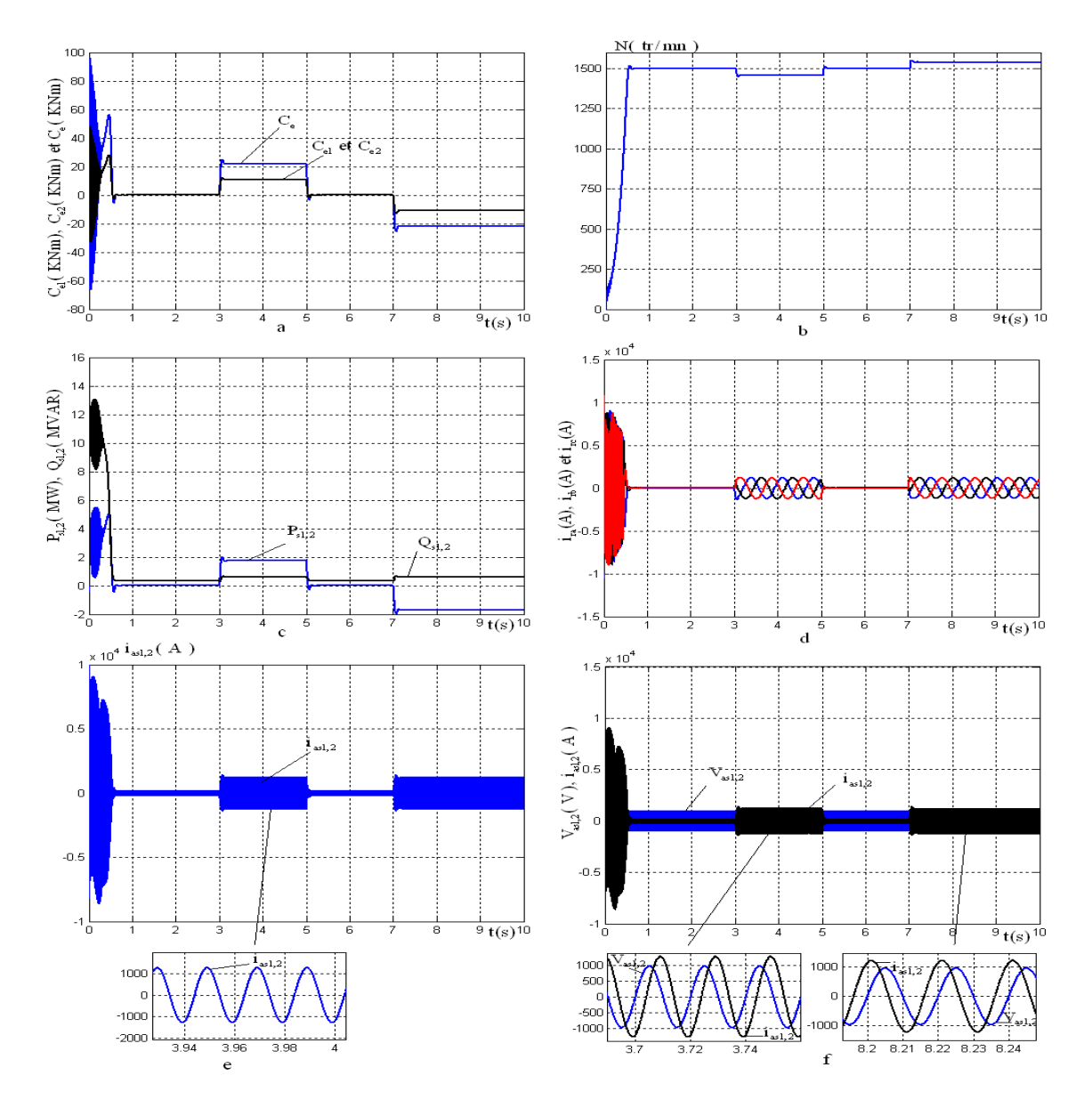

FIG. 2.7 – Evolution des caractéristiques de la MASEC pour  $\gamma = -1$ 

Les couples électromagnétiques des deux machines sont identiques car ces dernières sont alimentées avec un système triphasé identique. Le couple total de la MASEC égal à la somme des deux couples.

La vitesse à vide, a une valeur de  $1500 \text{ tr/mm}$ . elle correspond alors à la vitesse pour un nombre de paire de pôle  $p=2$ . Dans ce cas, les deux machine tourne à la même vitesse,

contrairement au premier cas qui tournée à une vitesse qui correspond à la somme de leurs paire de pôles.

Les courants rotoriques ont une fréquence nulle à vide car chaque machine tourne au synchronisme. Leurs amplitudes augmente avec l'application du couple résistant.

Les courants statorique ont la même forme que les courants d'une MAS ordinaire, leurs amplitudes augmentent avec l'application du couple résistant. Leurs fréquences sont égales à 50 Hz. La puissance de la MASEC est égale à la somme des puissance des deux machines.

# 2.11 Modélisation du convertisseur MLI

L'entraînement des machines électriques à vitesse variable nécessite la génération de tensions statoriques à amplitude et fréquence variables. Il est donc naturel de se tourner vers le mode d'alimentation par commutation. Ceci implique des formes d'ondes de courants et de tensions qui ne sont plus sinusoïdales ce qui entraîne des effets indésirables sur les caractéristiques du couple de la machine.

Un onduleur est un convertisseur statique assurant la conversion continue alternative. Il permet d'alimenter la machine par un système de tension alternative. Il modifie de façon périodique les connexions entre l'entrée et la sortie et permet d'obtenir à la sortie une tension et un courant alternatifs de valeur moyenne nulle.

## 2.11.1 Modes d'alimentation des machines alternatives

Nous disposons essentiellement de l'énergie du réseau d'alimentation alternatif à fréquence fixe, pour alimenter les machines électriques. Afin d'obtenir une alimentation à fréquence variable, nous utilisons une association de différents convertisseurs. La chaîne d'alimentation la plus courante peut être illustrée par la figure 2.8.

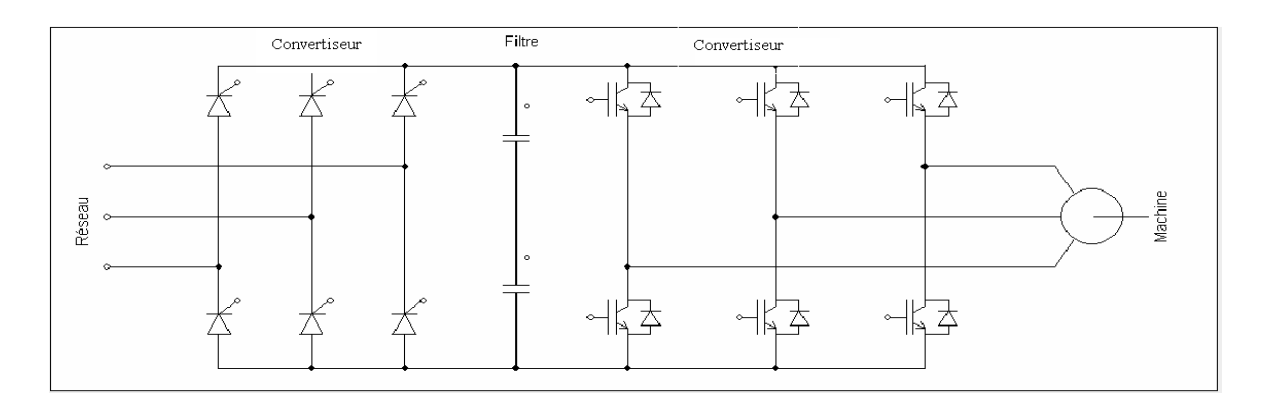

FIG.  $2.8$  – Structure générale d'alimentation d'une machine alternative

#### 2.11.2 Modélisation de l'onduleur

Afin d'établir un modèle mathématique du convertisseur nous considérons les hypothèse simplificatrice suivante :

Les éléments de commutation sont parfaits;

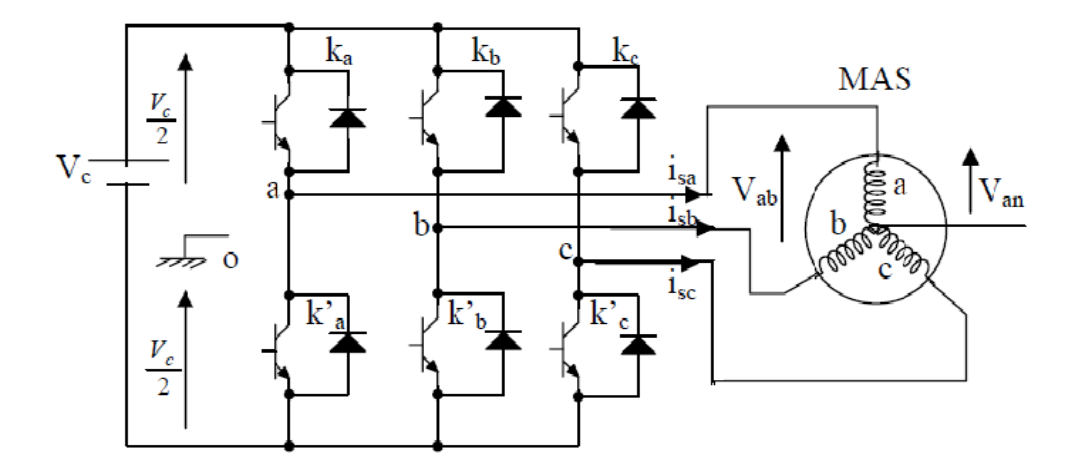

FIG.  $2.9$  – Schématisation de l'ensemble convertisseur-MAS

Chaque interrupteur est représenté par une paire transistor-diode qui est modélisé par deux  $\acute{e}$ tats définis par la fonction de connexion logique suivante :

$$
S_i = \begin{cases} 1: & \text{l'interrupteur } i \text{ est fermé} \\ 0: & \text{l'interrupteur } i \text{ est ouvert} \end{cases}
$$

Les interrupteurs d'un même bras sont commandés de façon complémentaire.

Avec :  $S_i + \overline{S_i} = 1$  et  $i = 1...3$ .

On peut écrire la relation de Schales pour les trois tensions composées  $v_{ab}$ ,  $v_{bc}$  et  $v_{ca}$ , en prenant en considération le point fictif " $o$ " :

$$
\begin{cases}\nv_{ab} = v_{ao} + v_{ob} = v_{ao} - v_{bo} \\
v_{bc} = v_{bo} + v_{oc} = v_{bo} - v_{co} \\
v_{ca} = v_{co} + v_{oa} = v_{co} - v_{ao}\n\end{cases}
$$
\n(2.64)

 $v_{ao}$  v<sub>to</sub> et  $v_{co}$  sont des tensions d'entrée de l'convertisseur c.à.d des tensions continues. Soit "n" l'indice du point neutre du côté alternatif(côté machine).

On peut avoir aussi :

$$
\begin{cases}\nv_{ao} = v_{an} + v_{no} \\
v_{bo} = v_{bn} + v_{no} \\
v_{co} = v_{cn} + v_{no}\n\end{cases}
$$
\n(2.65)

Avec  $v_{no}$  la tension fictive entre le neutre de la machine et le point fictif d'indice "o".

Les tensions simples  $v_{an}$ ,  $v_{bn}$  et  $v_{cn}$  (tension de sortie)forment un système triphasé équilibré. Tel que :

$$
v_{an} + v_{bn} + v_{cn} = 0 \t\t(2.66)
$$

La substitution de 2.66 dans 2.65 donne:

$$
v_{no} = \frac{1}{3} (v_{ao} + v_{bo} + v_{co})
$$
\n(2.67)

En remplaçant 2.67 dans 2.65, on obtient:

$$
\begin{cases}\nv_{an} = \frac{2}{3}v_{ao} - \frac{1}{3}v_{bo} - \frac{1}{3}v_{co} \\
v_{bn} = -\frac{1}{3}v_{ao} + \frac{2}{3}v_{bo} - \frac{1}{3}v_{co} \\
v_{cn} = -\frac{1}{3}v_{ao} - \frac{1}{3}v_{bo} + \frac{2}{3}v_{co}\n\end{cases}
$$
\n(2.68)

L'onduleur de tension peut être modélisé par une matrice  $[T]$  assurant le passage continualternatif(DC  $\longrightarrow$  AC).

$$
[v_{AC}] = [T].[v_{DC}] \tag{2.69}
$$

$$
\begin{bmatrix} v_{an} \\ v_{bn} \\ v_{cn} \end{bmatrix} = \frac{v_c}{3} \cdot \begin{bmatrix} 2 & -1 & -1 \\ -1 & 2 & -1 \\ -1 & -1 & 2 \end{bmatrix} \cdot \begin{bmatrix} S_1 \\ S_2 \\ S_3 \end{bmatrix}
$$
 (2.70)

avec:

$$
[T] = \frac{1}{3} \cdot \begin{bmatrix} 2 & -1 & -1 \\ -1 & 2 & -1 \\ -1 & -1 & 2 \end{bmatrix}
$$
 (2.71)

Beaucoup de document ont traité la modélisation de l'onduleur, on trouve parmi ces derniers [KHE01], [SEG95], [SEG99].

# 2.12 Alimentation de la MASEC avec onduleur

La représentation schématique de l'association de la MASEC avec un onduleur de tension à commande M.L.I sinus-triangle est donnée par la figure 2.10.

#### 2.12.1 Technique de commande MLI sinus-triangle

La modulation de largeur d'impulsion (en anglo-saxon Pulse With Modulation) consiste à adopter une fréquence de commutation supérieure à la fréquence des grandeurs de sortie

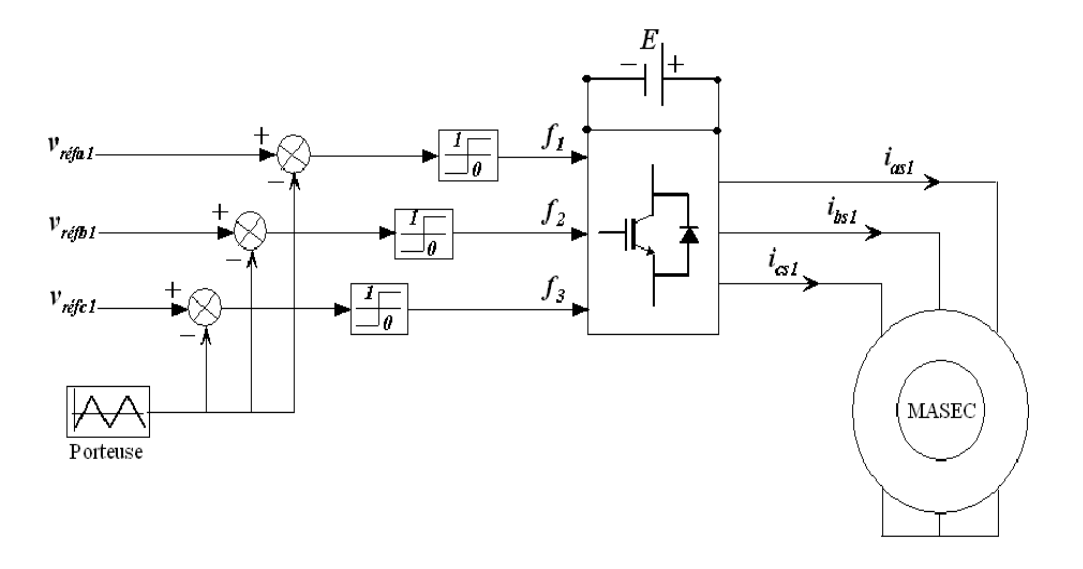

et à former chaque alternance d'une tension de sortie d'une succession de créneaux de largeurs convenables.

FIG. 2.10 – Association MASEC-convertisseur de tension à commande M.L.I

L'essor de la MLI est lié aux progrès sur les semi-conducteurs de puissance ; l'augmentation du nombre des commutations entraînerait des pertes excessives si on n'avait pas réussi à réduire les pertes à chacune des commutation [SEG95]. La MLI permet de:

 $\blacklozenge$  repousser les harmoniques de la tension de sortie vers des fréquences élevées;

faire varier la valeur du fondamental de la tension de sortie.

Si les références forment un système triphasé équilibré de grandeurs sinusoïdales on obtient `a la sortie de l'onduleur des ondes de tensions dont les valeurs moyenne forment elle aussi un système triphasé équilibré. On parle dans ce cas ci d'une modulation sinus triangle. Les tensions de références sinusoïdales sont exprimées par :

$$
\begin{cases}\nv_{as1-ref} = V_m \sin(2\pi f) \\
v_{bs1-ref} = V_m \sin(2\pi f - \frac{2\pi}{3}) \\
v_{cs1-ref} = V_m \sin(2\pi f + \frac{2\pi}{3})\n\end{cases}
$$
\n(2.72)

L'equation de la porteuse est donnée par:

$$
V_p(t) = \begin{cases} V_{pm}[4(t/T_p) - 1] & \text{Si } 0 \le t \le T_p/2\\ V_{pm}[-4(t/T_p) + 3] & \text{Si } T_p/2 \le t \le T_p \end{cases}
$$
(2.73)

Cette technique est caractérisée par les deux paramètres suivants:

 $\diamondsuit$  L'indice de modulation m égale au rapport de la fréquence de la porteuse  $f_p$  sur la fréquence du modulante  $f_o$ .

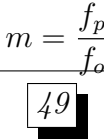

 $\Diamond$  L'indice de réglage r égal au rapport de l'amplitude de référence  $V_o$  sur l'amplitude de la porteuse

$$
r = \frac{V_o}{V_p}
$$

Les paramètres M.L.I sinus-triangle utilisée dont  $r = 0.73$  et m = 63.

# 2.12.2 Simulation de l'ensemble MASEC( $\gamma = 1$ ), onduleur

On alimente l'une des machines avec un système triphasé et on court-circuite le stator de la deuxième machine. Les deux machines sont identiques avec  $p_1 = p_2 = 2$ . On applique des couples résistants:1100N.m(couple nominale d'une seule machine) entre [3s-5s] et -1100 N.m entre [7s-9s].

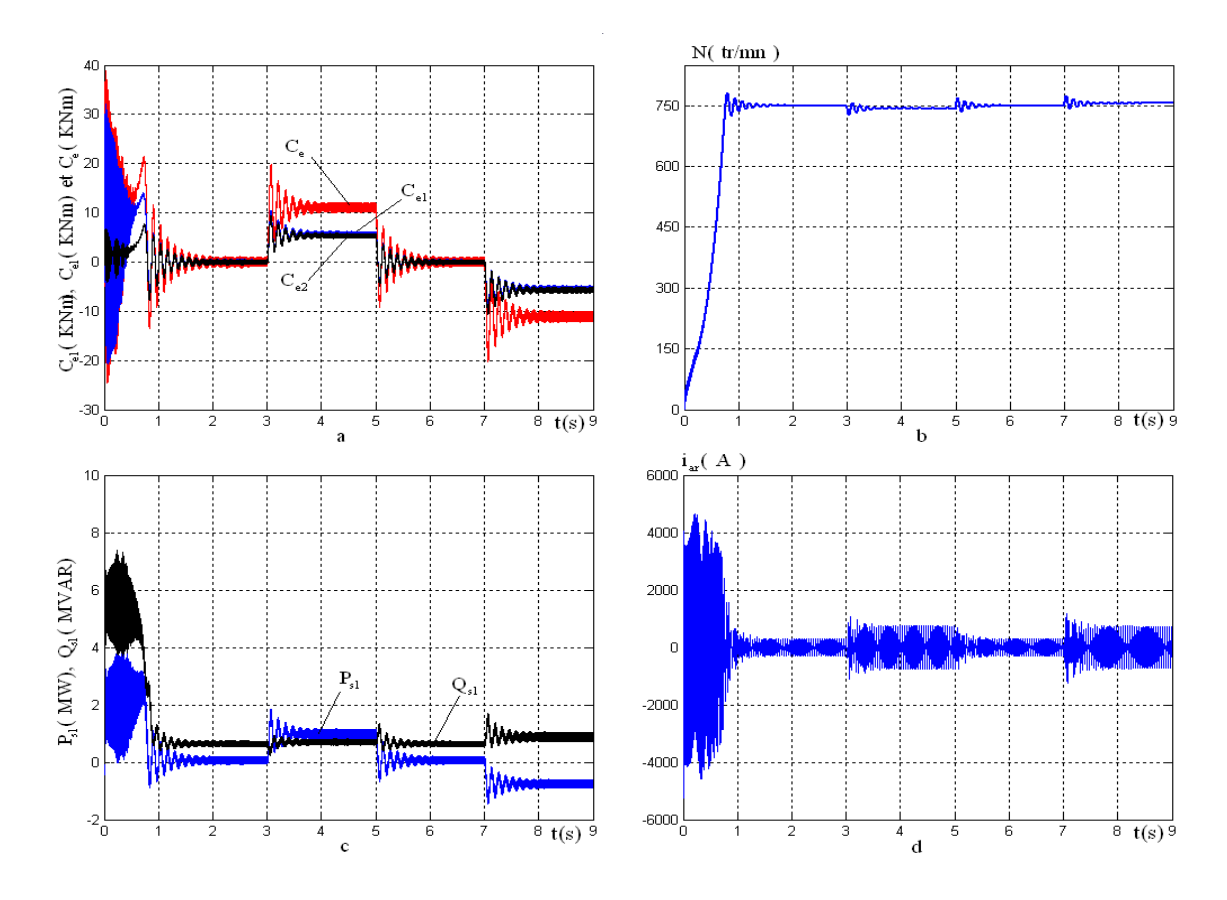

On remarque que les résultats obtenus, en particulier les allures du couple ´electromagn´etique et des courants statoriques et rotorique, sont approximativement similaires avec ceux obtenus par l'alimentation directe (figure 2.6).

L'alimentation de la machine avec un onduleur engendre une augmentation des ondulations dues principalement aux harmoniques délivrés par ce dernier, qui se répercutent essentiellement sur le couple électromagnétique.

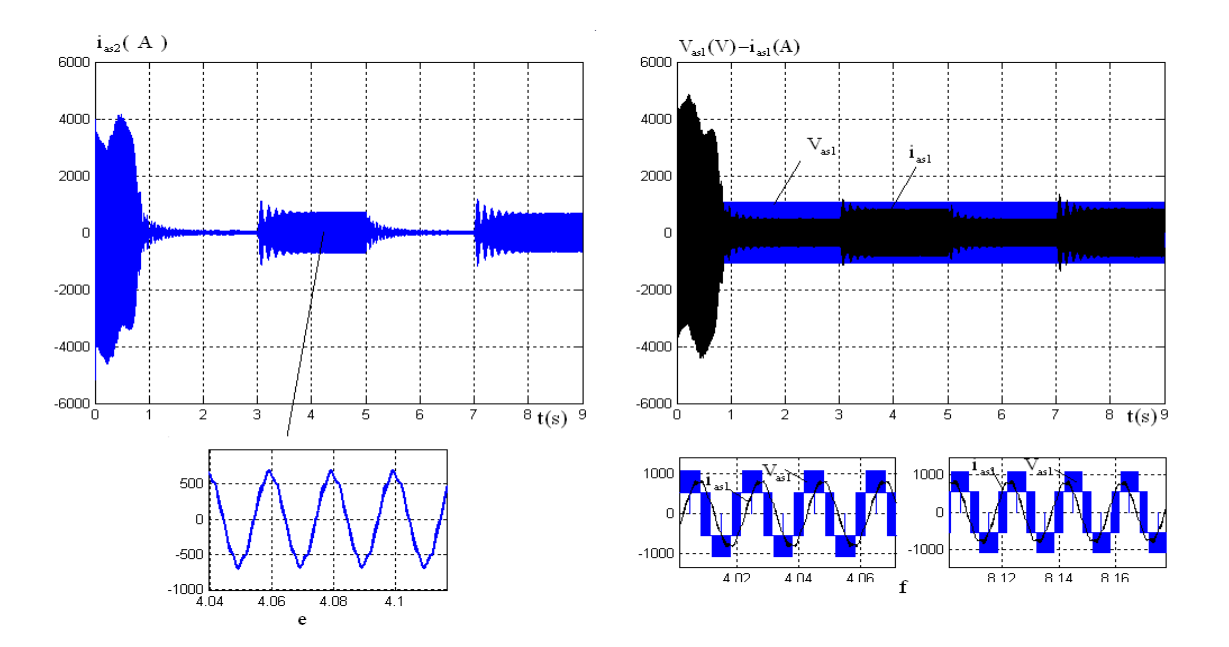

FIG. 2.11 – Evolution des caractéristiques de la MASEC( $\gamma = 1$ ) alimentée par un onduleur

# 2.13 Conclusion

Dans ce chapitre, nous avons modélisé l'ensemble de la chaîne de conversion. Nous avons aussi simuler le modèle de la cascade pour le cas  $\gamma = 1$  et  $\gamma = -1$ .

Les résultats de simulation montre que pour  $\gamma = 1$ , le couple de la deuxième machine est plus au moins faible par rapport à la première machine car il y une perte de puissance. La vitesse du synchronisme de la cascade est de  $750 \text{ tr/min}$ . elle correspond à une vitesse pour un nombre de paire de pôles  $p = p_1 + p_2 = 4$ .

Alors que pour  $\gamma = -1$  les couples électromagnétiques des deux machines sont identiques car ces dernières sont alimentées avec un système triphasé identique. La vitesse du synchronisme a une valeur de  $1500 \text{ tr/mm}$ . Elle correspond alors à la vitesse pour un nombre de paire de pôles  $p=2$ .

De ces résultats, il en découle que chaque type de couplage de la MASEC a ses propres avantages. Pour la connexion direct; on obtient une segmentation de la puissance et une augmentation de la fiabilité, contrairement à la connexion inverse où on obtient une augmentation virtuelle du nombre de paire de pôles.

L'alimentation de la machine avec un onduleur engendre des ondulations dans le couple ´electromagn´etique par rapport `a l'alimentation directe.

Le chapitre suivant, sera consacré à la commande vectorielle en puissance d'une cascade de type  $\gamma = 1$ .

# Chapitre 3 Contrôle de puissance de la cascade

# 3.1 Introduction

La difficulté qui réside dans la commande d'une machine asynchrone est le fait que son modèle mathématique, dans la configuration de Park, est multivariable et fortement couplé, c.`a.d qu'il existe un couplage complexe entre les deux armatures stator et rotor et entre l'axe d et q. Les commandes qui consistent à contrôler le couple électromagnétique par la pulsation rotorique et le flux par le rapport (tension/fréquence) donnent donc des performances dynamiques non appréciables. Ce n'est que vers les années 70 que BLACSHKE a réussi à réalisé la première commande découplée de la machine asynchrone pour obtenir une situation équivalente à celle d'un moteur à courant continu.

Le générateur éolien, qui a fait l'objet de notre étude, est basé sur la cascade de deux machines asynchrones double alimentées ( $\gamma = 1$ ), le stator 1 est raccordé directement au réseau électrique alors que le stator 2 est connecté au réseau électrique via un convertisseur de fréquence. L'objectif de ce chapitre consiste au contrôle du transit de puissances entre le générateur éolien et le réseau électrique conventionnel.

# 3.2 Principe du contrôle de puissance de la cascade

La MASEC est relié au réseau via son premier stator tout en contrôlant les grandeurs du deuxième stator. On contrôle la puissance active et réactive qui transit par le stator 1, pour ne pas le surcharger dans le cas où la puissance aérodynamique est supérieure à la puissance admissible au stator1; ce qui revient a créer un deuxième chemin, via le stator 2, c'est à dire à supplier le réseau du maximum de puissance possible[MAA10-10]. Pour pouvoir contrôler la production d'électricité de l'éolienne, nous réaliserons un contrôle indépendant des puissances actives et réactives en établissant les équations qui lient les tensions du stator 2, générées par un convertisseur, aux puissances actives et réactives du stator 1.

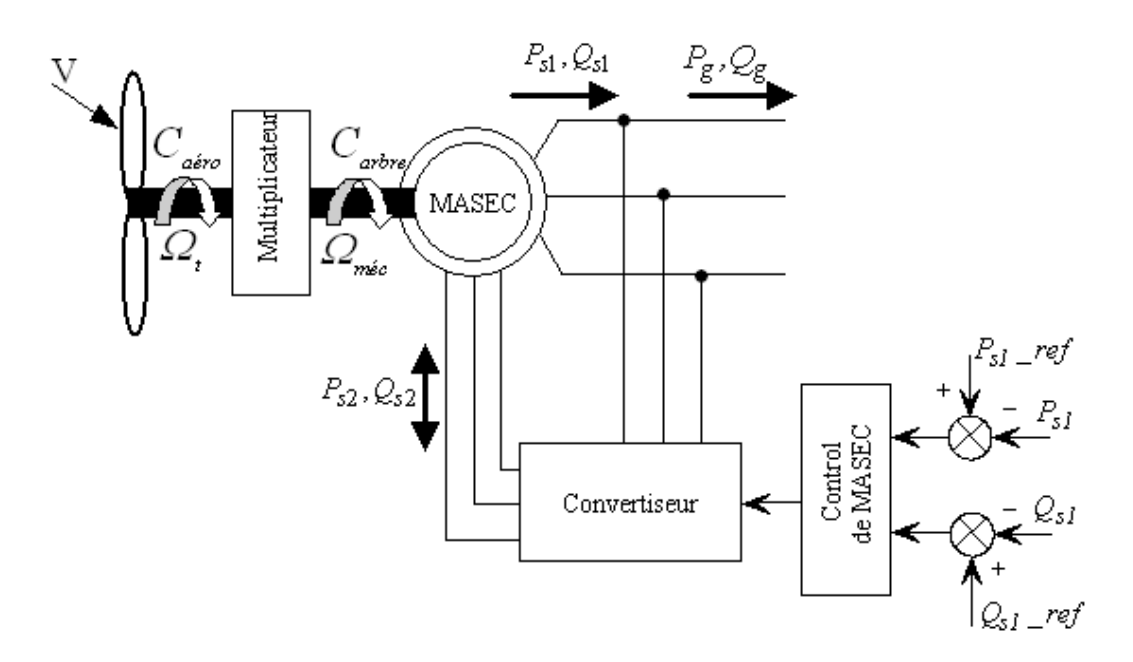

FIG.  $3.1$  – Schéma du système à étudier

# 3.3 Contrôle de MASEC

On remplaçant la valeur de  $\gamma = 1$  (connexion inverse) dans les systèmes d'equations 2.55 et 2.57 , on aura:

$$
\begin{cases}\nv_{ds1} = R_{s1}.i_{ds1} + \frac{d\varphi_{ds1}}{dt} - \omega_{s1}. \varphi_{qs1} \\
v_{qs1} = R_{s1}.i_{qs1} + \frac{d\varphi_{qs1}}{dt} + \omega_{s1}. \varphi_{ds1} \\
v_{dr1} = R_{r1}.i_{dr1} + \frac{d\varphi_{dr1}}{dt} - (\omega_{s1} - \omega_{r1}).\varphi_{qr1} \\
v_{qr1} = R_{r1}.i_{qr1} + \frac{d\varphi_{qr1}}{dt} + (\omega_{s1} - \omega_{r1}).\varphi_{dr1}\n\end{cases}
$$
\n(3.1)

$$
\begin{cases}\nv_{dr2} = R_{r2} \cdot i_{dr2} + \frac{d\varphi_{dr2}}{dt} - (\omega_{s1} - \omega_{r1}) \cdot \varphi_{qr2} \\
v_{qr2} = R_{r2} \cdot i_{qr2} + \frac{d\varphi_{qr2}}{dt} + (\omega_{s1} - \omega_{r1}) \cdot \varphi_{dr2} \\
v_{ds2} = R_{s2} \cdot i_{ds2} + \frac{d\varphi_{ds2}}{dt} - (\omega_{s1} - \omega_{r1} - \omega_{r2}) \cdot \varphi_{qs2} \\
v_{qs2} = R_{s2} \cdot i_{qs2} + \frac{d\varphi_{qs2}}{dt} + (\omega_{s1} - \omega_{r1} - \omega_{r2}) \cdot \varphi_{ds2}\n\end{cases}
$$
\n(3.2)

En introduisant les équations du couplage électrique des deux rotors c.à.d:

$$
\begin{cases}\nV_{dr1} = V_{dr2} = V_{dr} & i_{dr1} = -i_{dr2} = i_{dr} \\
V_{qr1} = V_{qr2} = V_{qr} & i_{qr1} = -i_{qr2} = i_{qr}\n\end{cases}
$$
\n(3.3)

Dans les systèmes équations des flux 2.54 et 2.56, on remplace la valeur de  $\gamma = 1$  et on exprime les courants  $i_{dr1}$ ,  $i_{qr1}$ ,  $i_{dr2}$  et  $i_{qr2}$  en fonction des courants  $i_{dr}$  et  $i_{qr}$ :

$$
\begin{cases}\n\varphi_{ds1} = L_{s1}i_{ds1} + L_{m1}i_{dr} \\
\varphi_{qs1} = L_{s1}i_{qs1} + L_{m1}i_{qr} \\
\varphi_{dr1} = L_{r1}i_{dr} + L_{m1}i_{ds1} \\
\varphi_{qr1} = L_{r1}i_{qr} + L_{m1}i_{qs1}\n\end{cases}
$$
\n(3.4)

$$
\begin{cases}\n\varphi_{ds2} = L_{s2}i_{ds2} - L_{m2}i_{dr} \\
\varphi_{qs2} = L_{s2}i_{qs2} - L_{m2}i_{qr} \\
\varphi_{dr2} = -L_{r2}i_{dr} + L_{m2}i_{ds2} \\
\varphi_{qr2} = -L_{r2}i_{qr} + L_{m2}i_{qs2}\n\end{cases}
$$
\n(3.5)

Les puissances actives et réactives du stator  $01$  et du stator  $2$  sont exprimées par:

$$
\begin{cases}\nP_{s1} = v_{ds1}i_{ds1} + v_{qs1}i_{qs1} \\
Q_{s1} = v_{qs1}i_{ds1} - v_{ds1}i_{qs1}\n\end{cases}
$$
\n(3.6)

$$
\begin{cases}\nP_{s2} = v_{ds2}i_{ds2} + v_{qs2}i_{qs2} \\
Q_{s2} = v_{qs2}i_{ds2} - v_{ds2}i_{qs2}\n\end{cases}
$$
\n(3.7)

La puissance active du réseau s'exprime.

$$
P_g = P_{s1} + P_{s2} \tag{3.8}
$$

#### 3.3.1 Mode de fonctionnement de la MASEC

La MASEC est contrôlable grâce au convertisseur de puissance bidirectionnelle reliée aux enroulements du stator. De ce fait, la MASEC peut fonctionner en moteur ou en générateur aux vitesses hypo synchrone et hyper synchrone.

On distingue quatre modes de fonctionnement opérationnels de la MASEC, où  $P_{s1}$ ,  $P_{s2}$ et  $P_m$  étant respectivement la puissance du stator 1 délivrée au réseau (ou fournie par le réseau), la puissance transitant par le stator 2 et la puissance mécanique.

Les différents modes de fonctionnement de la MASEC sont illustrés dans la figure 3.2, où la convention suivante est adoptée : flèche de  $P_{s1,s2}$ , dirigée vers l'armature est comptée négativement ou absorption de puissance, et inversement (flèche  $P_{s1,s2}$ ) est comptée positivement ou fourniture de puissance.

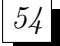

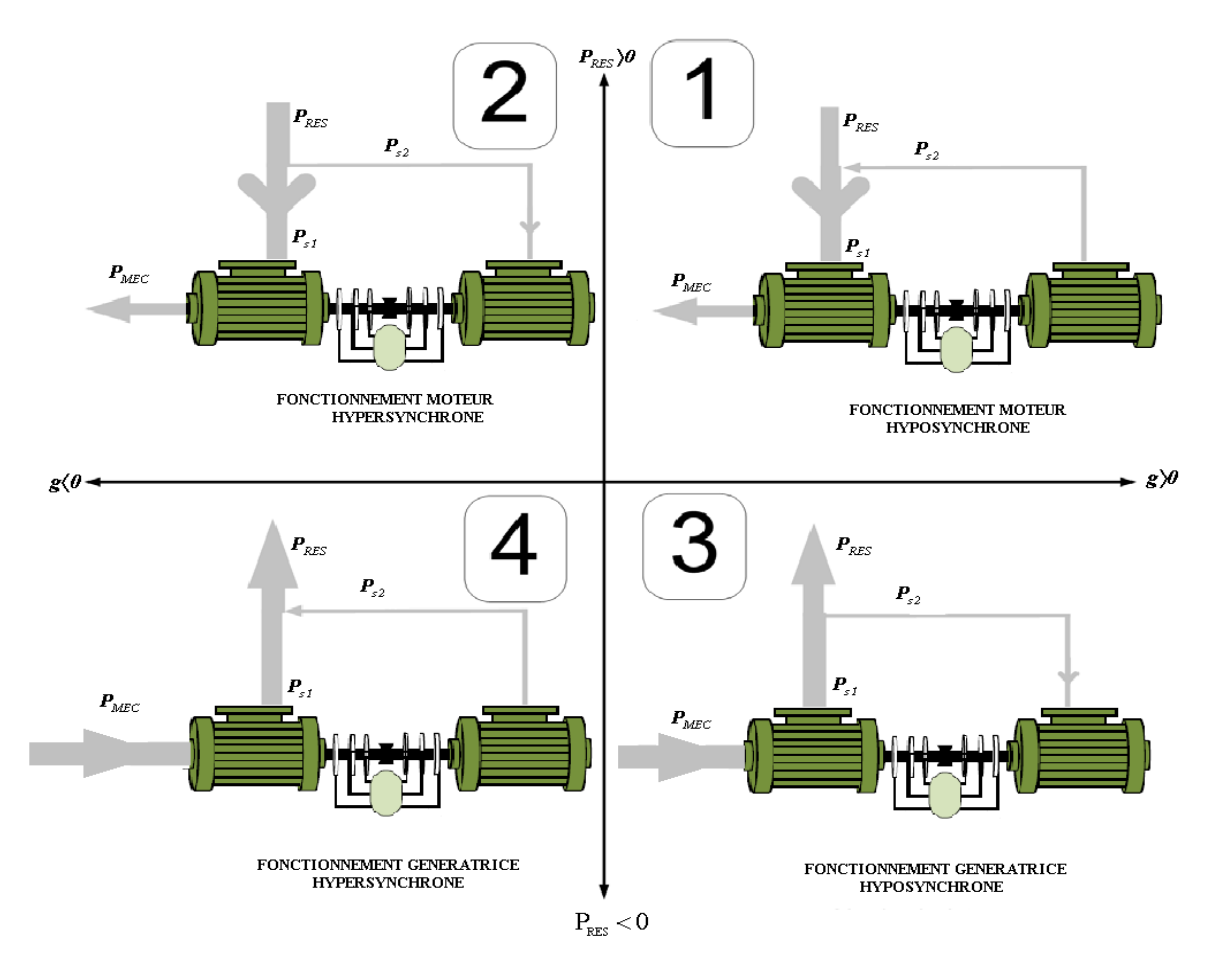

FIG.  $3.2$  – Illustration des différents modes de Fonctionnement de la MASEC

#### 3.3.2 Choix du référentiel pour le modèle diphasé

En orientant le repère  $(dq)$  afin que l'axe d soit aligné sur le flux du premier stator  $\varphi_{s1}$ , le modèle obtenu de la MASEC se simplifie et le dispositif de commande qui en résulte l'est également. Le flux du premier stator suivant l'axe q est constamment nul[POI03],[MEK04],[BOY06],[HAM08], [TIR10],[GHE09],[MAA10-10].

$$
\begin{cases}\n\varphi_{ds1} = \varphi_{s1} \\
\varphi_{qs1} = 0\n\end{cases}
$$
\n(3.9)

En utilisant les simplifications ci-dessus, nous pouvons simplifier les équations des flux et courants du stator 1 comme suit :

$$
\begin{cases}\n\varphi_{ds1} = \varphi_{s1} = L_{s1}i_{ds1} + L_{m1}i_{dr} \\
\varphi_{qs1} = 0 = L_{s1}i_{qs1} + L_{m1}i_{qr}\n\end{cases}
$$
\n(3.10)

$$
\begin{cases}\n i_{ds1} = -\frac{L_{m1}}{L_{s1}} i_{dr} + \frac{1}{L_{s1}} \varphi_{s1} \\
 i_{qs1} = -\frac{L_{m1}}{L_{s1}} i_{qr}\n\end{cases} \tag{3.11}
$$

 $L'$ équation du couple électromagnétique aura la forme suivante:

$$
C_e = p_1 \cdot \varphi_{s1} \cdot i_{qs1} + p_2(\varphi_{ds2} \cdot i_{qs2} - \varphi_{qs2} \cdot i_{ds2})
$$
\n(3.12)

Si on suppose deux machines identiques c'est à dire  $p = p_1 = p_2$ , alors le couple devient:

$$
C_e = p(\varphi_{s1}.i_{qs1} + \varphi_{ds2}.i_{qs2} - \varphi_{qs2}.i_{ds2})
$$
\n(3.13)

Si on suppose le reseau électrique stable, ayant pour tension simple  $V_s$ , cela conduit à un flux statorique  $\varphi_{s1}$  constant. De plus, si on neglige la resistance des enroulements du stator 1 ( $R_{s1} = 0$ ), hypothèse réaliste pour les machines de forte puissance utilisées pour la production éolienne, les équations des tensions du stator  $1$  se réduisent à :

$$
\begin{cases}\nv_{ds1} = 0 \\
v_{qs1} = V_s = \omega_{s1} \cdot \varphi_{s1}\n\end{cases} (3.14)
$$

Rappelant les équations des flux rotoriques:

$$
\begin{cases}\n\varphi_{dr} = L_{r1}i_{dr} + L_{m1}i_{ds1} = -L_{r2}i_{dr} + L_{m2}i_{ds2} \\
\varphi_{qr} = L_{r1}i_{dr} + L_{m1}i_{qs1} = -L_{r2}i_{qr} + L_{m2}i_{qs2}\n\end{cases}
$$
\n(3.15)

On pose:

$$
C = \frac{L_{m2}}{L_{r1} + L_{r2} - \frac{L_{m1}^2}{L_{s1}}}
$$

En remplaçant les courants de l'équation 3.11 dans l'égalité 3.15 on trouve:

$$
\begin{cases}\n i_{dr} = C \cdot i_{ds2} - C \cdot \frac{L_{m1} \cdot V_s}{\omega_{s1} \cdot L_{s1} L_{m2}} \\
 i_{qr} = C \cdot i_{qs2}\n\end{cases} (3.16)
$$

A partir des équations 3.11 et 3.15, on peut écrire les relations liant les courants du stator 1 et 2:

$$
\begin{cases}\ni_{ds1} = \frac{V_s}{\omega_s \cdot L_{s1}} (1 + \frac{C \cdot L_{m1}^2}{L_{s1} L_{m2}}) - C \cdot \frac{L_{m1}}{L_{s1}} \cdot i_{ds2} \\
i_{qs1} = -C \cdot \frac{L_{m1}}{L_{s1}} i_{qs2}\n\end{cases} (3.17)
$$

avec:  $\varphi_{s1} = \frac{V_{qs1}}{\omega_{s1}}$  $\omega_{s1}$ On définit:  $s_1 = \frac{\omega_{s1} - p_1 \Omega}{\omega_{s1}}$  $\frac{1-p_1\Omega}{\omega_{s1}}$ ;  $s_2 = \frac{s_1.\omega_{s1}-p_2\Omega}{s_1.\omega_{s1}}$  $\frac{\omega_{s1}-p_2\Omega}{s_1.\omega_{s1}}$  et

$$
s = s_1 \cdot s_2 = \frac{\omega_{s1} - \omega_{r1} - \omega_{r2}}{\omega_{s1}} = \frac{\omega_{s1} - \Omega(p_1 + p_2)}{\omega_{s1}} \tag{3.18}
$$

Il en découle que:  $\omega_{s2} = s.\omega_{s1}$ .

#### 3.3.3 Relation entre la tension du deuxième stator et son courant

On remplace l'équation 3.16 dans 3.5, le flux du deuxième stator est comme suit:

$$
\begin{cases}\n\varphi_{ds2} = (L_{s2} - L_{m2}.C)i_{ds2} + \frac{L_{m1}}{L_{s1}.\omega_{s1}}CN_s \\
\varphi_{qs2} = (L_{s2} - L_{m2}.C)i_{qs2}\n\end{cases}
$$
\n(3.19)

Sachant que:

$$
\begin{cases}\nv_{ds2} = R_{s2} \cdot i_{ds2} + \frac{d\varphi_{ds2}}{dt} - s \cdot \omega_{s1} \cdot \varphi_{qs2} \\
v_{qs2} = R_{s2} \cdot i_{qs2} + \frac{d\varphi_{qs2}}{dt} + s \cdot \omega_{s1} \cdot \varphi_{ds2}\n\end{cases} \tag{3.20}
$$

En remplaçant les flux 3.19, dans les expressions des tensions du deuxième stator 3.20, on aura:

$$
\begin{cases}\nv_{ds2} = R_{s2} \dot{i}_{ds2} + (L_{s2} - C \dot{L}_{m2}) \frac{di_{ds2}}{dt} - s \dot{\omega}_{s1} (L_{s2} - C \dot{L}_{m2}) \dot{i}_{qs2} \\
v_{qs2} = R_{s2} \dot{i}_{qs2} + (L_{s2} - C \dot{L}_{m2}) \frac{di_{qs2}}{dt} - s \dot{\omega}_{s1} (L_{s2} - C \dot{L}_{m2}) \dot{i}_{ds2} + C \dot{s} \frac{L_{m1} \dot{i}_{s}}{L_{s1}}\n\end{cases}
$$
\n(3.21)

En régime permanent, les termes faisant intervenir les dérivées des courants du stator 2 diphasés disparaissent, nous pouvons donc écrire :

$$
\begin{cases}\nv_{ds2} = R_{s2} \cdot i_{ds2} - s \cdot \omega_{s1} (L_{s2} - C \cdot L_{m2}) i_{qs2} \\
v_{qs2} = R_{s2} \cdot i_{qs2} - s \cdot \omega_{s1} (L_{s2} - C \cdot L_{m2}) i_{ds2} + C \cdot s \frac{L_{m1} \cdot V_s}{L_{s1}}\n\end{cases}
$$
\n(3.22)

 $v_{ds2}$  et  $v_{qs2}$  sont les composantes diphasées des tensions du deuxième stator à imposer à la machine pour obtenir les courants  $i_{ds2}$  et  $i_{qs2}$  voulus. L'influence des termes de couplage entre les deux axes en  $s.\omega_{s1}(L_{s2}-C.L_{m2})$  est minime. Une synthèse adéquate des régulateurs dans la boucle de commande permettra de les compenser.

En revanche, le terme  $C.s^{\frac{L_{m1,V_s}}{L_{s1}}}$  représente une force électromotrice dépendante de la vitesse de rotation. Son influence n'est pas négligeable car elle entraîne une erreur de traînage. Le contrôle du système devra donc prendre en compte cette erreur.

# 3.3.4 Relation entre la puissance du premier stator et le courant deuxième stator

A partir de la simplification 3.14, les puissances active et réactive du premier stator deviendront:

$$
\begin{cases}\nP_{s1} = v_{qs1}.i_{qs1} = V_s.i_{qs1} \\
Q_{s1} = v_{qs1}.i_{ds1} = V_s.i_{ds1}\n\end{cases}
$$
\n(3.23)

En substituant l'équation 3.17 dans 3.23 et en approximant  $\varphi_{s1}$  par  $\frac{V_s}{\omega_{s1}}$ , les expressions des puissances active  $P_{s1}$  et reactive  $Q_{s1}$  deviennent alors :

$$
\begin{cases}\nP_{s1} = -C.V_s.\frac{L_{m1}}{L_{s1}}.i_{qs2} \\
Q_{s1} = \frac{V_s^2}{\omega_{s1}.L_{s1}}(1 + \frac{C.L_{m1}^2}{L_{s1}.L_{m2}}) - C.V_s\frac{L_{m1}}{L_{s1}}.i_{ds2}\n\end{cases}
$$
\n(3.24)

Les équations 3.21 et 3.24 permettent d'établir un schéma bloc du système électrique à réguler (Figure 3.3).

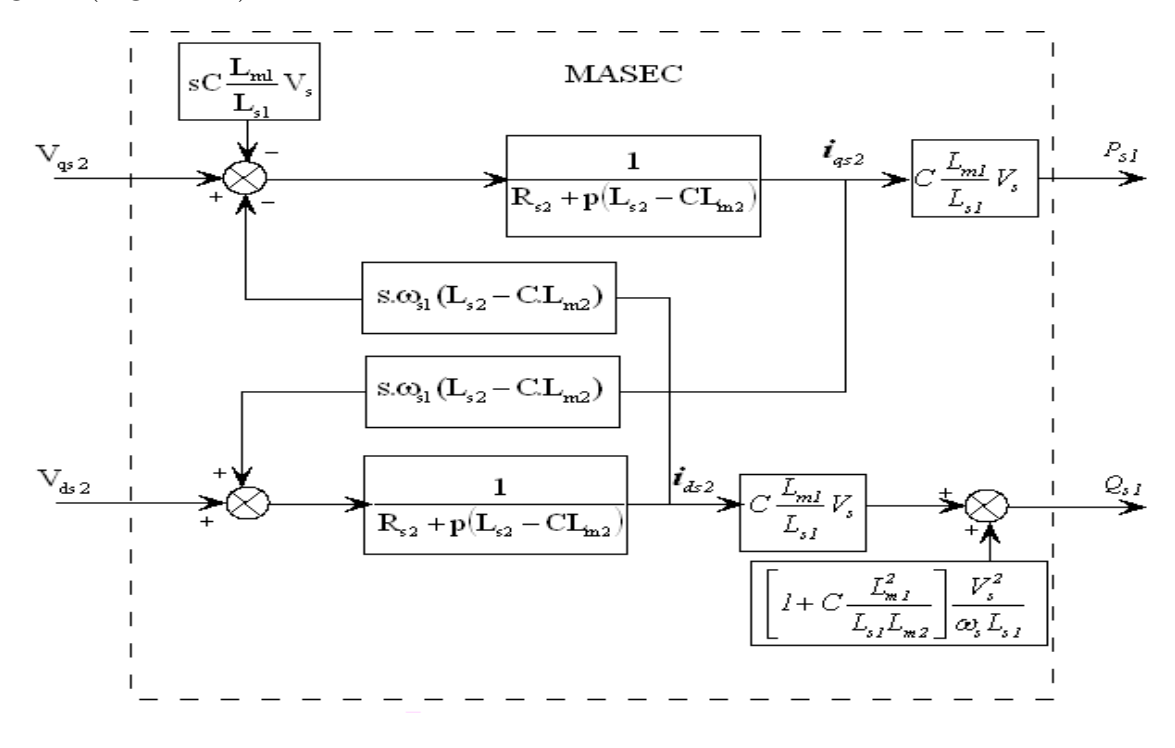

FIG.  $3.3$  – Schéma-bloc du système à réguler

Compte tenu du repère choisi, des approximations faites et si on considère les inductances magnétisantes  $L_{m1}etL_{m2}$  comme constantes, le système obtenu lie de façon proportionnelle la puissance active au courant du stator 2 d'axe q et la puissance reactive au courant de ce dernier d'axe  $d$  à la constante  $\frac{V_s^2}{\omega_{s1}.L_{s1}}(1+\frac{C.L_{m1}^2}{L_{s1}.L_{m2}})$  prés imposée par le reseau. On remarque que les puissances et les tensions sont liées par une fonction de transfert du premier ordre. De plus, du fait de la faible valeur du glissement  $s$ , il sera possible d'établir sans difficulté une commande vectorielle directe car les influences des couplages resteront faibles et les axes d et q pourront donc être commandés séparément avec leurs propres régulateurs.

Les grandeurs de références pour ces régulateurs seront : la puissance active pour l'axe q du stator 1 et la puissance réactive pour l'axe d du stator 1. La consigne de puissance réactive sera maintenue nulle pour assurer un facteur de puissance unitaire côté stator 1 de façon à optimiser le rendement.

Dans notre cas, nous considérons que la machine est connectée sur un réseau stable, la tension  $V_s$  est par conséquent constante. Chaque axe comporte donc un seul régulateur comme indiqué sur la figure 3.4.

Le régulateur Proportionnel Intégrateur (PI), utilisé dans la commande de la MA-SEC est simple et rapide à mettre en œuvre tout en offrant des performances acceptables (dynamique, robustesse et rejet de perturbations). Le calcul du régulateur (PI) est illustré à l'annexe B.

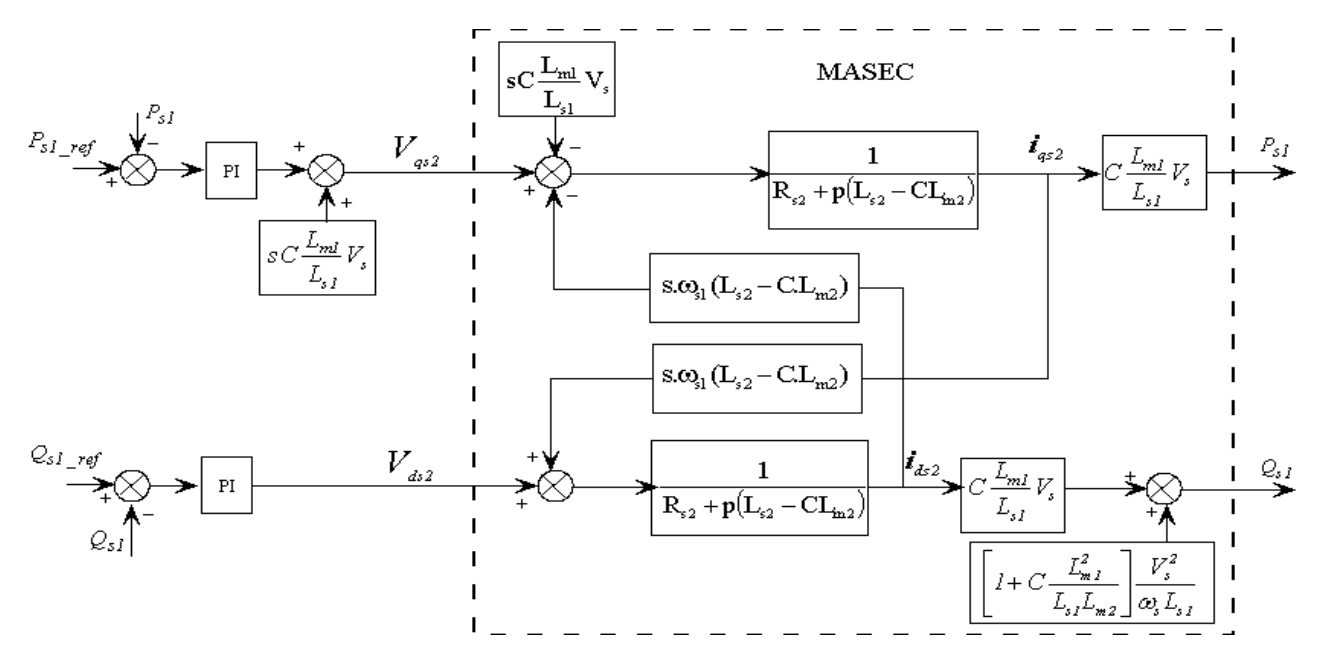

FIG.  $3.4$  – Schéma-bloc de la commande vectorielle en puissance

# 3.4 Simulation de la MASEC dans les quatre quadrants

On applique à la MASEC deux échelons de vitesse, l'un supérieur et l'autre inférieur à la vitesse du synchronisme. Les puissances de références active  $P_{s1} = 1.5MW$  entre [0s-4s;12s-16s] et $P_{s1} = -1.5MW$ entre [4s-12s] et réactive $Q_{s1} = 0$  de 0s à 16s.

On remarque que  $P_{s1}$  et  $P_{s2}$  sont positives entre [1s-4s], le glissement devient négatif lorsqu'on augment la vitesse au delà de la vitesse de synchronisme. Les deux stators consomment l'énergie active, ce fonctionnement correspond au quadrant  $02$ (moteur hypersynchrone).

Entre [4s-8s], les deux puissances actives  $P_{s1}$  et  $P_{s2}$  sont négatives. Ce mode de fonctionnement correspond au quadrant 04(générateur hypersynchrone).
La puissance  $P_{s1}$  est négative et  $P_{s2}$  est positive entre [8s-12s]. Une partie de la puissance transitant par le stator 1 est réabsorbée par le stator 2. Ce fonctionnement correspond au quadrant  $03$ (générateur hyposynchrone).

Entre [12s-16s], la puissance  $P_{s1}$  est positive et  $P_{s2}$  est négative ce régime est généralement connu comme mode de récupération d'énergie de glissement (la cascade hyposynchrone). Il correspond au quadrant 1.

Dans la figure (3.5.b), la puissance réactive du stator 1 est maintenue à zero pendant tout le temps de fonctionnement par contre la puissance réactive du stator 2 est négative à la vitesse supérieur au synchronisme et positive à la vitesse inférieur au synchronisme. Le flux  $\varphi_{qs1}$  est nul, ce qui prouve que la commande vectorielle est bien fonctionnelle. La figure  $(3.5.e)$  représente la vitesse appliquée à la machine. Dans la figure  $(3.5.f)$ , le couple ´electromagn´etique est maintenu `a sa valeur nominale et suit l'allure de puissance du premier stator.

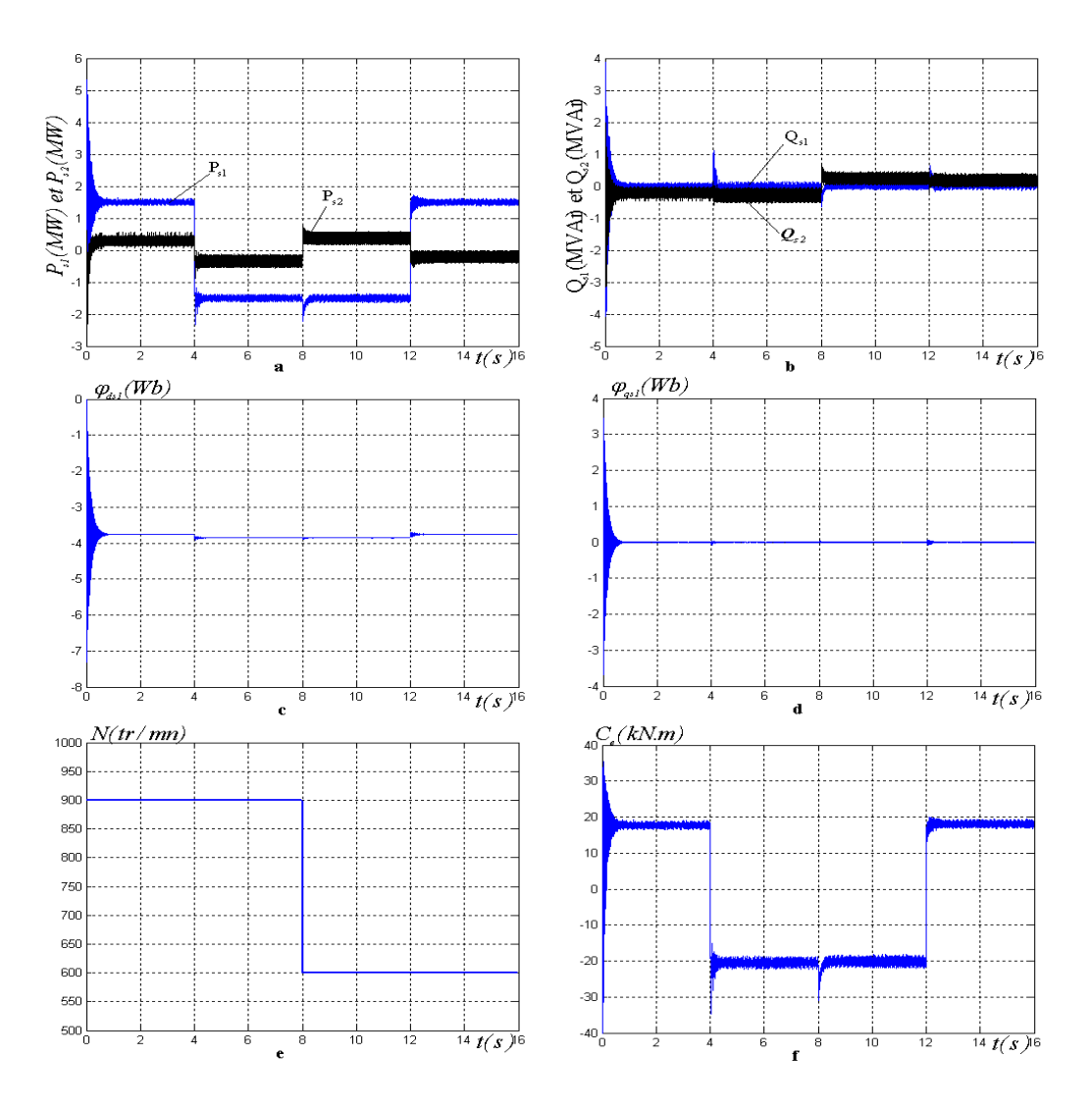

Fig. 3.5 – Fonctionnement de la MASEC dans les quatre quadrants

## 3.5 Application de la commande dans un générateur éolien

Nous présentons la simulation de la MASEC reliée directement au réseau par le stator 1, et commandé par son stator 2 via un convertisseur MLI. Les résultats de simulation sont obtenus avec les puissances de références active de  $P_{s1} = -1.5MW$  et réactive de  $Q_{s1} = 0$ .

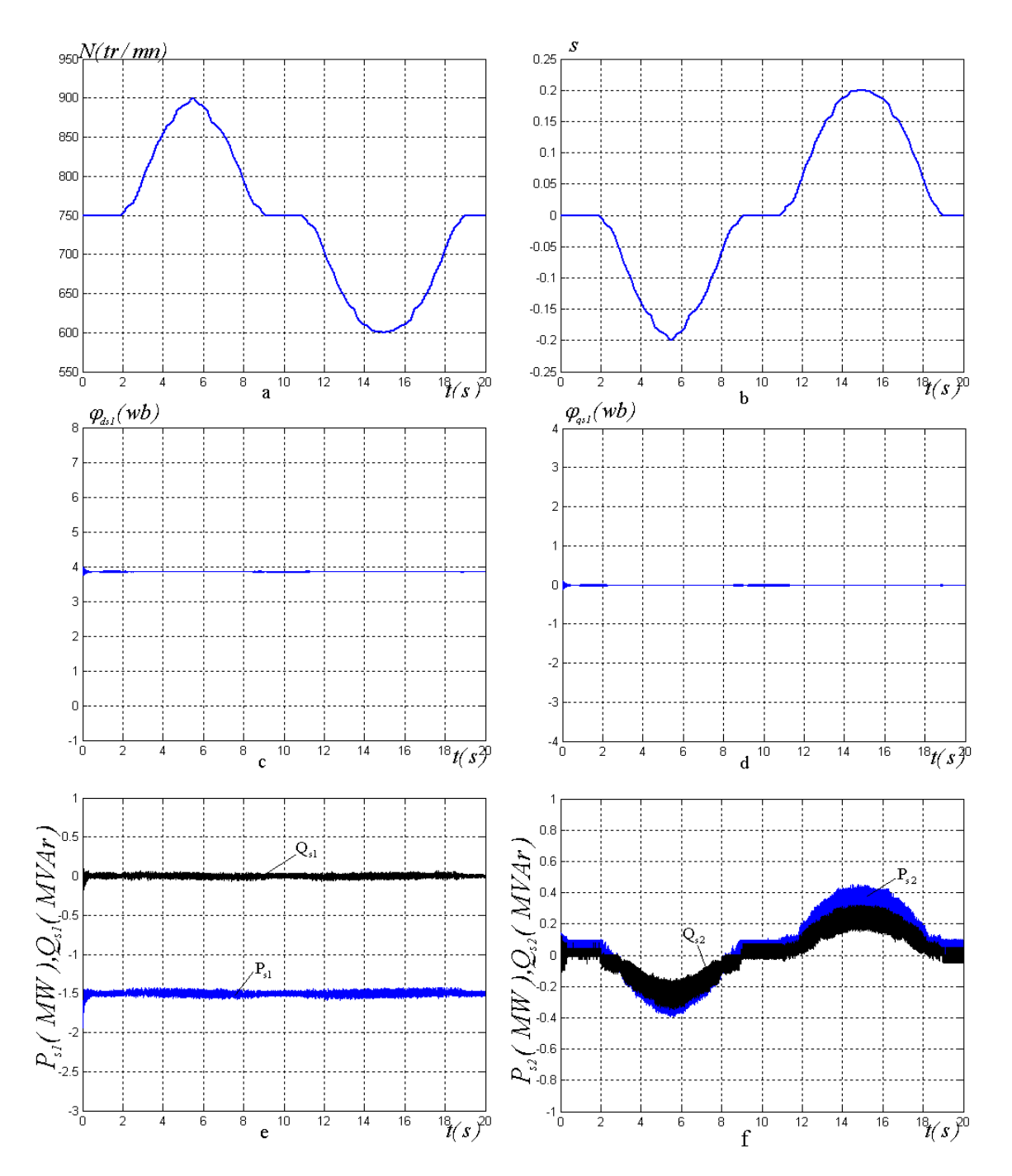

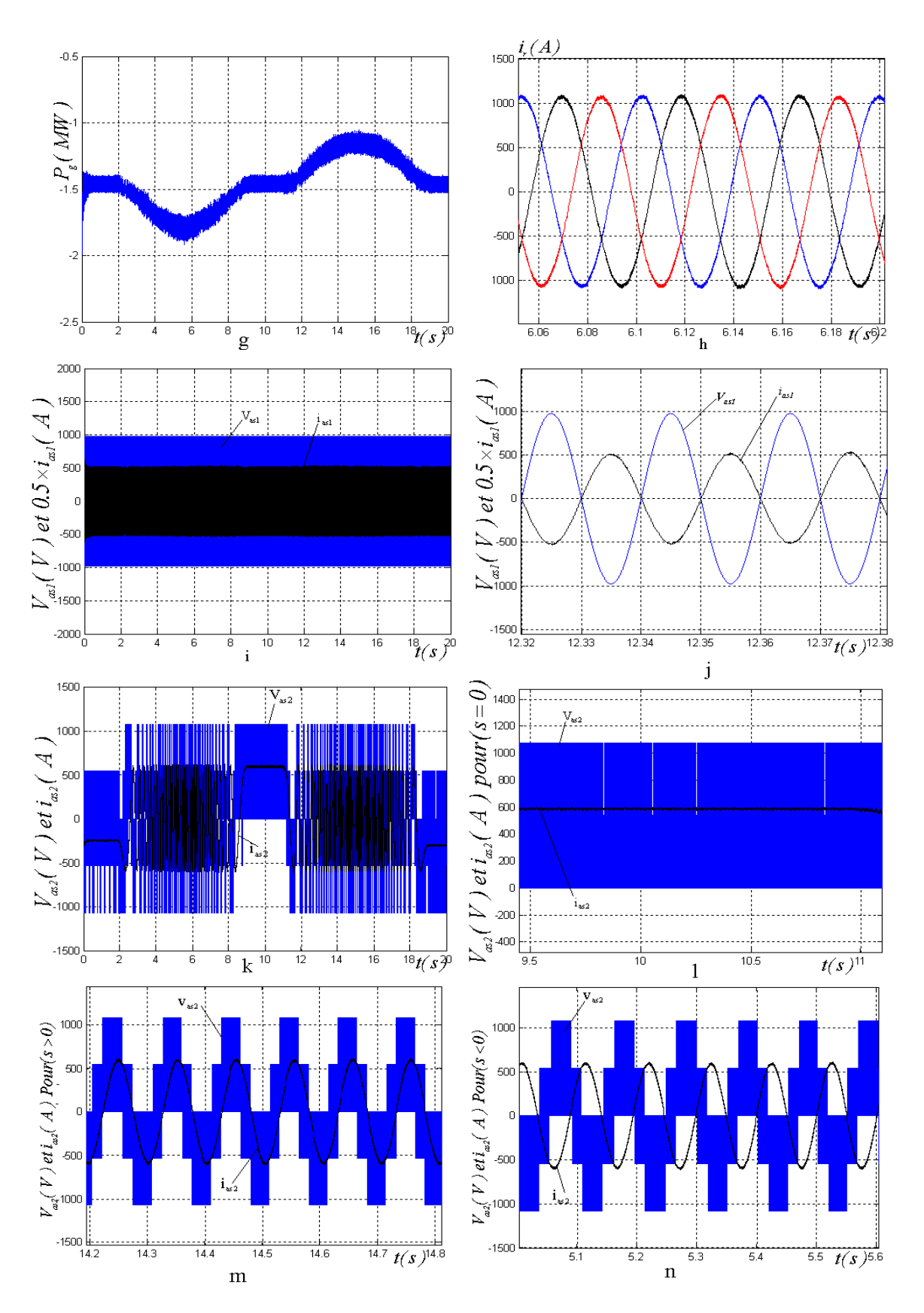

FIG.  $3.6$  – Evolution des caractéristiques du contrôle puissance de la MASEC.

La figure  $(3.6.e)$  représente les puissances active et réactive, du stator 01, de MASEC. Ces dernières suivent leurs consignes. La figure  $(3.6.f)$  donne les puissances active et réactive du stator 2, on remarque qu'elles varient avec la variation du vent. Elles sont positives en hypo-synchrone et négative en hyper-synchrone). La puissance consommé au synchronisme correspond aux pertes Joule. La  $(3.6,g)$  illustre la puissance du réseau, elle représente la somme des puissances des stators 1 et 2.

La figure  $(3.6 \text{ h})$  donne le "zoom" des courants rotoriques pour s=0, leur fréquence est de 25 Hz. La figure  $(3.6.1)$  représente la tension et le courant du stator 1 et son "zoom" à la figure  $(3.6.j)$ . Le stator 1 fournit toujours de l'énergie active. La figure  $(3.6.k)$ donne la tension et le courant du stator 2, avec leurs "zooms" pour s <0 (figure 3.6.n) et s >0(figure 3.6.m). On remarque qu'ils sont en phase(hypo-synchrone) ou en opposition de  $phase(hyper-synchronous)$  selon le mode de fonctionnement. Pour  $s=0$ , le stator sera alimenté en continu(figure 3.6.l).

## 3.6 Conclusion

Nous avons appliqué une commande vectorielle en puissance qui consiste à contrôler les puissances active et réactive du stator 1 avec la composante directe du courant statorique 2, et la puissance réactive avec composante en quadrature.

Pour mieux comprendre les avantages que peut présenter la MASEC par rapport aux structures classiques et voir les possibilités de fonctionnement en moteur et génératrice, nous avons simulé la machine dans les quatre quadrants.

A travers la commande effectué en fonctionnement éolien, on arrive à contrôler le stator 1 à travers le stator 2. Le stator 1 produit toujours de l'énergie active en suivant la référence. Le stator 2 produit ou consomme de l'énergie active et réactive en suivant la vitesse du vent. En hypo synchrone, il consomme l'énergie et en hyper-synchrone il fournit au réseau l'énergie.

# Chapitre 4 Commande vectorielle de la cascade

## 4.1 Introduction

Les éoliennes à base des machines asynchrones double alimentée (MADA) fonctionnent `a vitesse variable. Ce type de fonctionnement permet d'augmenter le rendement ´energ´etique, et d'am´eliorer la qualit´e de l'´energie ´electrique produite par rapport aux ´eoliennes `a vitesse fixe. C'est l'introduction des convertisseurs de puissance entre le générateur et le réseau qui donne lieu à un découplage entre la fréquence du réseau  $\acute{e}$ lectrique et la vitesse de rotation de la machine  $\acute{e}$ lectrique $[MEK04]$ .

Dans ce chapitre, on gardera le couplage par succession, mais au lieu de coupler les rotors des deux machines avec un raccordement direct, on reliera l'entrée des bobines du rotor d'une machine à la sortie de l'autre. Les deux stators de la cascade sont raccordés au réseau via un convertisseur de fréquence.

En premier lieu, on décalera un des stator avec différents angles électrique dans le but de trouver l'angle optimale qui minimisera les ondulations du couple et réduire le taux de distorsion harmonique(THD). On va exploiter cet angle optimale pour l'´elaboration de la commande vectorielle. Finalement, nous allons intégrer la MASEC ( $\gamma = -1$ ) dans un système éolien.

## 4.2 Alimentation de la MASEC( $\gamma = -1$ ) avec deux onduleurs

L'association de la MASEC avec deux onduleurs de tension, à commande M.L.I est donnée par la figure 4.1.

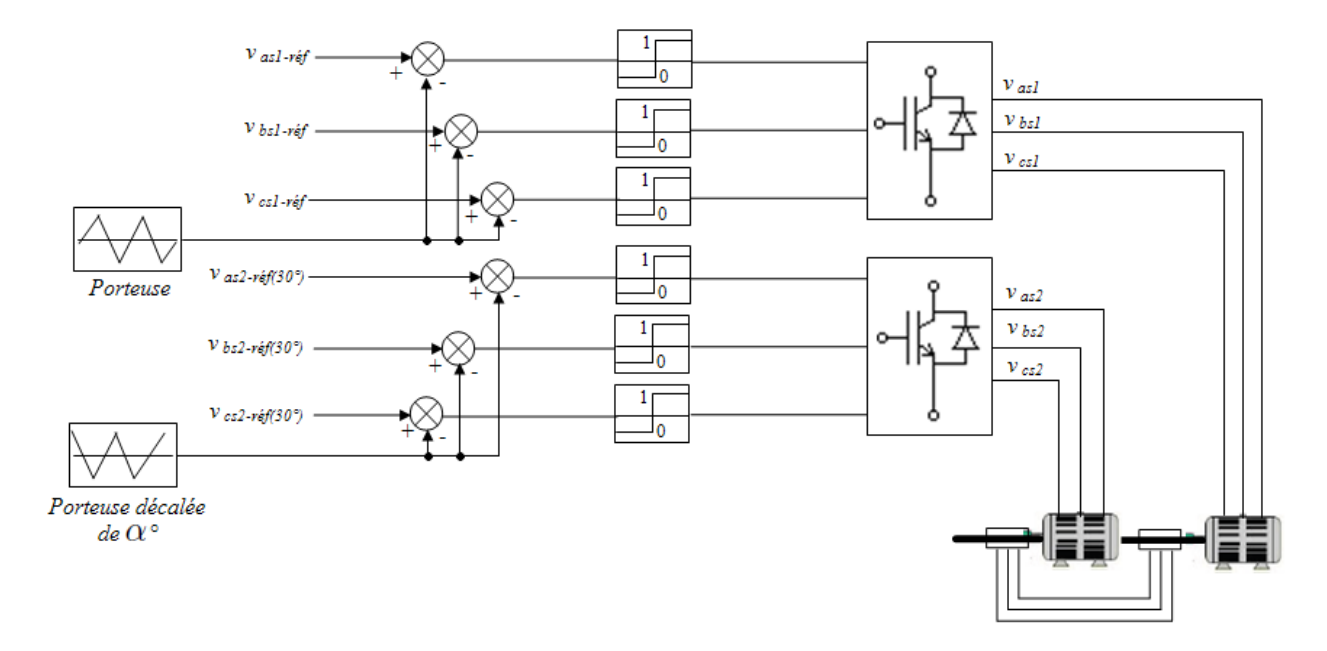

FIG.  $4.1 - Association MASEC$ -onduleurs de tension à commande M.L.I

### 4.3 Simulation de l'ensemble MASEC, onduleurs

L'ondulation du couple électromagnétique d'une machine créée par une séquence MLI peut être caractérisée par:

$$
\Delta C_e = \frac{(C_{e_{MAX}} - C_{e_{MOY}})}{C_{e_{NOM}}}
$$
\n(4.1)

O`u

 $C_{e_{MAX}}$ ,  $C_{e_{MOY}}$  et  $C_{e_{NOM}}$  désigne respectivement le couple maximal, le couple moyen et le couple nominal.

L'alimentation avec convertisseur pose néanmoins le problème de l'injection d'harmoniques de temps provoquant des ondulations du couple et des courants. L'une des solutions proposée pour remédier à cet inconvénient est de décaler l'un des stator d'un angle  $\acute{e}$ lectrique  $\alpha$  par rapport au second et la source qui l'alimente avec le même angle. Dans ce qui suit, nous effectuerons une analyse qualitative et quantitative, dont nous tirerons des conclusions, sur l'effet que peut avoir un tel décalage sur le réduction d'harmoniques.

On va présenter les résultats pour des décalages d'angles  $\alpha = 0°$ ,  $30°$  et  $60°$ . Pour déterminer le taux de distorsion harmoniques (THD), total qui est défini comme étant le rapport de la valeur efficace globale des harmoniques (c'est-à-dire leur somme quadratique) à la valeur efficace de la composante fondamentale, on va analyser une séquence de temps entre  $[1.4s-1.42s]$  qui correspond à la période du courant.

On alimente le premier stator avec un système triphasé ordinaire et on décale la deuxième source de l'angle  $\alpha$  à travers deux onduleurs de tension. Les deux machines

identiques avec  $p_1 = p_2 = 2$ . On applique un couple résistant: 2200Nm entre [1s-1.5s].  $\alpha = 0^{\circ}$ 

On va commencer par l'alimentation de la MASEC par les mêmes tensions de références.

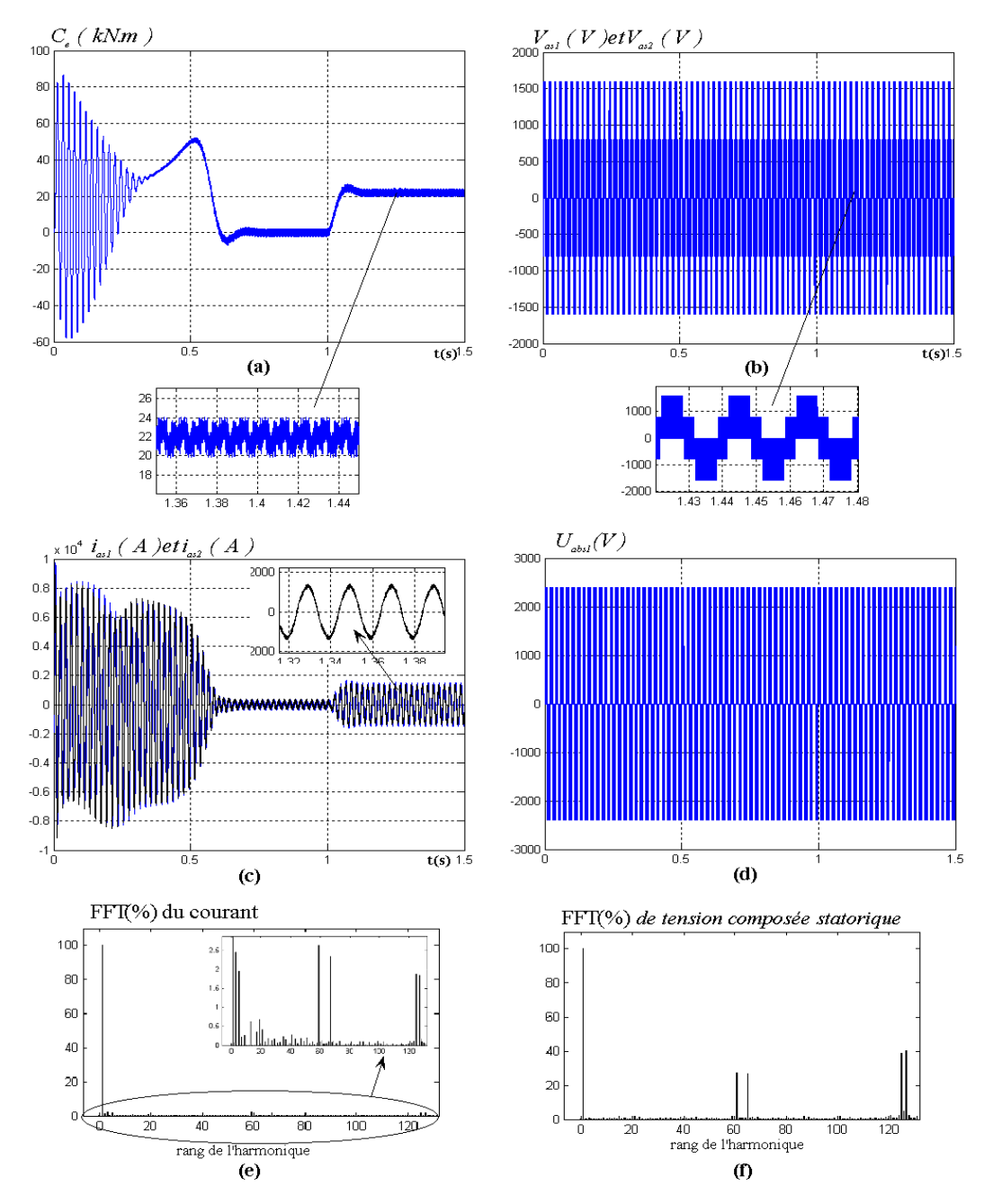

FIG. 4.2 – Association MASEC-onduleurs de tension pour un angle de décalage  $\alpha = 0^{\circ}$ 

La figure (4.2.a) représente l'allure du couple, son "zoom" montre l'ondulation de ce dernier qui est due aux harmoniques. Les tensions simples des deux stators de la figure (4.2.b) et leurs courants de la figure (4.2.c) sont superposés car l'angle  $\alpha = 0^{\circ}$ . La FFT du courant de la figure (4.2.e) montre que les harmoniques sont centrés autour des fréquences  $mf$ . Les harmoniques de rang impair sont nuls dans le spectre  $(4.2.f)$  de la tension composée.

#### $\alpha = 30^{\circ}$

On va décaler l'alimentation de la MASEC et le deuxième stator avec un angle de 30°.

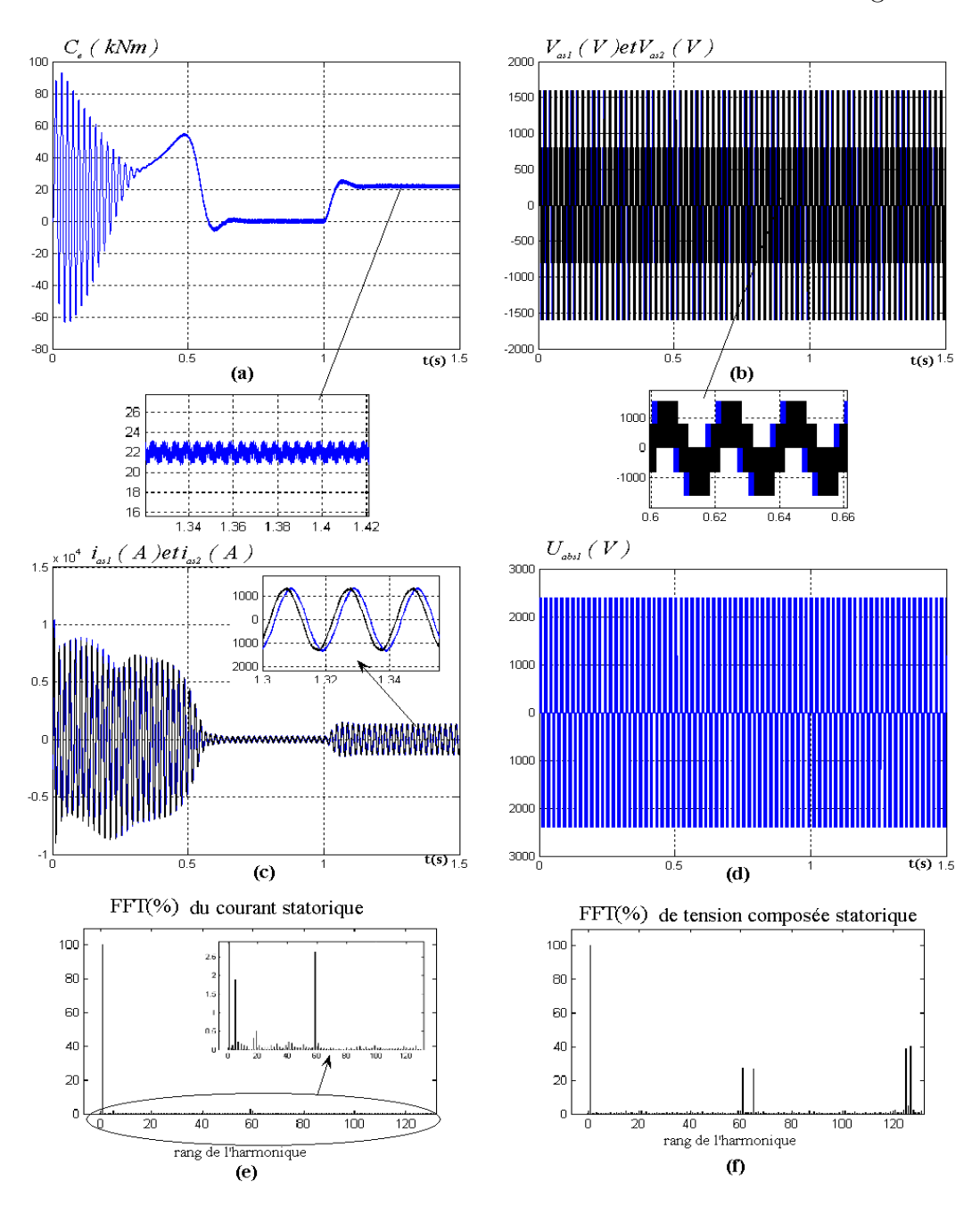

FIG. 4.3 – Association MASEC-onduleurs de tension pour un angle de décalage  $\alpha = 30^{\circ}$ 

Le décalage de  $\alpha = 30^{\circ}$  apparaît sur les tensions simples de la figure (4.3.b) et les courants de la figure  $(4.3.c)$ . On remarque que l'ondulation du couple est réduite dans la figure  $(4.3.a)$ . Le spectre de la FFT montre que les amplitudes des harmoniques sont réduites.

 $\alpha = 60^{\circ}$ 

Cette fois-ci, on décale l'alimentation de la MASEC et le deuxième stator avec un angle de 60◦ .

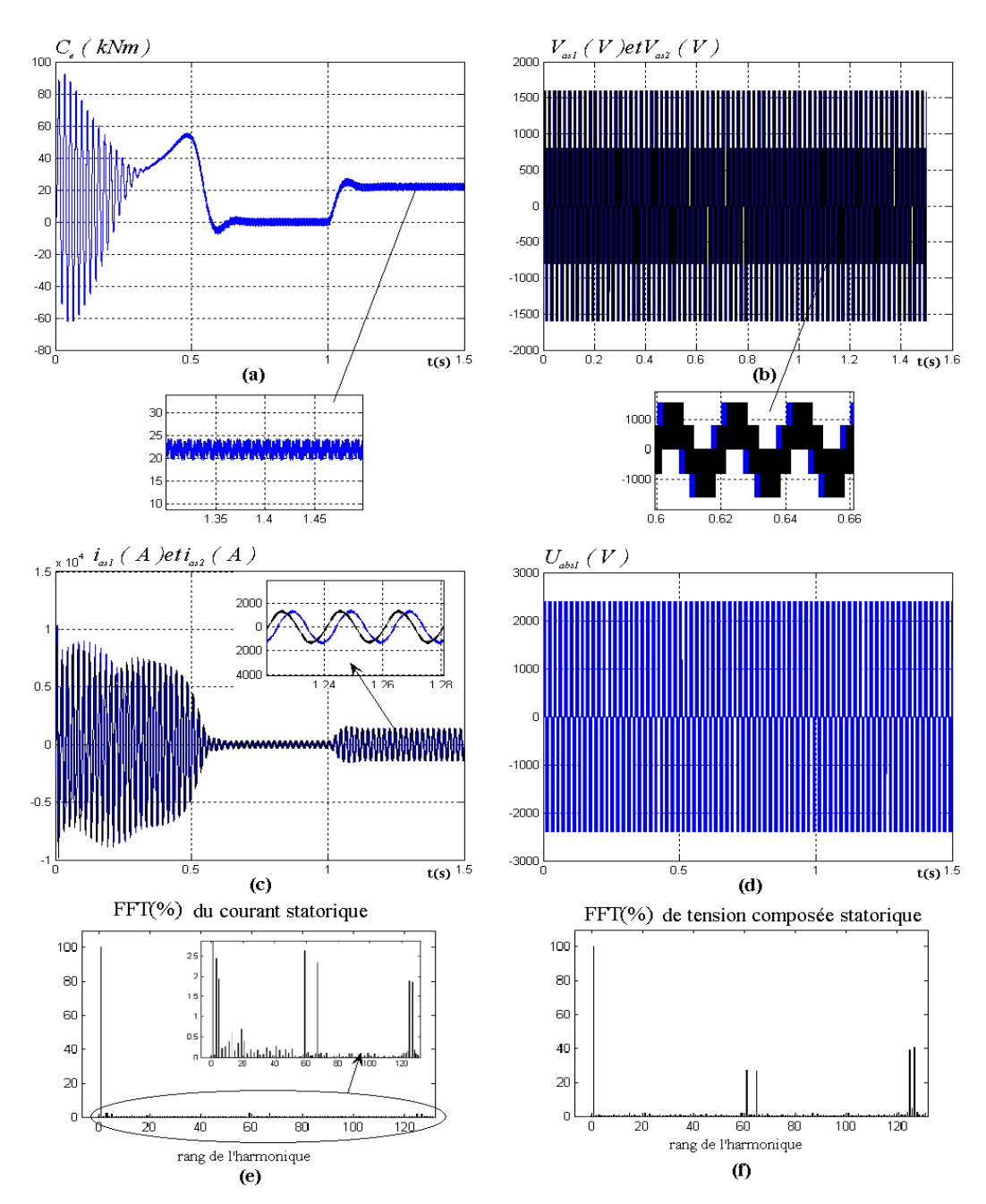

FIG. 4.4 – Association MASEC-onduleurs de tension pour un angle de décalage  $\alpha = 60^{\circ}$ 

Pour l'angle  $\alpha = 60^{\circ}$  l'ondulation du couple de la figure (4.4.a) est assez importante; le décalage apparaît sur les tensions simples et les courants. Le spectre de la FFT montre que les amplitudes des harmoniques sont assez importantes par rapport à au décalage  $\alpha = 30°$ .

#### Synthèses sur résultats

Ce tableau récapitulatif, résume la variation du couple autour d'un couple nominal et le THD en fonction de angle de décalage  $\alpha$ .

| Angle de décalage | Couple maximal    | Couple minimal    | <i>variation du couple</i> | THD du    |
|-------------------|-------------------|-------------------|----------------------------|-----------|
| $\alpha^{\circ}$  | $C_{e_{MAX}}(Nm)$ | $C_{e_{MIN}}(Nm)$ | $\Delta C_e(\%)$           | $count\%$ |
|                   | 24253             | 19652             | 10.45                      | 3.33      |
| 15                | 23982             | 20188             | 8.62                       | 2.69      |
| 30                | 23155             | 20820             | 5.30                       | 2.02      |
| $\sqrt{45}$       | 23924             | 19908             | 9.12                       | 2.69      |
| 60                | 23220             | 20865             | 10.45                      | 3.33      |

TAB.  $4.1$  – Couples de la MASEC en fonction des décalages angulaires.

Ces résultats montrent que, pour un angle de décalage  $\alpha = 30°$ :

◦ L'ondulation du couple est minimale;

◦ Le THD du courant a une valeur minimale.

La figure de 4.5 résume l'ensemble des résultats.

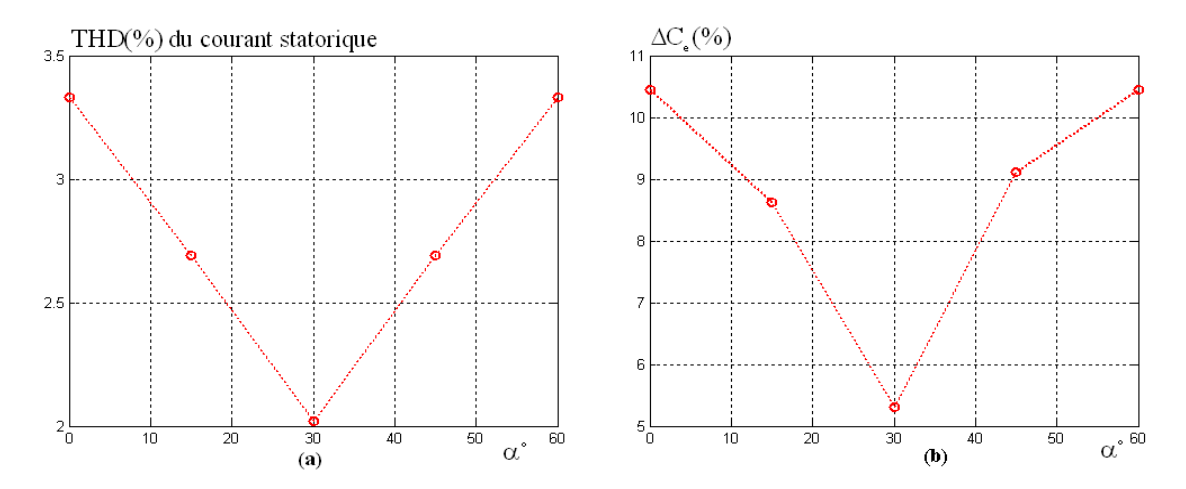

FIG. 4.5 – Variation du couple et THD du courant statorique 1 en fonction de  $\alpha^{\circ}$ 

## 4.4 Commande vectorielle de la cascade

La valeur de  $\gamma$  pour ce type de connexion est égale −1 (connexion inverse). on remplaçant sa valeur, dans les systèmes d'equations  $2.55$  et  $2.57$ , on aura:

$$
\begin{cases}\nv_{ds1} = R_{s1} \cdot i_{ds1} + \frac{d\varphi_{ds1}}{dt} - \omega_{s1} \cdot \varphi_{qs1} \\
v_{qs1} = R_{s1} \cdot i_{qs1} + \frac{d\varphi_{qs1}}{dt} + \omega_{s1} \cdot \varphi_{ds1} \\
v_{dr1} = R_{r1} \cdot i_{dr1} + \frac{d\varphi_{dr1}}{dt} - (\omega_{s1} - \omega_{r1}) \cdot \varphi_{qr1} \\
v_{qr1} = R_{r1} \cdot i_{qr1} + \frac{d\varphi_{qr1}}{dt} + (\omega_{s1} - \omega_{r1}) \cdot \varphi_{dr1}\n\end{cases}
$$
\n(4.2)

$$
\begin{cases}\nv_{dr2} = R_{r2} \cdot i_{dr2} + \frac{d\varphi_{dr2}}{dt} - (\omega_{s1} - \omega_{r1}) \cdot \varphi_{qr2} \\
v_{qr2} = R_{r2} \cdot i_{qr2} + \frac{d\varphi_{qr2}}{dt} + (\omega_{s1} - \omega_{r1}) \cdot \varphi_{dr2} \\
v_{ds2} = R_{s2} \cdot i_{ds2} + \frac{d\varphi_{ds2}}{dt} - (\omega_{s1} - \omega_{r1} + \omega_{r2}) \cdot \varphi_{qs2} \\
v_{qs2} = R_{s2} \cdot i_{qs2} + \frac{d\varphi_{qs2}}{dt} + (\omega_{s1} - \omega_{r1} + \omega_{r2}) \cdot \varphi_{ds2}\n\end{cases}
$$
\n(4.3)

Les équations du couplage électrique des deux rotors, connexion directe, sont:

$$
\begin{cases}\nV_{dr1} = -V_{dr2} = V_{dr} & i_{dr1} = i_{dr2} = i_{dr} \\
V_{qr1} = -V_{qr2} = V_{qr} & i_{qr1} = i_{qr2} = i_{qr}\n\end{cases}
$$
\n(4.4)

Dans les systèmes équations des flux 2.54 et 2.56, on remplace la valeur de  $\gamma = -1$  et on exprime les courants  $i_{dr1}$ ,  $i_{qr1}$ ,  $i_{dr2}$  et  $i_{qr2}$  en fonction des courants  $i_{dr}$  et  $i_{qr}$ :

$$
\begin{cases}\n\varphi_{ds1} = L_{s1}i_{ds1} + L_{m1}i_{dr} \\
\varphi_{qs1} = L_{s1}i_{qs1} + L_{m1}i_{qr} \\
\varphi_{dr1} = L_{r1}i_{dr} + L_{m1}i_{ds1} \\
\varphi_{qr1} = L_{r1}i_{qr} + L_{m1}i_{qs1}\n\end{cases} (4.5)
$$

$$
\begin{cases}\n\varphi_{ds2} = L_{s2}i_{ds2} + L_{m2}i_{dr} \\
\varphi_{qs2} = L_{s2}i_{qs2} + L_{m2}i_{qr} \\
\varphi_{dr2} = L_{r2}i_{dr} + L_{m2}i_{ds2} \\
\varphi_{qr2} = L_{r2}i_{qr} + L_{m2}i_{qs2}\n\end{cases}
$$
\n(4.6)

L'équation du couple de MASEC:

$$
C_e = p_1 \frac{L_{m1}}{L_{r1}} (\varphi_{dr1} i_{qs1} - \varphi_{qr1} i_{ds1}) + p_2 \frac{L_{m2}}{L_{r2}} (\varphi_{dr2} i_{qs2} - \varphi_{qr2} i_{ds2})
$$
(4.7)

Nous savons que le décalage angulaire des sources de tension alimentant la MASEC n'influence pas les courants statoriques directs et en quadrature[AMI08](voir l'annexe C); nous pouvons donc écrire :

$$
i_{ds1} = i_{ds2} = i_{ds} \qquad \qquad et \qquad \qquad i_{qs1} = i_{qs2} = i_{qs} \qquad (4.8)
$$

$$
70\,
$$

Il en découle que :

$$
\varphi_{ds1} = \varphi_{ds2} = \varphi_{ds} \qquad \qquad et \qquad \qquad \varphi_{dr1} = \varphi_{dr2} = \varphi_{dr} \qquad (4.9)
$$

$$
\varphi_{qs1} = \varphi_{qs2} = \varphi_{qs} \qquad \qquad et \qquad \qquad \varphi_{qr1} = \varphi_{qr2} = \varphi_{qr} \qquad (4.10)
$$

Pour le même nombre de paires de pôles les tensions directes et en quadratures sont aussi égales :

$$
v_{ds1} = v_{ds2} = v_{ds} \qquad \qquad et \qquad \qquad v_{qs1} = v_{qs2} = v_{qs} \qquad (4.11)
$$

On peut alors réduire la commande de la MASEC à celle d'une seule machine asynchrone dont les équations caractéristiques sont :

$$
\begin{cases}\nv_{ds} = R_s.i_{ds} + \frac{d\varphi_{ds}}{dt} - \omega_s.\varphi_{qs} \\
v_{qs} = R_s.i_{qs} + \frac{d\varphi_{qs}}{dt} + \omega_s.\varphi_{ds} \\
v_{dr} = R_r.i_{dr} + \frac{d\varphi_{dr}}{dt} - (\omega_s - \omega_r).\varphi_{qr} \\
v_{qr} = R_r.i_{qr} + \frac{d\varphi_{qr}}{dt} + (\omega_s - \omega_r).\varphi_{dr}\n\end{cases}
$$
\n(4.12)

$$
\begin{cases}\n\varphi_{ds} = L_s i_{ds} + L_m i_{dr} \\
\varphi_{qs} = L_s i_{qs} + L_m i_{qr} \\
\varphi_{dr} = L_r i_{dr} + L_m i_{ds} \\
\varphi_{qr} = L_r i_{qr} + L_m i_{qs}\n\end{cases}
$$
\n(4.13)

$$
C_e = 2p \frac{L_m}{L_r} (\varphi_{dr} i_{qs} - \varphi_{qr} i_{ds})
$$
\n(4.14)

#### 4.4.1 Modèle de la MASEC avec orientation du flux rotorique

La commande vectorielle a été initialement introduite par Blascke en 1972 [BAG99]. Les régulateurs de cette époque reposaient sur des composante analogique, l'implantation de cette commande était alors difficile. C'est la venue des micro-contrôleurs et des dispositifs permettant le traitement de signal(DSP), qui a rendue possible son implementation avec un coût réduit[BAG99].

Le principe de la commande vectorielle est basée sur l'introduction d'une loi de commande qui va permettre un réglage du couple similaire à celui de la machine à courant continu à excitation séparée. Cette technique permet un contrôle séparé du flux et du couple.

$$
C_{em} = k\psi_f i_a \tag{4.15}
$$

$$
\underline{\mathcal{71}}
$$

Avec:

 $\circ \psi_f$ : flux imposé par le courant d'excitation  $i_f$ ;

 $\circ i_a$ : courant d'induit.

On peut régler aisément le couple à travers le courant  $i_a$ , pour un flux constant. Le couple et le flux sont donc indépendants.

La figure (4.6) illustre l'équivalence entre la commande découplée classique d'une machine à courant continu et la commande vectorielle réalisée sur une machine à induction.

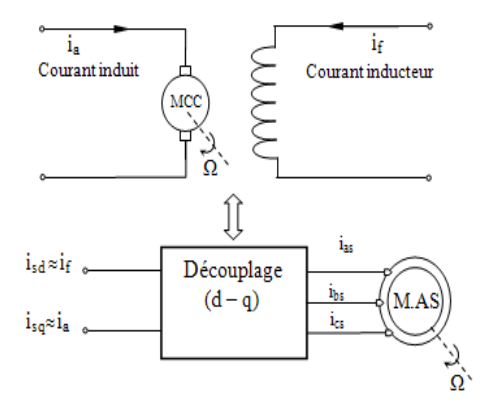

FIG.  $4.6$  – Principe de commande découplée pour la MCC et la MAS

On oriente le système d'axe (dq) de manière à ce que le flux rotorique soit en phase avec l'axe direct d.

$$
\begin{cases}\n\varphi_{dr} = \varphi_r \\
\varphi_{qr} = 0\n\end{cases}
$$
\n(4.16)

En posant  $\sigma = 1 - \frac{L_m^2}{L_L L}$  $\frac{L_m^2}{L_s L_r}$  et  $\tau_r = \frac{L_r}{R_r}$  $R_r$ Les équations de la cascade dans le référentiel lié au champ tournant deviennent:

$$
\begin{cases}\nv_{ds} = R_s.i_{ds} + \sigma L_s \frac{di_{ds}}{dt} + \frac{L_m}{L_r} \frac{d\varphi_r}{dt} - \omega_s \sigma L_s i_{qs} \\
v_{qs} = R_s.i_{qs} + \sigma L_s \frac{di_{qs}}{dt} + \omega_s \frac{L_m}{L_r} \varphi_r - \omega_s \sigma L_s i_{ds} \\
\tau_r \frac{d\varphi_r}{dt} + \varphi_r = L_m i_{ds} \\
\omega_r = \frac{L_m}{\tau_r \varphi_r} i_{qs} \\
C_e = 2p \frac{L_m}{L_r} \varphi_r i_{qs}\n\end{cases} \tag{4.17}
$$

Il existe deux types de commande vectorielle:

 $\blacktriangleright$ La méthode indirecte consiste à ne pas estimer l'amplitude du flux rotorique mais à utiliser directement l'amplitude de référence. L'intérêt de cette méthode est d'utiliser uniquement des grandeurs de référence qui par définition ne sont pas bruitées. En effet, à partir d'un couple électromagnétique de référence et du flux rotorique de référence, on impose à la machine des courants de références.

Dans ce type de commande, le flux est régulé par une contre-réaction. Soit en mesurant directement le flux, en plaçant une spire sous un pôle pour chaque phase soit en estimant ce dernier à partir des équations de la machine et de la mesure des tensions et des courants statoriques.

#### 4.4.2 Structure de la commande vectorielle indirecte

Dans ce type de commande l'angle  $\theta_s$  est calculé avec la formule suivante:

$$
\theta_s = \int (p\Omega + \frac{i_{qs}}{\tau_r i_{ds}}) dt
$$
\n(4.18)

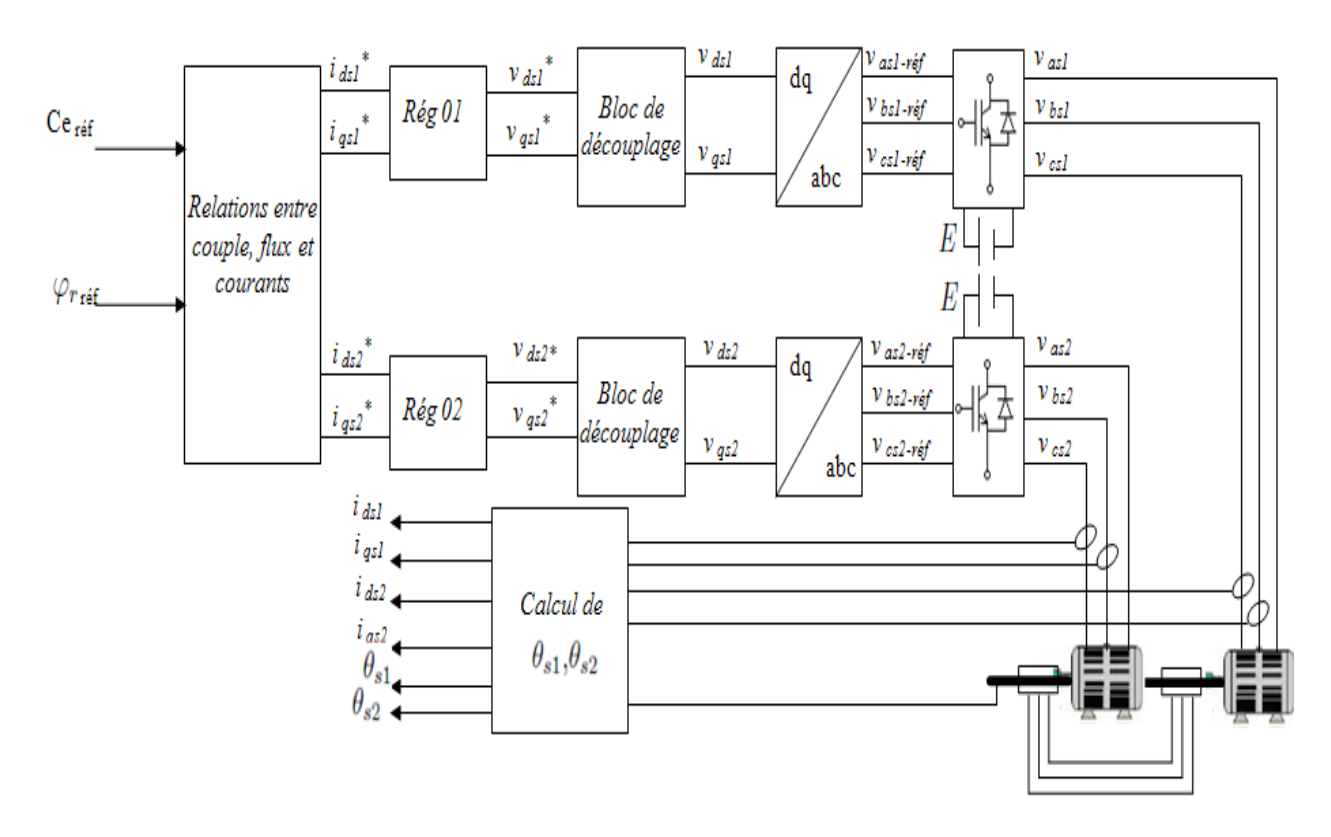

Fig. 4.7 – Commande vectorielle en couple

En supposant que le module du flux rotorique ne varie que très lentement par rapport à  $i_{ds}$  et  $i_{qs}$ , alors le terme  $\frac{L_m}{L_r}$  $\frac{d\varphi_r}{dt}=0.$ Après passage par une transformation de Laplace on obtient:

$$
\begin{cases}\nv_{ds} = (R_s + \sigma L_s.p)i_{ds} - \omega_s \sigma L_s i_{qs} \\
v_{qs} = (R_s + \sigma L_s.p)i_{qs} + \omega_s \frac{L_m}{L_r} \varphi_r - \omega_s \sigma L_s i_{ds} \\
\varphi_r = \frac{L_m}{1 + \tau_r.p} i_{ds} \\
\omega_r = \frac{L_m}{\tau_r \varphi_r} i_{qs} \\
C_e = 2p \frac{L_m}{L_r} \varphi_r i_{qs}\n\end{cases} \tag{4.19}
$$

#### 4.4.3 Découplage

Nous pouvons alors représenter la MASEC avec le schema bloc suivant:

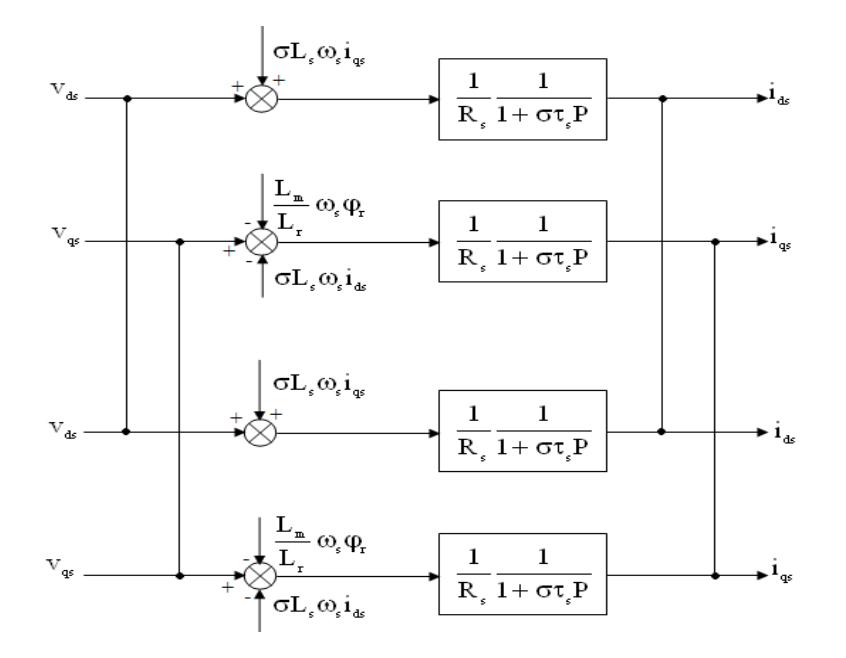

FIG.  $4.8 -$  Modèle de MASEC, connexion directe

Les termes  $\omega_s \sigma L_s i_{qs}, \frac{L_m}{L_m}$  $\frac{L_m}{L_r}\omega_s\varphi_r$  et  $\omega_s\sigma L_s i_{ds}$  correspondent aux termes de couplage entre les axes (dq).

Pour remédier à ce problème, on ajoute des tensions identiques mais de sens opposés à la sortie des régulateurs comme le montre la figure 4.9.

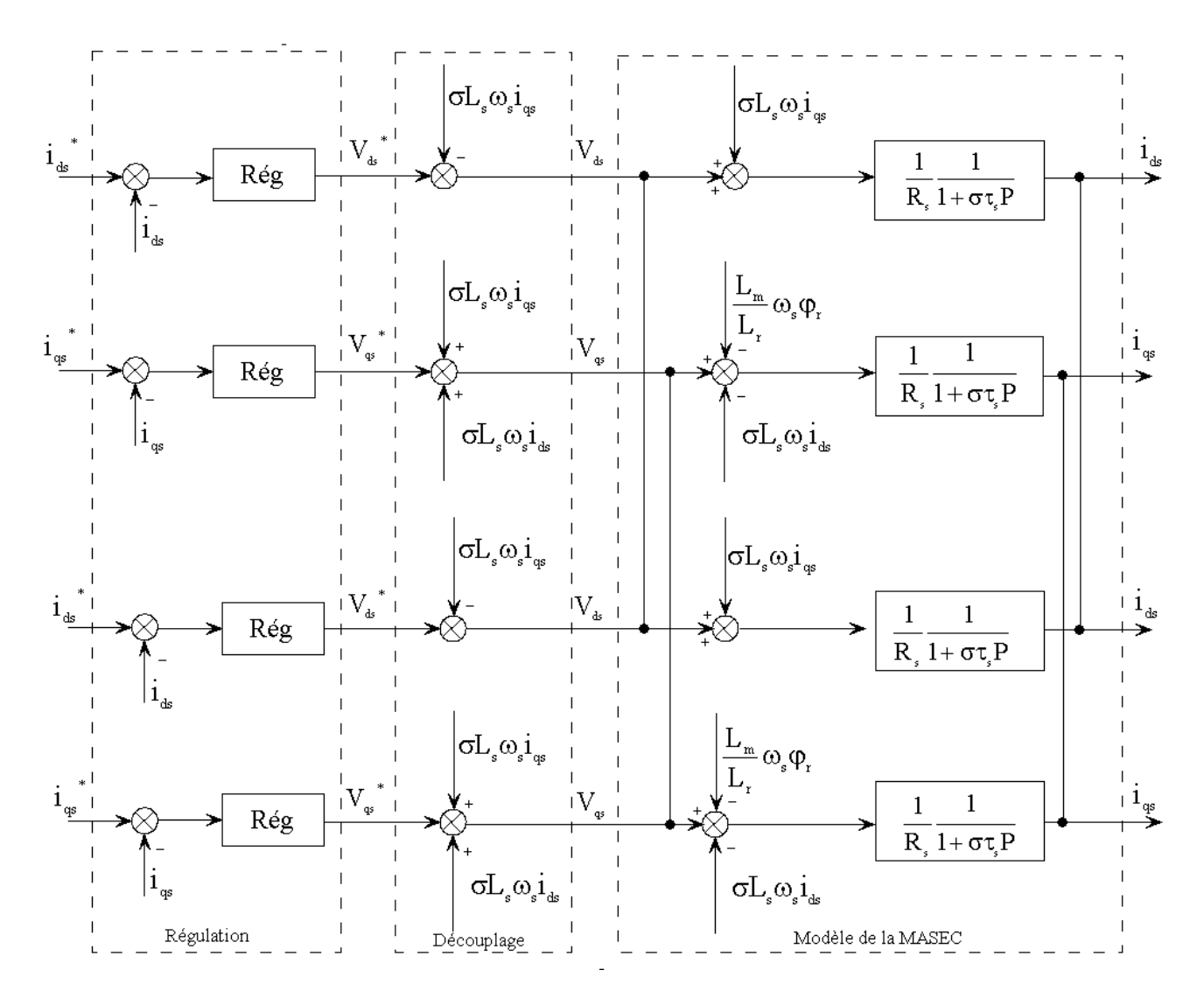

FIG.  $4.9 - D\acute{e}couplage$  par addition des termes de compensation

#### 4.4.4 Régulation

La boucle de régulation des courants est représentée par la figure 4.10:

La fonction de transfert en boucle ouverte est:

$$
FTBO = \frac{K_p}{P}(P + \frac{K_i}{K_p})\frac{\frac{1}{\sigma L_s}}{P + \frac{Rs}{\sigma L_s}}
$$
\n
$$
(4.20)
$$

Par compensation, on aura:

$$
\frac{K_i}{K_p} = \frac{R_s}{\sigma L_s} \tag{4.21}
$$

Alors, la fonction de transfert en boucle fermée aura la forme suivante:

$$
FTBF = \frac{1}{\frac{\sigma L_s}{K_p}P + 1} = \frac{1}{\tau P + 1}
$$
\n(4.22)

En choisissant la dynamique de la boucle de courant  $\tau$ , on déterminera  $K_p$  et enfin  $K_i$ .

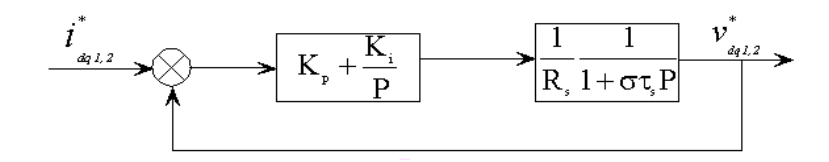

FIG.  $4.10$  – Boucle de régulation des courants

### 4.5 Simulation de la commande vectorielle

On imposera à la MASEC un couple de référence de 22000 Nm(deux fois le couple nominale d'une seule machine) entre [0s,4s], -22000 Nm entre [4s,6s] et 8000 Nm entre [6s,9s]. Le flux de référence correspondra à au flux nominal.

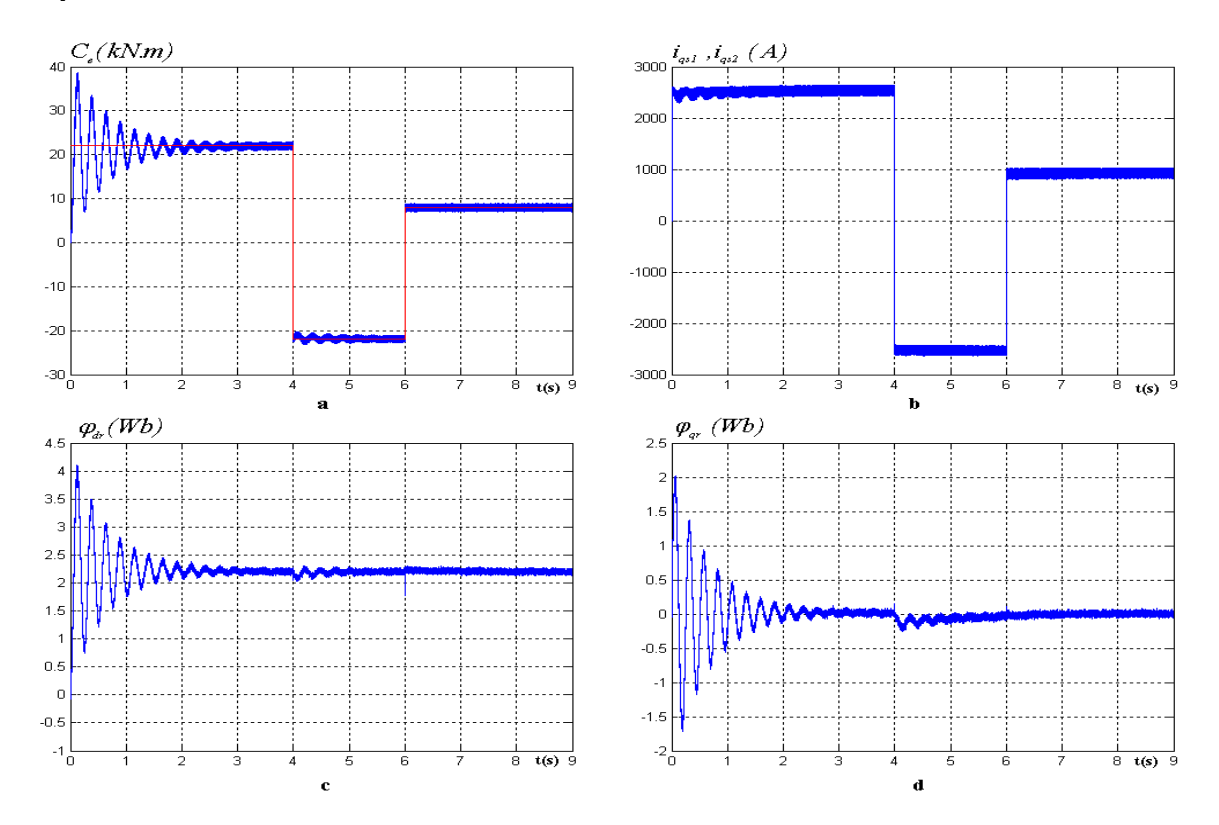

FIG.  $4.11$  – Evolution des caractéristiques de la MASEC avec un contrôle vectoriel

La figure (4.11.a) représente l'évolution du couple électromagnétique. Après le régime transitoire, ce dernier suit parfaitement le couple électromagnétique de référence. Dans la figure (4.11.b), les courants  $i_{qs1}$  et  $i_{qs2}$  sont superposés l'un sur l'autre. Ils ont la même allure que le couple.

Le flux suivant l'axe direct, en régime permanent, suit la valeur du flux de référence. Le flux en quadrature reste nul durant le régime permanent.

Le découplage est assuré grâce au contrôle du couple par la composante du courant en quadrature et le flux par la composante directe du courant; c.à.d que le couple et le flux sont contrôlés indépendamment.

## 4.6 Application MASEC dans un générateur éolien

Le système étudié, dans cet application, est composé d'un aérogénérateur à vitesse variable à base d'une MASEC entrainée au moyen d'une turbine pilotée par deux convertisseurs à travers ses deux stators.

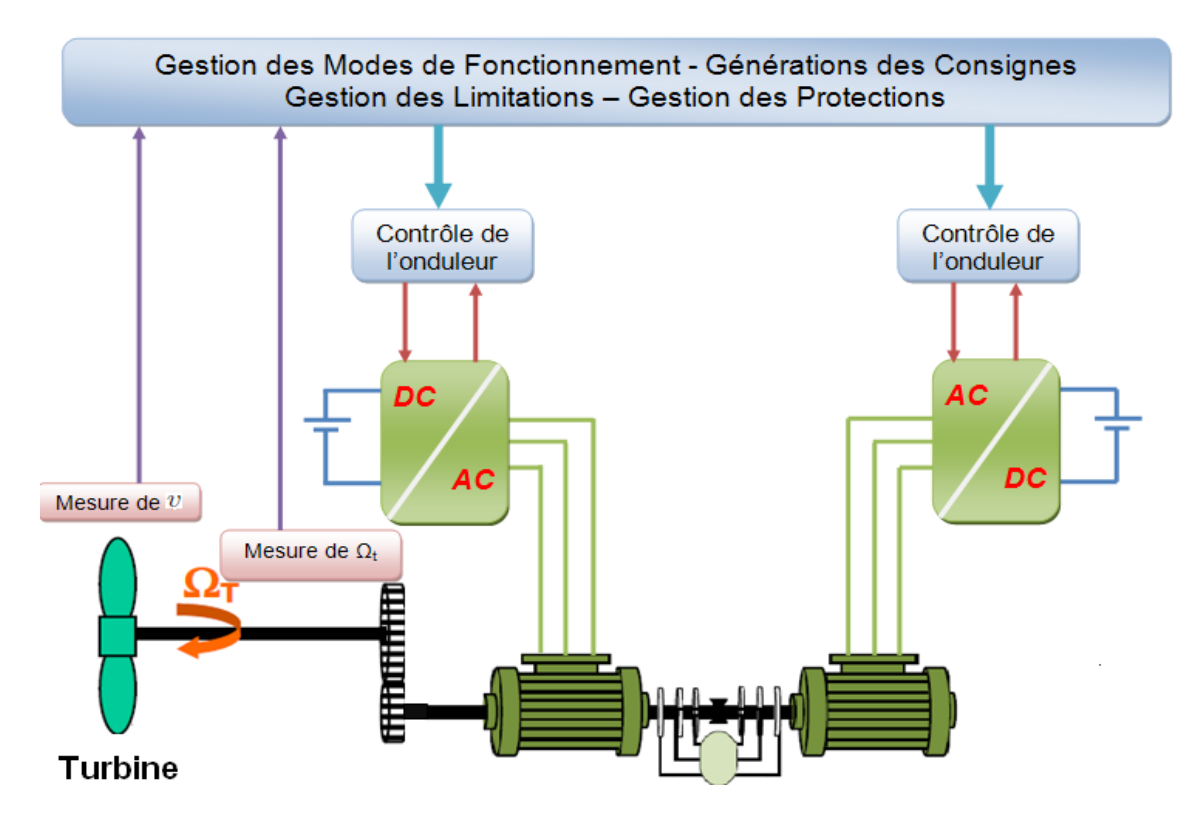

FIG.  $4.12$  – Schema de la structure à étudier

#### 4.6.1 Principes de contrôle de la turbine

Le schéma bloc fonctionnel de la turbine (figure  $4.13$ ) est déduit à partir des équations 2.3, 2.4, 2.5 et 2.52.

A partir de ce schéma bloc, on peut déduire que la vitesse de rotation de la turbine est contrôlée par l'action sur le couple électromagnétique de la génératrice. La vitesse du vent est considérée comme une entrée perturbatrice à ce système.

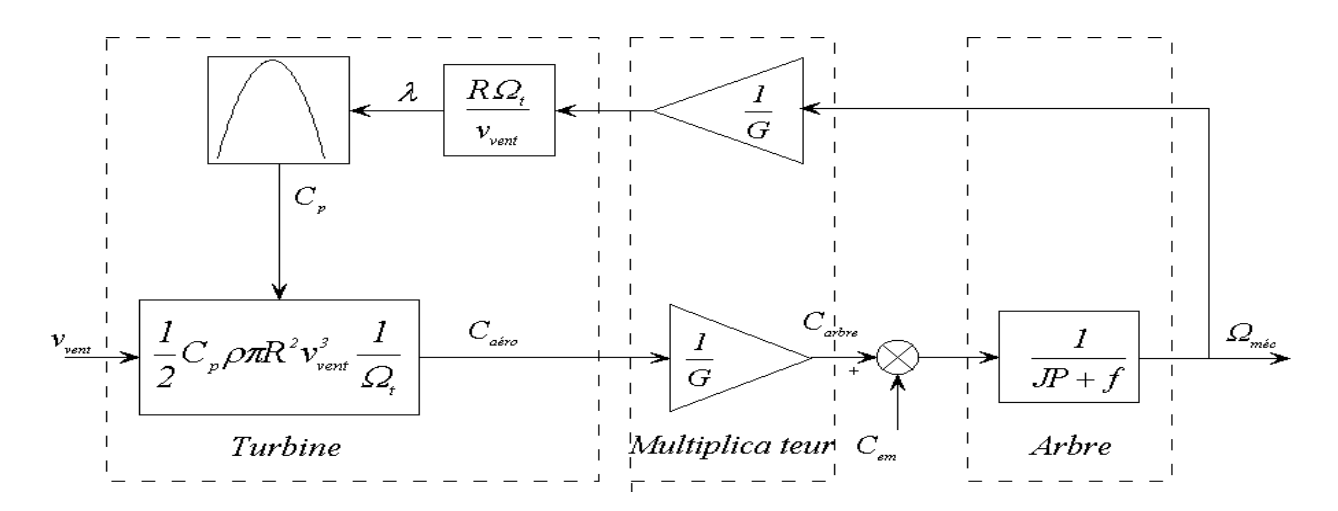

FIG.  $4.13$  – Schéma bloc fonctionnel du modèle de turbine

#### 4.6.2 Techniques d'extraction du maximum de la puissance

Ce principe est connu sous la terminologie Maximum Power Point Tracking (M.P.P.T.) et correspond à la zone  $2$ , définit au paragraphe 1.9, de la caractéristique de fonctionnement de l'éolienne.

Il existe différentes stratégies pour contrôler le couple électromagnétique (et indirectement la puissance électromagnétique convertie) afin de régler la vitesse mécanique de manière à maximiser la puissance électrique générée. On se limitera au contrôle par asservissement de la vitesse mécanique.

L'équation 2.2, montre qu'on peut maximiser la puissance capturée par la turbine en ajustant le coefficient de puissance  $C_p$ . L'utilisation d'une éolienne à vitesse variable permet de maximiser cette dernière. Il est donc nécessaire de concevoir des stratégies de commande permettant de maximiser la puissance électrique générée (donc le couple) en ajustant la vitesse de rotation de la turbine à sa valeur de référence.

A partir de la mesure de la vitesse du vent, on détermine la vitesse mécanique optimale de la turbine (correspondant a  $\gamma_{opt}$ , et  $\beta_{opt}$ ), en multipliant cette dernière par la valeur du gain du multiplicateur. On obtient la vitesse mécanique du rotor de la MASEC, qui est utilisée comme grandeur de référence pour un régulateur. Ce dernier élabore une consigne de commande convenant au couple électromagnétique que devrait développer la machine pour passer à la vitesse optimale. Le couple issu de l'asservissement de vitesse, sera utilisé comme grandeur de reference du couple dans la structure fonctionnelle du modèle de la turbine comme le montre la figure suivante 4.14.

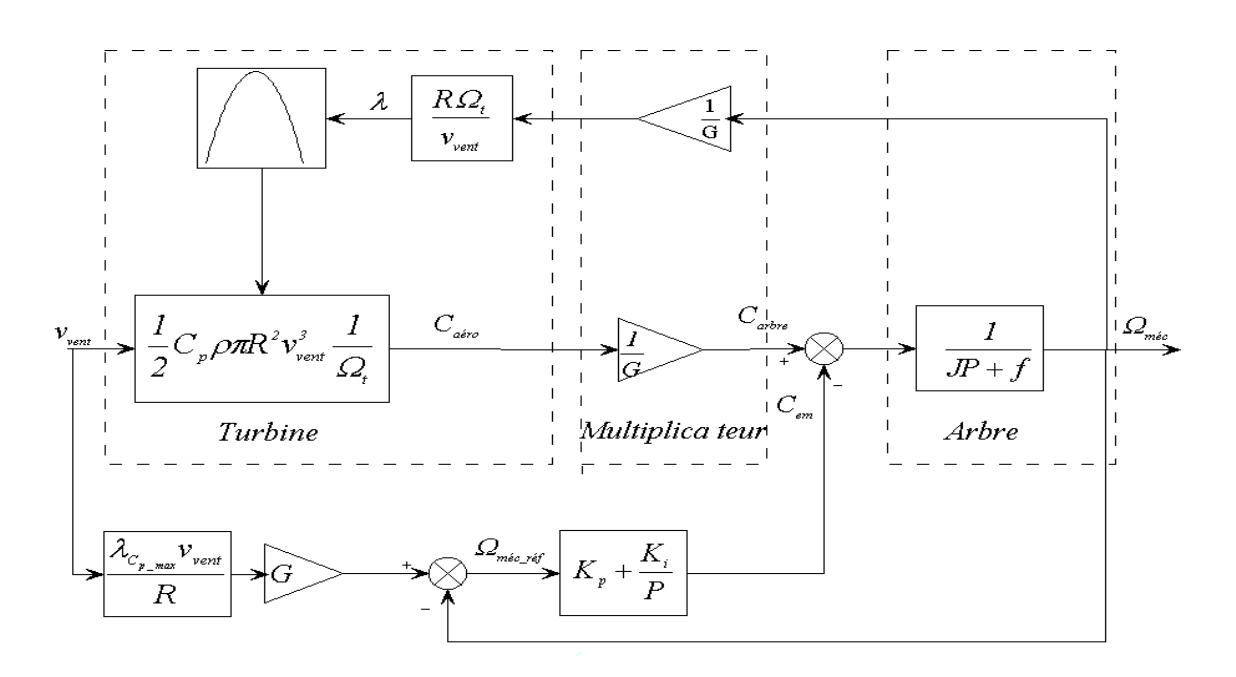

FIG.  $4.14$  – Schéma bloc fonctionnel avec asservissement de la vitesse mécanique

Chaque turbine a un comportement spécifique et les constructeurs sont peu bavards sur leurs propres produits. Ainsi, tout le monde est confronté à ce problème de modélisation du coefficient de puissance. Néanmoins, l'allure des réseaux de courbes est toujours la même et l'handicap de modélisation peut être levé. Cette modélisation est présentée dans [LAV05]. Elle a l'avantage de se présenter sous la forme d'une seule équation, valable quel que soit l'angle de calage  $\beta$  et quel que soit le rapport de vitesse  $\gamma$ . L'équation donnant  $C_P$  est:

$$
C_p(\gamma,\beta) = C_1(C_2.\frac{1}{A} - C_3.\beta - C_4.\beta - C_5)e^{-C_6\frac{1}{A}}
$$
  

$$
\frac{1}{A} = \frac{1}{\gamma + 0.08.\beta} - \frac{0.035}{1 + \beta^3}
$$
 (4.23)

Avec :

Les six coefficients définis,  $C_1$ ,  $C_2$ ,  $C_3$ ,  $C_4$ ,  $C_5$ ,  $C_6$ , dépendent de la turbine considérée. L'exemple donné ci-dessous correspond à la turbine E-40 proposée par le constructeur allemand ENERCON[LAV05].

| Coefficient | Valeur   |  |
|-------------|----------|--|
| $C_1$       | 0.5      |  |
| $C_2$       | 116      |  |
| $C_3$       | 0.4      |  |
| $C_{4}$     | $^{(1)}$ |  |
| $C_{\rm 5}$ | 5        |  |
|             | 21       |  |

TAB.  $4.2$  – Coefficients définissant l'évolution de C<sub>P</sub>

## 4.7 Résultats et interprétations

Nous avons appliqué à la turbine éolienne un profil de vent illustré à la figure (4.15.a)

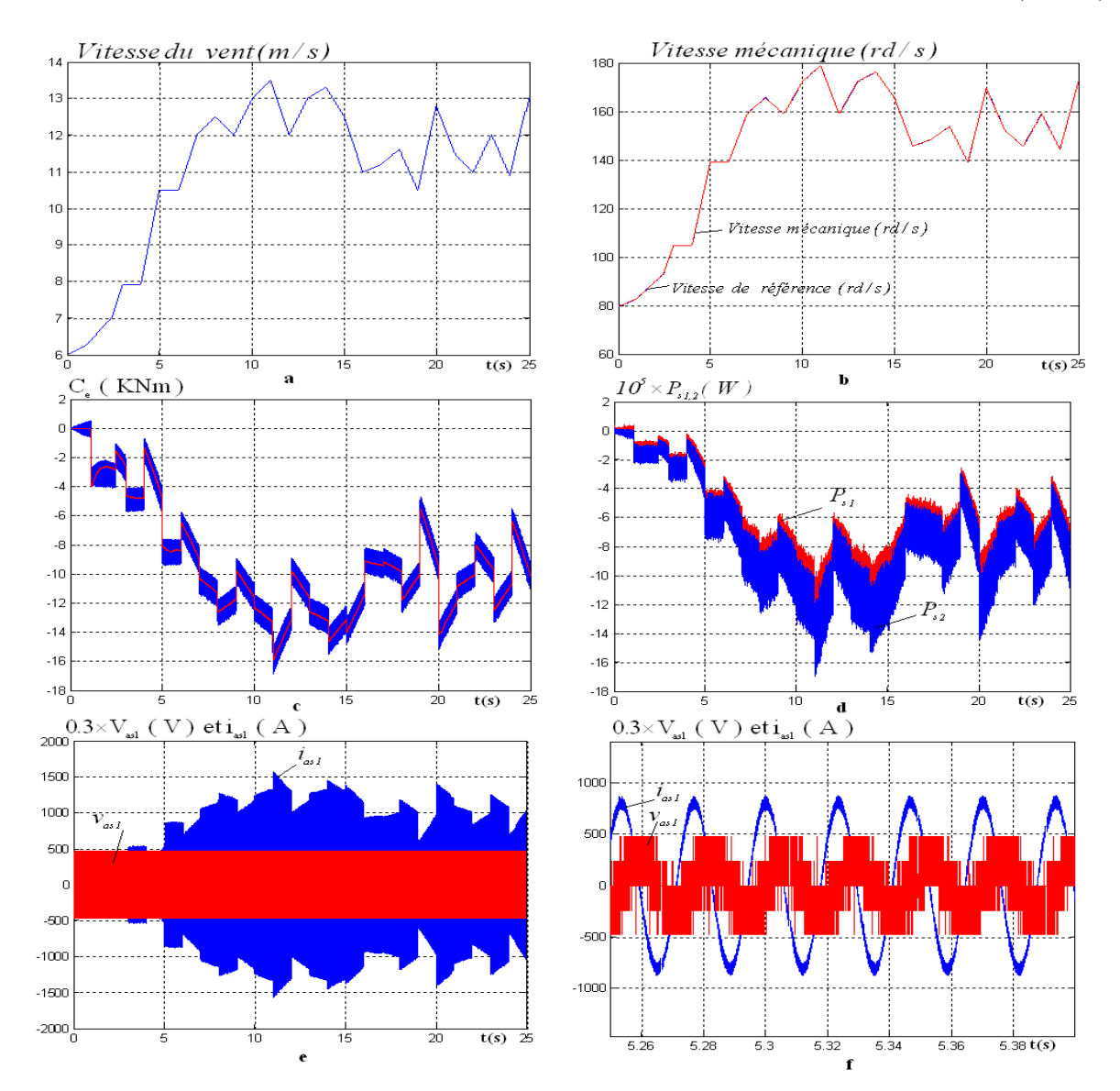

FIG.  $4.15$  – Evolution des caractéristiques de la MASEC avec asservissement de la vitesse  $m\acute{e}canique$ 

La figure (4.15.b) montre la vitesse mécanique ainsi que sa référence. En régime permanent, l'erreur entre la vitesse mécanique et celle de référence n'apparaît pas. Dans la figure (4.15.c), le couple électromagnétique suit sa référence. La figure (4.15.d) représente les allures de la puissance active des deux stators. Elles sont négatives. La figure (4.15.e) représente la tension et le courant du stator 01. Son "zoom" montre que la MASEC fonctionne en génératrice à la figure  $(4.15.f)$ .

## 4.8 Conclusion

Dans ce chapitre, nous avons commencé par la recherche d'un angle optimale qui va minimiser les ondulation du couple et le THD des courants, ensuite nous avons effectué une commande vectorielle de la MASEC. Finalement nous avons introduit la commande de MASEC dans un générateur éolien.

Les résultats de simulation numérique permettent de montrer le principe de découplage existant dans la commande vectorielle indirecte. Une boucle de régulation de flux rotorique est nécessaire pour améliorer les performances de cette commande.

En terme de résultats du comportement dynamique obtenus, nous pouvons confirmer que la MASEC constitue une solution viable, attractive et une alternative par rapport aux convertisseurs électromécanique conventionnels utilisés jusqu'à présent dans les systèmes éoliens.

## Conclusion générale

Le but de ce mémoire, consiste à étudier la cascade de deux machines asynchrones afin de l'exploiter dans des applications à vitesse variable. Pour cela on a traité tous les aspects qui englobent le développement d'un tel système, sa modélisation, l'analyse de son fonctionnement et sa commande.

Dans le premier chapitre, nous avons présenté un état d'art sur l'énergie éolienne puis nous avons fait une classification des machines électriques selon un critère de fabrication avec ou sans contacts glissants(bague balais).

Le deuxième chapitre est consacré à la modélisation de la chaîne de conversion, en commençant par la modélisation de la turbine, ensuite une modélisation détaillée de la machine asynchrone. Sachant que la MASEC est basée sur le couplage de deux machines asynchrones, via leurs rotors mécaniquement et électriquement, on a élaboré un modèle de la cascade en introduisant un coefficient  $(\lambda)$  qui détermine le type du couplage électrique au sein du rotor.

Au troisième chapitre, nous avons effectué un contrôle de puissance pour la cascade  $(\lambda = 1)$ . En raccordant l'un des stator directement au réseau et l'autre stator à ce dernier via un convertisseur. Le but est de contrôler les puissances active et réactive qui transitrnt à travers le stator 1, pour ne pas le surcharger dans le cas où la puissance aérodynamique est supérieure à la puissance admissible, ce qui revient, dans ce cas, a créer un deuxième chemin, via le stator 2, c'est à dire à supplier le réseau du maximum de puissance possible.

Dans le dernier chapitre, nous avons étudié la cascade de type ( $\gamma = -1$ ). Le but du d´ecalage entre les deux stators de la MASEC est la recherche d'un angle optimal qui va réduire l'ondulation du couple et le THD des courants. une commande vectorielle est appliquée avec cet angle optimal. Dans la dernière partie de ce chapitre, nous avons intégré la MASEC dans un système éolien.

Les conclusions qu'on peut tirer à travers ce mémoire sont:

 $\circ$  L'absence de contact bague-balais dans la MASEC augmente sa fiabilité.

◦ Les simulations effectu´ees dans le premier chapitre d´emontre que les avantages de la MASEC dépendent du type de couplage électrique des deux rotors. Pour la MASEC, de type ( $\gamma = -1$ ), on constate qu'on peut augmenter le nombre de paires de pôles virtuellement sans toucher la construction de la machine. Contrairement au type ( $\gamma = 1$ ), o`u on obtient une segmentation de puissance.

◦ A travers le chapitre un et deux, on peut confirmer que la MASEC constitue une alternative par rapport aux convertisseurs électromécanique conventionnels utilisés jusqu'à présent dans les systèmes éoliens.

Avant de clôturer ce mémoire, on aimerait noter ces éventuelles perspectives qui peuvent être une suite au travail réalisé

- Nous proposons de refaire les simulations en consid´erant les deux machines de nombre de paires de pôles différents ou encore avec deux machines tel que l'une d'elles sera exploitée comme machine de commande et l'autre comme machine de puissance.

- Le remplacement des onduleurs de tension par des convertisseurs matriciels ou l'utilisation des onduleurs multi-niveaux ;

- L'application d'autres commandes `a MASEC tel les DTC et le mode glissant, etc... avec une autre technique de commande comme la MLI vectorielle.

- La r´ealisation de la cascade et l'implementation de sa commande dans le DSP afin de valider les résultats théoriques expérimentalement.

## Annexe A

#### Démonstration de la formule de Betz

La théorie globale d'une éolienne à axe vertical a été établit par Betz. Betz suppose que le moteur éolien est placé dans un air animé à l'infini amont d'une vitesse  $v_1$  et à l'infini aval de  $v_2$ 

La production d'énergie ne pouvant se faire qu'au préjudice de l'énergie cinétique contenu

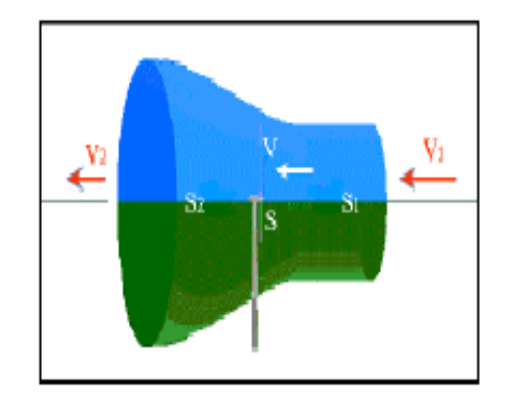

FIG.  $16$  – *Veine fluide traversant l'éolien* 

dans le vent, la vitesse  $v_2$ (la vitesse de l'air traversant la section  $S_2$ ) est nécessairement inférieure à  $v_1$  (la vitesse de l'air traversant la section  $S_1$ ), avec  $S_1$  et  $S_2$  les sections amont et aval de la veine. Il en résulte que la veine fluide traverse l'aéroturbine en s'élargissant. Soit :

- v : la vitesse de l'air à la traversée de l'éolienne.
- $S$ : la surface balayée par l'hélice.

L'égalité qui traduit l'incompressibilité de l'air et le débit de l'écoulement s'écrit :

$$
Q = S_1 v_1 = Sv = S_2 v_2 \tag{24}
$$

Evaluons la force exercée par la turbine sur l'air en mouvement. D'après le théorème d'Euler, cette force F est dirigée vers l'avant. elle est égale en valeur absolue à :

I

$$
F = \rho Q(v_1 - v_2) = \rho S v(v_1 - v_2)
$$
\n(25)

La puissance absorbée par l'éolienne dont le point d'application se déplace à la vitesse v par rapport aux molécules d'air en mouvement est, dans ces conditions :

$$
P = Fv = \rho Sv^{2}(v_{1} - v_{2})
$$
\n(26)

La puissance absorbée est égale a la variation  $\Delta E$  de l'énergie cinétique de la masse d'air qui traverse par seconde l'éolienne. Il en résulte que :

$$
\Delta E = \frac{1}{2}\rho S v (v_1^2 - v_2^2) = P = \rho S v^2 (v_1 - v_2)
$$
\n(27)

On en tire :

$$
v = \frac{v_1 + v_2}{2} \tag{28}
$$

valeur, qui reportée dans les expressions de  $F$  et de P conduit aux expressions suivantes :

$$
F = \frac{1}{2}\rho S(v_1^2 - v_2^2)
$$
\n(29)

$$
P = \frac{1}{4}\rho S(v_1^2 - v_2^2)(v_1 + v_2)
$$
\n(30)

Etudions la variation de la puissance recueillie en fonction de la vitesse résiduelle  $v_2$  à l'aval de l'éolienne en supposant la vitesse du vent  $v_1$  à l'amont constante. Dans ce but, calculons  $dP$  $\frac{dP}{dv_2} = 0$ , Cette équation admet deux racines:

–  $v_2 = -v_1$  qui n'a aucun sens physique

 $- v_2 = \frac{v_1}{3}$  $\frac{v_1}{3}$  qui correspond à un maximum de la puissance.

En reportant cette valeur particulière de  $v_2$  dans l'expression de P, on obtient pour la puissance maximale susceptible d'être recueillie, la valeur :

$$
P_{max} = \frac{8}{27} \rho S v_1^3 \tag{31}
$$

En prenant  $\rho$  égal à 1,25 $kg/m^3$ . On obtient:

$$
P_{max} = 0.37 S v_1^3 \tag{32}
$$

Cette relation constitue la formule de Betz. La quantité  $\frac{1}{2}\rho S v_1^3$  ne représente pas l'énergie cinétique initiale de la masse d'air qui traverse par seconde l'éolienne. Celle-ci est, en effet, égale à  $\frac{1}{2}\rho S_1 v_1^3$  ou  $\frac{1}{2}\rho S v v_1^2$ . Compte tenu du fait que

$$
Sv = S_1v_1
$$

II

et que pour P maximum :

$$
v = \frac{v_1 + v_2}{2} = \frac{2v_1}{3}
$$

La puissance absorbée pour une seconde est égale  $\frac{1}{2}\rho S_1 v_1^3 = \frac{1}{2}$  $\frac{1}{2}\rho S v v_1^2 = \frac{1}{3}$  $\frac{1}{3}\rho Sv_1^3$ . Dans ces conditions, on peut écrire l'expression de la valeur maximale de puissance P sous la forme :

$$
P_{max} = \frac{8}{9} \left(\frac{1}{3}\rho S v_1^3\right) = \frac{8}{9} \left(\frac{1}{2}\rho S_1 v_1^3\right) \tag{33}
$$

Sous cette forme, la formule de Betz montre que l'énergie maximale susceptible d'être recueillie par une éolienne ne peut en aucun cas dépasser les 8/9 de l'énergie cinétique de la masse d'air qui la traverse par seconde. En réalité, la puissance captée par les aéroturbines les plus perfectionnées ne dépasse pas, en général,  $60\%$  à  $70\%$  de la puissance maximale calculée par la formule de Betz.

## ANNEXE B:

#### Synthèse du régulateur PI

La figure 17 montre le système bouclé et corrigé par un régulateur PI dont la fonction de transfert est de la forme  $k_p + \frac{k_i}{P}$  $\frac{k_i}{P}$  .

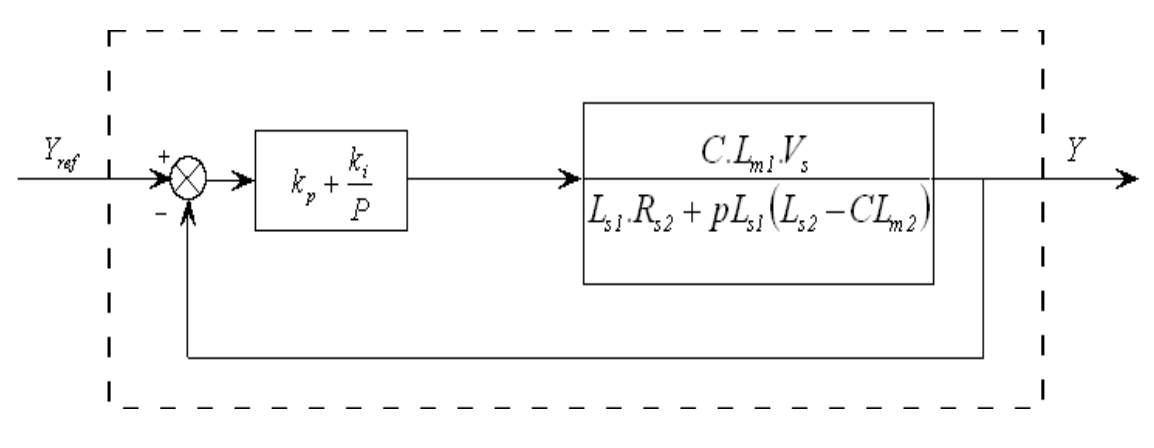

FIG. 17 –  $R$ égulateur PI

La fonction de transfert en boucle ouverte (FTBO) s'écrit de la manière suivante:

$$
FTBO = \frac{P + \frac{k_i}{k_p}}{\frac{P}{k_p}} \frac{\frac{C.L_{m1}.V_s}{L_{s1}.(L_{s2}-C.L_{m2})}}{P + \frac{R_{s2}}{L_{s2}-C.L_{m2}}} \tag{34}
$$

Nous allons choisir la méthode de compensation des pôles pour la synthèse du régulateur afin d'éliminer le zéro de la fonction de transfert. Ceci nous conduit à l'égalité suivante:

$$
\frac{k_i}{k_p} = \frac{R_{s2}}{L_{s2} - C.L_{m2}}\tag{35}
$$

Notons toutefois ici que la compensation des pôles n'a d'intérêt que si les paramètres de la machine sont connus avec une certaine précision car les gains des correcteurs dépendent de ces param`etres. Si tel n'est pas le cas, la compensation est moins performante.

Si on effectue la compensation, on obtient la fonction de transfert en boucle fermé (FTBO) suivante :

$$
FTBF = \frac{1}{1 + P \frac{L_{s1}(L_{s2} - C L_{m2})}{k_p.C.L_{m1}.V_s}}
$$
(36)

Ce qui nous donne en boucle fermée :

$$
FTBF = \frac{1}{1 + \tau_r.P}
$$
\n
$$
(37)
$$

Avec:

$$
\tau_r = L_{s1} \frac{L_{s2} - C.L_{m2}}{k_p.C.L_{m1}.V_s}
$$

$$
IV
$$

Avec  $\tau_r$  le temps de réponse du système que l'on se fixe de l'ordre de 10ms, correspondant à une valeur suffisamment rapide pour l'utilisation faite sur l'éolienne où les variations de vent sont peu rapides et les constantes de temps mécanique sont importantes.

S'imposer une valeur plus faible n'améliorerait probablement pas les performances de l'ensemble, mais risquerait d'engendrer des perturbations lors des régimes transitoires en provocant des dépassements et des instabilités indésirables.

On peut désormais exprimer les gains des correcteurs en fonction des paramètres de la machine et du temps de réponse :

$$
k_p = L_{s1} \frac{L_{s2} - C.L_{m2}}{\tau_r.C.L_{m1}.V_s}
$$
\n(38)

$$
k_i = k_p \cdot \frac{R_{s2}}{L_{s2} - C.L_{m2}} = \frac{R_{s2} \cdot L_{s1}}{\tau_r \cdot C.L_{m1} \cdot V_s} \tag{39}
$$

Nous avons utilisé ici la méthode de compensation des pôles pour sa rapidité; il est évident qu'elle n'est pas la seule méthode valable pour la synthèse du régulateur PI. Application numérique:  $k_p = 0.000118$  et  $k_i = 0.00184$ .

 $\mid V \mid$ 

## ANNEXE C:

#### Calcul des grandeurs de la MASEC( $\gamma = -1$ ) selon la transformation de PARK

 $\bigstar$ Calcul des tensions directes et en quadratures de la MASEC( $\gamma = -1$ ) pour un décalage α quelconque entre les deux stators.

Les tensions de la MASEC( $\gamma = -1$ ) selon le modèle de PARK à partir des tensions  $\mbox{r\acute{e}elles}$  sont :

 $\diamond$ Pour le premier stator

$$
\begin{bmatrix} v_{ds1} \\ v_{qs1} \\ v_{so1} \end{bmatrix} = \sqrt{2/3} \begin{bmatrix} \cos(\theta_s) & \cos(\theta_s - \frac{2\pi}{3}) & \cos(\theta_s - \frac{4\pi}{3}) \\ -\sin(\theta_s) & -\sin(\theta_s - \frac{2\pi}{3}) & -\sin(\theta_s - \frac{4\pi}{3}) \\ \frac{1}{\sqrt{2}} & \frac{1}{\sqrt{2}} & \frac{1}{\sqrt{2}} \end{bmatrix} \cdot \begin{bmatrix} v_{as1} \\ v_{bs1} \\ v_{cs1} \end{bmatrix}
$$
 (40)

Avec:

$$
\begin{cases}\nv_{as1} = V_m \cdot \cos(\theta_s) \\
v_{bs1} = V_m \cdot \cos(\theta_s - \frac{2\pi}{3}) \\
v_{cs1} = V_m \cdot \cos(\theta_s + \frac{2\pi}{3})\n\end{cases}
$$
\n(41)

En remplaçant 41 dans 40, on aura :

$$
\begin{cases}\nv_{ds1} = \sqrt{\frac{2}{3}}. V_m[\cos(\theta_s) \cos(\theta_s) + \cos(\theta_s - \frac{2\pi}{3}) \cos(\theta_s - \frac{2\pi}{3}) + \cos(\theta_s + \frac{2\pi}{3}) \cos(\theta_s + \frac{2\pi}{3})] \\
v_{qs1} = -\sqrt{\frac{2}{3}}. V_m[\sin(\theta_s) \cos(\theta_s) + \sin(\theta_s - \frac{2\pi}{3}) \cos(\theta_s - \frac{2\pi}{3}) + \sin(\theta_s + \frac{2\pi}{3}) \cos(\theta_s + \frac{2\pi}{3})] \\
v_{so1} = \sqrt{\frac{2}{3}} \frac{1}{\sqrt{2}}. V_m[\cos(\theta_s) + \cos(\theta_s - \frac{2\pi}{3}) + \cos(\theta_s + \frac{2\pi}{3})]\n\end{cases}\n\tag{42}
$$

Après tout calcul fait, on trouve :

$$
\begin{cases}\nv_{ds1} = \frac{\sqrt{6}}{2} V_m \\
v_{gs1} = 0 \\
v_{so1} = 0\n\end{cases}
$$
\n(43)

 $\diamond$ Pour le deuxième stator

$$
\begin{bmatrix}\nv_{ds2} \\
v_{qs2} \\
v_{so2}\n\end{bmatrix} = \sqrt{2/3} \begin{bmatrix}\n\cos(\theta_s - \alpha) & \cos(\theta_s - \alpha - \frac{2\pi}{3}) & \cos(\theta_s - \alpha - \frac{4\pi}{3}) \\
-\sin(\theta_s - \alpha) & -\sin(\theta_s - \alpha - \frac{2\pi}{3}) & -\sin(\theta_s - \alpha - \frac{4\pi}{3}) \\
\frac{1}{\sqrt{2}} & \frac{1}{\sqrt{2}} & \frac{1}{\sqrt{2}}\n\end{bmatrix} \cdot \begin{bmatrix}\nv_{as2} \\
v_{bs2} \\
v_{cs2}\n\end{bmatrix}
$$
\n(44)

Avec

$$
\begin{cases}\nv_{as2} = V_m \cdot \cos(\theta_s - \alpha) \\
v_{bs2} = V_m \cdot \cos(\theta_s - \alpha - \frac{2\pi}{3}) \\
v_{cs2} = V_m \cdot \cos(\theta_s - \alpha + \frac{2\pi}{3})\n\end{cases}
$$
\n(45)

VI

Après les calculs on aura :

$$
\begin{cases}\nv_{ds2} = \frac{\sqrt{6}}{2} V_m \\
v_{qs2} = 0 \\
v_{so2} = 0\n\end{cases}
$$
\n(46)

A partir des systèmes d'équations 46 et 43, on constate que :

$$
\begin{cases}\n v_{ds2} = v_{ds1} \\
 v_{qs2} = v_{ds1} \\
 v_{so2} = v_{so1}\n\end{cases}
$$
\n(47)

 $\mathbf{\ddot{F}}$ Calcul des courants directes et en quadratures de la MASEC( $\gamma = -1$ ) pour un décalage α quelconque entre les deux stators.

Les courants sont déphasés d'un angle  $\varphi$  par rapport aux tensions, qui est dû a l'effet inductif de la machine, alors on aura les expressions des courants selon l'axe réel: Pour le premier stator

$$
\begin{cases}\ni_{as1} = I_m \cdot \cos(\theta_s - \varphi) \\
i_{bs1} = I_m \cdot \cos(\theta_s - \varphi - \frac{2\pi}{3}) \\
i_{cs1} = I_m \cdot \cos(\theta_s - \varphi + \frac{2\pi}{3})\n\end{cases}
$$
\n(48)

Les équations de la MASEC selon le modèle de PARK:

$$
\begin{bmatrix}\ni_{ds1} \\
i_{qs1} \\
i_{sol}\n\end{bmatrix} = \sqrt{2/3} \begin{bmatrix}\n\cos(\theta_s) & \cos(\theta_s - \frac{2\pi}{3}) & \cos(\theta_s - \frac{4\pi}{3}) \\
-\sin(\theta_s) & -\sin(\theta_s - \frac{2\pi}{3}) & -\sin(\theta_s - \frac{4\pi}{3}) \\
\frac{1}{\sqrt{2}} & \frac{1}{\sqrt{2}} & \frac{1}{\sqrt{2}}\n\end{bmatrix} . \begin{bmatrix}\ni_{as1} \\
i_{bs1} \\
i_{cs1}\n\end{bmatrix}
$$
\n(49)

En remplaçant 48 dans 49, et après les calculs on aura: √

$$
\begin{cases}\ni_{ds1} = \frac{\sqrt{6}}{2} J_m \cos(\varphi) \\
i_{qs1} = -\frac{\sqrt{6}}{2} J_m \sin(\varphi) \\
i_{so1} = 0\n\end{cases}
$$
\n(50)

 $\diamond$ Pour le deuxième stator

$$
\begin{cases}\ni_{as2} = I_m \cdot \cos(\theta_s - \alpha - \varphi) \\
i_{bs2} = I_m \cdot \cos(\theta_s - \alpha - \varphi - \frac{2\pi}{3}) \\
i_{cs2} = I_m \cdot \cos(\theta_s - \alpha - \varphi + \frac{2\pi}{3})\n\end{cases}
$$
\n(51)

Les équations de la MASEC selon le modèle de PARK:

$$
\begin{bmatrix} i_{ds2} \\ i_{qs2} \\ i_{so2} \end{bmatrix} = \sqrt{2/3} \cdot \begin{bmatrix} \cos(\theta_s - \alpha) & \cos(\theta_s - \alpha - \frac{2\pi}{3}) & \cos(\theta_s - \alpha - \frac{4\pi}{3}) \\ -\sin(\theta_s - \alpha) & -\sin(\theta_s - \alpha - \frac{2\pi}{3}) & -\sin(\theta_s - \alpha - \frac{4\pi}{3}) \\ \frac{1}{\sqrt{2}} & \frac{1}{\sqrt{2}} & \frac{1}{\sqrt{2}} \end{bmatrix} \cdot \begin{bmatrix} i_{as2} \\ i_{bs2} \\ i_{cs2} \end{bmatrix}
$$
(52)

VII

En remplaçant 51 dans 52, et après les calculs on aura: √

$$
\begin{cases}\ni_{ds2} = \frac{\sqrt{6}}{2} \cdot I_m \cos(\varphi) \\
i_{qs2} = -\frac{\sqrt{6}}{2} \cdot I_m \sin(\varphi) \\
i_{so2} = 0\n\end{cases}
$$
\n(53)

A partir des systèmes d'équations 50 et 53, on constate que :

$$
\begin{cases}\n i_{ds2} = i_{ds1} \\
 i_{qs2} = i_{ds1} \\
 i_{so2} = i_{so1}\n\end{cases}
$$
\n(54)

D'après les systèmes d'équations 54 et 47, on remarque que l'angle de décalage  $\alpha$  introduit entre les deux stator n'apparaît pas au niveau des grandeurs (tensions et courants) directes et quadratiques. Toutefois, on conclu que le décalage des deux stators engendre seulement le même angle de d´ephasage au niveau des sources d'alimentation.

## ANNEXE D:

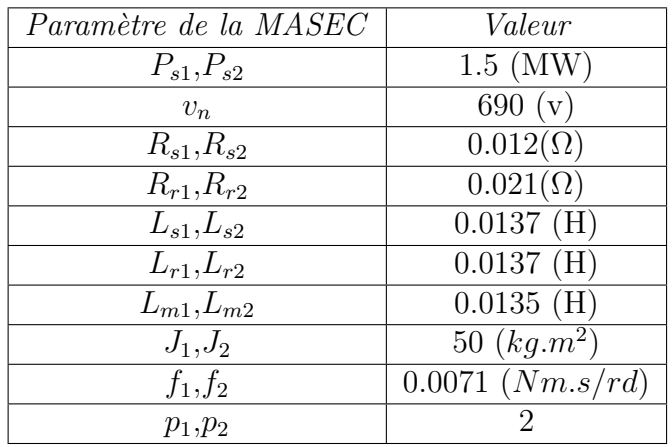

Les paramètres de la  $\operatorname{MASEC}$  sont donnés par le tableau suivant:

TAB. 3 – Paramètres de la MASEC

Les paramètres de la turbine sont:  $R$  =36  $\mathrm{m}$  : Diamètre de la pale;

 $\mbox{G}{=}60$ 

: Rapport du multiplicateur.

IX

## Bibliographie

- [ABD97] R. ABDESSEMED, M. KADJOUDJ, "Modélisation des machines électrique," Presses de l'Université de Batna. .Algerie, (1997)
- [ADA] M. ADAMOWICZ, R. STRZELECKI, "Cascaded Doubly Fed Induction Generator for Mini and Micro Power Plants Connected to Grid," IEEE , pp. 1927-1933.
- [ALH05] Y. ALHASSOUN, "Etude et Mise en Oeuvre de Machines à Aimantation Induite Fonctionnant à Haute Vitesse," thèse de doctorat. Institut National Polytechnique de Toulouse.France, (2005).
- [AMI08] H. AMIMEUR, "Contribution à la Commande d'une Machine Asynchrone Double Etoile par Mode de Glissement," mémoire de magister. Université de Batna.Algerie, (2008).
- [BAG99] L. BAGHLI, "Contribution à la Commande de la Machine Asynchrone, Utilisation de La Logique Floue, des Réseaux de Neurones et les algorithmes génétiques," thèse de doctorat. université Henri Poincaré, Nancy-I.France, (1999).
- [BAR08] M. BARAKATI, "Modeling and Controller Design of a Wind Energy Conversion System Including a Matrix Converter," thèse de doctorat. Université de Waterloo. Canada, (2008).
- [BEN02] H. BEN AHMED, "Généralités sur les Actionneurs Linéaires," Rapport interne.Antenne de Bretagne de l'Ecole Normale Supérieure de Cachan SATIE UMR CNRS 8029.France, (2002).
- [BER] F. BERNOT, "Machines à Courant Continu, Construction, Constitution et Fonctionnement," Techniques de l'Ingénieur. Traité Génie électrique.
- [BOY06] A. BOYETTE, "Contrôle-Commande d'un Générateur Asynchrone à Double Alimentation avec Système de Stockage pour la Production Eolinne," thèse de doctorat. Université Henri Poincaré, Nancy-I.France, (2006).
- [CAM03] H. CAMBLONG, "Minimisation de l'Impact des Perturbations d'Origine Eoliennes dans la Génération de l'Electricité par des Aérogénérateurs à Vitesse Variable," thèse de doctorat. Ecole National Supérieure d'Arts et Métiers Centre de Bordeaux. France, (2003).
- [ELA04] S. EL AIMANI, "Modélisation de Différentes Technologies d'Eoliennes Intégrées Dans un Réseau de Moyenne Tension," thèse de doctorat. Université Sciences et Technologies de Lille.France, (2004).
- [GHE08] K. GHEDAMSI, "Contribution à la Modélisation et la Commande d'un Convertisseur Direct de Fréquence Application à la Conduite de la Machine Asynchron," thèse de doctorat. Ecole Nationale Polytechnique d'Alger, Algerie(2008).

 $\boldsymbol{X}$ 

- [GHE09] K.GHEDAMSI, D. AOUZELLAG, "Modélisation et Contrôle en Puissance d'une Cascade de Deux Machines Asynchrones Doublement Alimentées (CDFIG)," international Conference on Electrical Engineering Design and Technologies (ICEEDT'09), Sousse, Oct. 31 – Nov.02, .Tunisie, (2009).
- [GUC04] E.GUCHERON, "Les Moteurs Electriques pour Mieux les Piloter et les Simulation sur le Logiciel SIMPLORER, Validation Expérimentale sur Banc d'Essai," Cahier technique Schneider électrique n°207, collection Technique, 2004.
- [GRE97] G. GRELLET, G. CLERC, "Actionneurs Eléctriques, Principes Modéles commande," Edition EYROLLES.France, (1997).
- [HAD01] D. HADIOUCHE, "Contribution à l'Etude de la machine Asynchrone Double Etoile : Modélisation, Alimentation et Structure," thèse de doctorat. Université Henri Poincaré, Nancy-I.France,(2001).
- [HAM08] I. HAMZAOUI, "Modélisation de la Machine Asynchrone à Double Alimentation en vue de son Utilisation Comme Aérogénérateur," mémoire de magister. Ecole Nationale Polytechnique d'Alger ENP, Algerie, 2008.
- [KAS08] N. KASBADJI MMERZOUK, "Quel avenir pour l'Énergie Éolienne en Algérie?," Bulletin des Energies Renouvelables, Publication du Centre de Développement des Energies Renouvelables, Semestriel N°14 Décembre 2008.
- [KHE01] S. KHELFA, "Commande Vectorielle d'une Machine à Induction; Impacts de : la Saturation de la Machine et la Modumation du Convertisseur," mémoire de magister. Université de Batna.Algerie, (2001).
- [KHET07] L. KHETTACHE, "Etude et Commande d'un Système Eolien à Base d'une Machine Electrique Double Alimentée, mémoire de magister. Université de Batna.Algerie, (2007).
- [KOS-1] P. KOSTYANTYN, X. DEWEI, "Modeling and Control of Brushless Doubly-Fed Induction Generators in Wind Energy Applications," IEEE , vol. 23, no. 3, may 2008, pp. 1191-1197.
- [KOS] M. ADAMOWICZ, R. STRZELECKI, "Cascaded Doubly Fed Induction Generator for Mini and Micro Power Plants Connected to Grid," IEEE , pp. 1927-1933.
- [LAP05] M. LAPIE, "Modélisation du Comportement Dynamique des Eoliennes de Moyenne et Forte Puissance à Axe Horizontal," thèse de doctorat. Université des sciences technologie , Lile-I.France, (2005).
- [MAA10-10] A.MAAFA, K.GHEDAMSI, D. AOUZELLAG, R. ABDESSEMED, "Modélisation et Contrôle en Puissance d'une Cascade de Deux Machines Asynchrones Doublement Alimentées (CDFIG)," International Conference on Electrical Engineering 11-13 October (CEE2010), Batna University.Algeria, (2010).
- [MAA10-11] A.MAAFA, D. AOUZELLAG, K.GHEDAMSI, R.Abdessemed, "Study of the Cascade Doubly Fed Induction Machine (CDFIM)" International Conference on Electrical, Electronics and Automatic 10 University of Bejaia 02-03 November 2010 .Algeria, (2010).
- [MEK04] N. MEKKAOUI, "Contribution à la Modélisation et à la Commande d'une Mini-Centrale Eolienne à Base de Machines à Induction Simple et Double Alimentée," thèse de doctorat. Université de Batna. Algerie, (2004).

XI

- [MIR05] A. MIRECKI, "Etude Comparative de Chaînes de Conversion d'Energie Dédiées à une Eolienne de Petite Puissance," thèse de doctorat. Institut National Polytechnique de Toulouse.France, (2005).
- [MOR05] L. MOREAU, "Modelisation, Conception et Commande de Génératrices à Réluctance Variable Basse Vitesse", thèse de doctorat. de l'école polytechnique à l'université de Nantes.France, (2005).
- [LAV05] N. LAVERDURE, "Sur l'intégration des générateurs éoliens dans les réseaux faibles ou insulaires" *thèse de doctorat.* préparée au Laboratoire d'Electrotechnique de Grenoble.France, (2005).
- [PAY06] P. MAYE, "Aide-mémoire Eléctrotechnique," édition DUNOD,Paris (2006).
- [PAT08] N. PATIN, E. MONMASSON, J.-P. Louis, "CModeling and Control of a Cascaded Doubly-Fed Induction Generator based on Dynamical Equivalent Circuits," IMathematics and Computers in Simulation (2008), doi:10.1016/j.matcom.2010.04.016.
- [POI03] F. POITIERS, "Conversion de l'Energie Cinétique du Vent," thèse de doctorat. Université de Nantes. France, (2003).
- [ROG04] V. ROGEZ, "Modélisation simplifiée de source de production décentralisée pour des études de dynamique des réseaux," thèse de doctorat. Université d'Artois.France,  $(2004).$
- [SAL07] G. SALLOUM, "Contribution à la Commande Robuste de la Machine Asynchrone à Double Alimentation," thèse de doctorat. Ecole doctorale : G.E.E.T. à l'unité mixte de recherche CNRS.France, (2007).
- [SEG95] G. SEGUIER, R. BAUSIERE, "Les Convertisseurs de l'Eléctronique de Puissance"la Conversion DC-AC," volume 04.pp 147-200 France, (1995).
- [SEG99] G. SEGUIER, "Electronique de Puissance, les fonctions de Base et leurs pricipales applications," 7 Edition DUNOD, pp 275-349 France, (1999).
- [TAI02] S. TAIBI, "Contribution `a l'´etude, la conception, le dimensionnement et l'optimisation de la Machine à réluctance variable de type Vernier" thèse de doctorat. Université de sciences et technologies de Lile.France, (2002).
- [TAR08] S. TARAFT, "Etude du Stockage Inertiel d'Energie dans une Chaîne de Conversion Eolienne à Vitesse Variable Basée sur une Machine Asynchrone à Double Alimentation," mémoire de magister. Université de Béjaia. Algerie, (2008).
- [TIR10] Z. TIR, "Contribution `a l'Etude d'un A´erog´en´erateur Asynchrone en Cascade," mémoire de magister. Université Ferhat Abbas de Setif.Algerie, (2010).
- [VID04] P. VIDAL, "Commande Non-Lin´eaire d'une Machine Asynchrone `a Double Alimentation," thèse de doctorat. Institut national polytechnique de Toulouse.France,(2004).
- [WIL00] T.WILD, "Electrotechnique," 3iéme édition, éditions de Boeck université. p597, Canada  $(2000).$
- [YOF76] F. M. YOFEROV, "Electriques pour les Systèmes Automatiques," Edition Vichaya Chkola , Moscou, 1976.
- [ZAD10] Y.ZADI, L. AIT OUAKLI, "Etude et commande d'une machine asynchrone à double paquets statoriques," mémoire d'ingénieur. Université de Béjaia. Algerie, (2010).
Résumé Ce mémoire s'inscrit dans le contexte de la recherche d'un convertisseur ´electrom´ecanique plus efficace. La pr´esence des contacts glissants, bagues-balais, r´eduit la fiabilité des machines électriques. La machine asynchrone en cascade(MASEC) est une alternative en terme de robustesse par rapport au machine électrique usuelle. La machine asynchrone en cascade (MASEC) est composée de deux machines asynchrones, reliées en cascade. Le système utilise deux machines cascadées pour éliminer les contacts bagues-balais dans le MAS traditionnelle. Dans ce mémoire on a traité les aspects qui englobent le développement d'un tel système, sa modélisation, l'analyse de son fonctionnement et sa commande.

Mots clé-Cascade de deux Machines Asynchrones, Connexion Frontal, Connexion par Succession, Convertisseurs Statique, Modélisation, Contrôle de Puissance, éolienne à vitesse variable.

Abstract This memory is inscribe under the context of the search for a converter electromechanics more effective . The presence of the slipping contacts, ring-brushes, reduced reliability of electric machine. The asynchronous machine in cascade(MASEC) is an alternative in term of robustness compared to the usual electric machine. The cascaded doubly fed induction machine (CDFIM) consists of two induction machines, connected in cascade. The system employs two cascaded induction machines to eliminate the brushes and copper rings in the traditional DFIM. In this memory one treated all the aspects which include the development of such a system, its modeling, the analysis of functioning and its control.

Index Terms- Cascaded Doubly Fed Induction Machine, Frontal coupling, Succession coupling, Static converter, Modeling, Variable Speed Wind Turbine, Power Control..